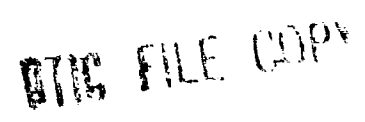

AD-A206 773

AFGL-TR-88-0177 ENVIRONMENTAL RESEARCH PAPERS, NO. 1010

**Users Guide to LOWTRAN 7** 

F.X. KNEIZYS **E.P. SHETTLE** L.W. ABREU J.H. CHETWYND **G.P. ANDERSON W.O. GALLERY** J.E.A. SELBY S.A. CLOUGH

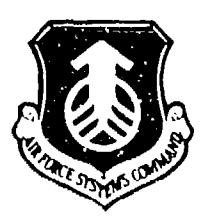

16 August 1988

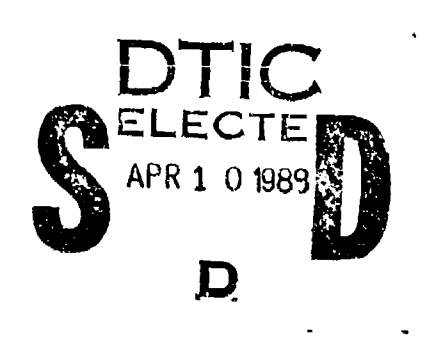

Approved for public release; distribution unlimited.

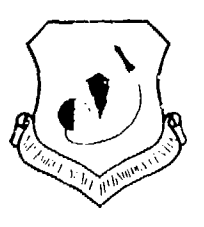

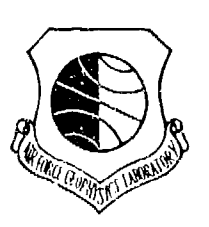

Ą

OPTICAL/INFRARED TECHNOLOGY DIVISION AIR FORCE GEOPHYSICS LABORATORY

P

89

PROJECT 7670

 $27$ 

HANSCOM AFB, MA 01731

रूम<br>है

(}

"This technical report has been reviewed and is approved for publication"

FOR THE COMMANDER

ROBERT 0'NEIL ROBERT 0'NEIL ROBERT 0'NEIL REARL GOOD<br>Branch Chief Division Dir Branch Chief<br>
Atmospheric Effects Branch<br>
Optical/Infrared Tech<br>
Optical/Infrared Tech

Optical/Infrared Technology Division

This report has been reviewed by the ESD Public Affairs Office (PA) and is releasable to the National Technical Information Service (NTIS).

Qualified requestors may obtain additional copies from the Defense Technical Information Center. All others should apply to the National Technical Information Service.

If your address has charged, or if you wish to be removed from the mailing list, or if the addressee is no longer employed by your organization, please notify AFGL/DAA, Hanscom AFB, MA 01731. This will assist us in maintaining a current mailing list.

UNCLASS IFIEED

SECURITY CLASSIFICATION OF THIS PAGE

 $\bullet$ 

 $\bullet$ 

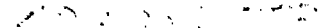

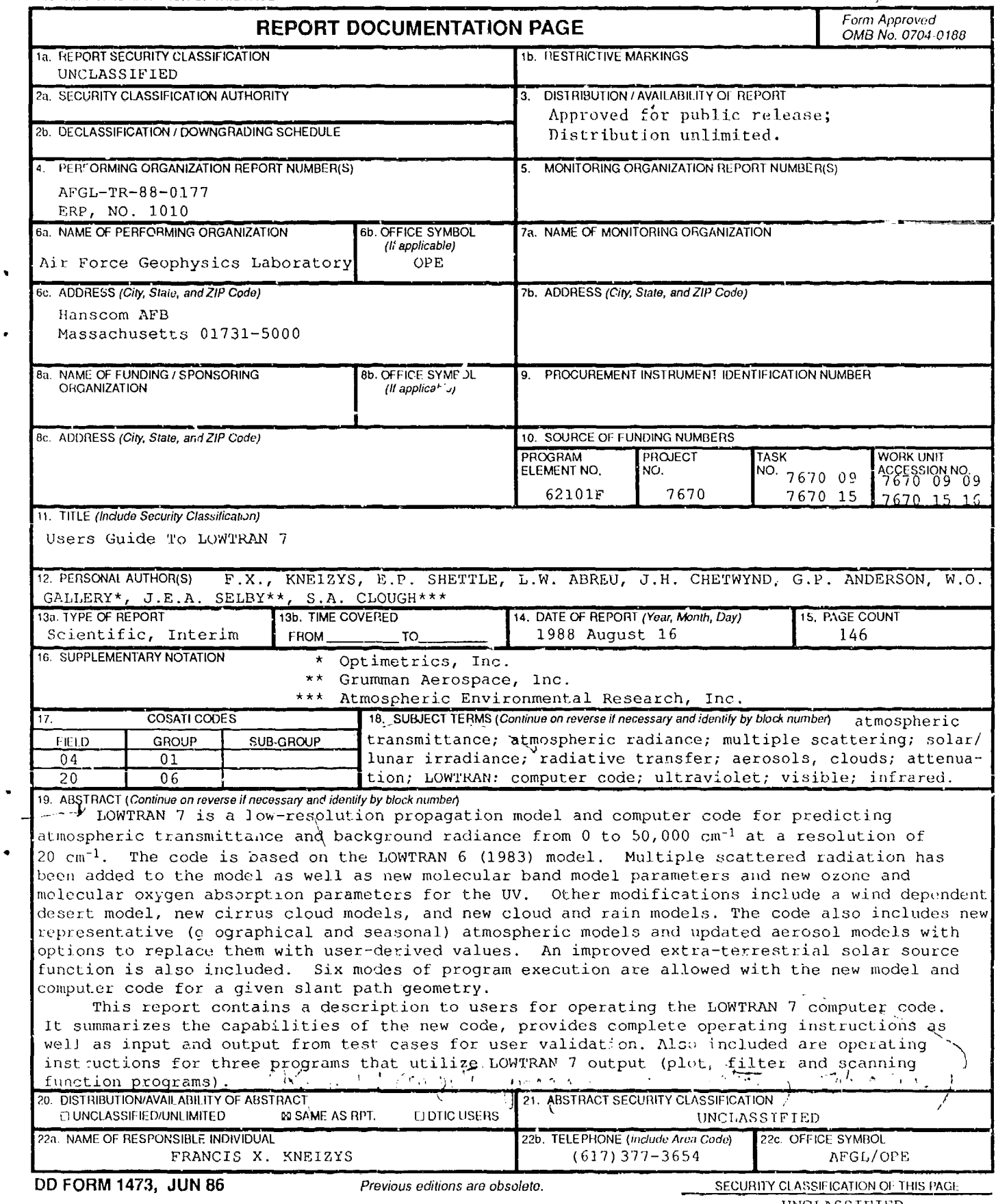

UNCLASSIFIED

## Preface

This report is the AFGL Users Guide to operating LOWTRAN 7. A more detailed scientific report describing the basic physical assumptions and theories utilized by the LOWrRAN models as well as the documented verification of the code will be forthcoming In a separate report.

Section 1.1 contains a brief discussion of the LOWITRAN model followed by a description of the basic capabilities and the additional features added to the LOWTRAN 7 computer code. Section 2 discusses the code structure, portability and availability. The complete operating instructions for LOWTRAN 7 are described In Section 3. Section 3 includes detailed explanations for the various modes of execution of the program, the many choices of utilizing models (molecular, aerosols and or particulates) included in the code, as well as the different methods of replacing these models by user inserted data.

A discussion of 4 test cases and a description of the program output to tapes **6.** 7. and 8 are included in Section 4.

The three Appendixes describe the LOWTRAN 7 plot program, filter lunction program and inwly written scanning function program.

![](_page_3_Picture_94.jpeg)

# Contents

![](_page_4_Picture_22.jpeg)

Ĵ

 $\mathcal{D}$ 

. .

l,

ά,

## Contents

 $\sim 10$ 

![](_page_5_Picture_71.jpeg)

 $\mathcal{L}^{(1)}$ 

 $\ddot{\phantom{0}}$ 

# Illustrations

![](_page_6_Picture_105.jpeg)

# Tables

**A** 

![](_page_7_Picture_88.jpeg)

## **Tables**

![](_page_8_Picture_15.jpeg)

## **Users Guide to LOWTRAN 7**

#### 1. INTRODUCTION

#### 1.1 The LOWTRAN 7 Model

The LOWTRAN 7 model<sup>1</sup> and computer code calculates atmospheric transmittance and background radiance for a given atmospheric path at low spectral resolution. This version is an extension and update of the current code, LOWIRAN  $6^2$  (and its predecessors LOWIRAN  $5^3$ , LOWTRAN  $4^4$ , LOWTRAN 3B<sup>5</sup>, LOWTRAN  $3^6$ , and LOWTRAN  $2^7$ ). All the options and capabilities of the LOWTRAN 6 code have been retained.

(Received for Publication 15 August 1988)

- 1. Kneizys, F.X., Shettle, E.P., Abreu, L.W., Anderson, G.P., Chetwynd, J.H., Gailery, W.O., Selby, J.E.A., and Clough, S.A. (1989) Atmospheric Transmittance/Radiance: The LOWTRAN 7 Model, (in preparation).
- 2. Knetzys, F.X., Shettle, E.P., Gallery, W.O., Chetwyng, J.H., Abreu, L.W., Selby, J.E.A., Clough, S.A., and Fenn, R.W. (1983) Atmospheric Transmittance/Radiance: Computer Code LOWTRAN 6, AFGL-TR-83-0187, (NTIS AD A137796),
- 3. Kneizys, F.X., Shettle, E.P., Gallery, W.O., Chetwynd, J.H., Abreu, L.W., Selby, J.E.A., Fenn, R.W., and McClatchey, R.A. (1980) Atmospheric Transmittance/Radiance: Computer Code LOWTRAN 5, AFGL-TR-80-0067, AD A058643.
- 4. Selby, J.E.A., Kneizys, F.X., Chetwynd, Jr., J.H., and McClatchey, R.A. (1978) Atmospheric Transmittance/Radiance: Computer Code LOWTRAN 4, AFGL-TR-78-0053, AD A058643
- 5. Selby, J.E.A., Shettle, E.P., and McClatchey, R.A. (1976) Atmospheric Transmittance from 0.25 to 28.5 um: Supplement LOWTRAN 3B, AFGL-TR-76 0258, AD A040701.
- 6. Selby, J.E.A. and McClatchey, R.A. (1975) Atmospheric Transmittance from 0.25 to 28.5 unu-Computer Code LOWTRAN 3, AFCRL-TR-75-0255, AD A017734.
- 7. Selby, J.E.A. and McClatchey, R.A. (1972) Atmospheric Transmittance from 0.25 to 28.5 unu-Computer Code LOWTRAN 2, AFCRL-TR-72-0745, AD 763721.

The LOWIRAN 7 code calculates atmospheric transmittance, atmospheric background radiance, single scattered solar and lunar radiance, direct solar irradiance, and multiple scattered solar and thermal radiance. The spectral resolution of the model is  $20 \text{ cm}^{-1}$  (full width at half-maximum) in steps of 5 cm<sup>-1</sup> from 0 to 50,000 cm<sup>-1</sup> (0.2 cm to infinity). A single-parameter band model is used for molecular line absorption and the effects of molecular continuum-type absorption; molecular scattering, aerosol, and hydrometeor absorption and scattering are included. Refraction and earth eurvature are considered in the calculation of the atmospheric slant path and attenuation amounts along the path. Representative atmospheric, aerosol, cloud, and rain models are provided in the code with options to replace them with user-provided theoretical or measured values.

A new atmospheric data base<sup>8</sup> consisting of separate molecular profiles (0 to 100 km) for thirteen (13) minor and trace gases is provided for use with the LOWIRAN 7 model. Six reference atmospheres, each defining temperature, pressure, density and mixing ratios for H<sub>2</sub>O, O<sub>3</sub>, CH<sub>4</sub>, CO, and N<sub>2</sub>O, all as a function of altitude (selected from the U.S. Standard Supplements, 1966<sup>9</sup> and the U.S. Standard Atmosphere  $1976^{10}$  allow a range of climatological choices.

Separate band models and band model absorption parameters developed by Picrluissi and Maragoudakis<sup>11</sup> are included in the LOWTRAN 7 model and code for the following molecules; H<sub>2</sub>O, O<sub>3</sub>,  $N_2O$ , CH<sub>4</sub>, CO, O<sub>2</sub>, CO<sub>2</sub>, NO, NO<sub>2</sub>, NH<sub>3</sub>, and SO<sub>2</sub>. Analytk a susmission functions (double-exponential) replace numerical tables used in previous LOWIRAN models. The  $n$  w models were developed with and based on degraded line-by-line spectra<sup>12</sup> and validated against laboratory measurements.

The water vapor continuum absorption at 10 µm was modified from that of LOWTRAN 6. The self-density dependent continuum absorption values in this region were reduced approximately 20 percent based on Bureli's laboratory measurements<sup>13,14</sup> and the atmospheric measurements of Devir et al. $^{15}$ 

- 8. Anderson, G.P., Clough, S.A., Kneizys, F.X., Chetwynd, J.H., and Shettle, E.P. (1986) AFGL Atmospheric Constituent Profiles (0.120 km), AFGL-TR-86-0110, AD A175173.
- NASA (1966) U.S. Standard Atmosphere Supplements, 1966, U.S. Government Printing Office,  $9.$ Washington, DC.
- 10. NASA (1976) U.S. Standard Atmosphere Supplements, 1976, U.S. Government Printing Office, Washington, DC.
- 11. Petrluissi, J.H. and Maragoudakis, C.E. (1986) Molecular Transmission Band Models for LOWTRAN, AFGL-TR-86-0272, AD A180655.
- 12. Clough, S.A., Kneizys, F.X., Shettle, E.P., and Anderson, G.P. (1986) Atmospheric radiance and transmittance: FASCOD2, Proc. of the Sixth Conference on Atmospheric Radiation, Williamsburg, VA, American Meteorological Society, Boston, MA, 141-144.
- 13. Burch, D.E. and Alt, R.L. (1984) Continuum Absorption by H<sub>2</sub>O in the 700-1200 cm<sup>-1</sup> and 2400-2800 cm<sup>-1</sup> Windows, AFGL-TR-84-0128, AD A147391.
- 14. Burch, D.E. (1985) Absorption by H<sub>2</sub>O in Narrow Windows between 3000 and 4200 cm<sup>-1</sup>, AFGL-TR-85-0036, AD A166648.
- 15. Devir, A.D., Ben-Shalom, A., Lipson, S.G., Oppenheim, U.P., and Ribak, E. (1985) Amospheric Transmittance Measurements: Comparison with LOWTRAN 6, Report RAA/99-85, Technion-Israel Insitute of Technology, Haifa 32000, Israel.

New ultraviolet absorption parameters for molecular oxygen (Schumann-Runge bands, Herzberg continuum) have been added to the code, 16,17,18,19,20. The absorption data for ozone in this region (Hartley and Huggins bands) has been updated or improved based on more recent data<sup>21,22,23,24</sup> including the addition of temperature-dependent absorption coefficients,

An improved extra-terrestrial solar source function is included in the LOWIRAN 7 model. The data for this function are based on the work of VanHoosier et al<sup>25,26</sup>, Neckel and Labs<sup>27</sup>, Werhli<sup>28</sup>. and Thekeakara.<sup>29</sup> It covers the spectral region from 0 to 57,470 cm<sup>-1</sup> and is generally compatible with the resolution of the molecular absorption parameters of the LOWTRAN model.

- 16. Yoshino, K., Cheung, A.S-C. Esmond, J.R., Parkinson, W.H., Freeman, D.E., Guberman, S.L., Jenouvrier, A., Coquart, B., and Merienne, M.F. (1988) Improved Absorption Cross Sections of Oxygen in the Wavelength Region 205-240 mm of the Herzberg Continuum, Planet. Space Sci. 36:1469-1475.
- 17. Johnston, H.S., Paige, M., and Yao, F. (1984) Oxygen absorption cross sections in the Herzberg continuum and between 206 and 327K, J. Geophys, Res. 89:11661-11665.
- 18. Shardanand (1977) Nitrogen-induced absorption of oxygen in the Herzberg continuum, J. Quant. Spectrosc. Radiat. Transfer 18:525-530.
- 19. Frederick, J.E. and Hudson, R.D. (1979) Predissociation linewidths and oscillator strengths for the (2-0) to (13-0) Schumann-Runge Bands of O<sub>2</sub>, J. Molec. Spectrosc. **74**:247-258,
- 20. Yoshino, K., Freeman, D.E., and Parkinson, W.H. (1984) Atlas of the Schumann-Runge absorption bands of  $O_2$  in the wavelength region 175-205 nm., J. Phys. Chem. 13:207.
- Bass, A.M. and Paur, R.J. (1985) The Ultraviolet Cross-Sections of Ozone. 1. Measurements. In  $21.$ Atmospheric Ozone, Proceedings of the Quadrennial Ozone Symposium in Halkidiki, Greece, edited by C. Zeferos and A. Ghaz, pp. 606-616. D. Reidel, Inc.
- 22. Molina, L.T. and Molina, M.J. (1986) Absolute Absorption Cross Sections of Ozone in the 185-350 nm Wavelength Range, J. Geoplus, Res. 91;14501-14509.
- 23. Yoshino K., Freeman, D.E., Esmond, J.R., and Parkinson, W.H. (1988) Absolute Absorption Cross Section Measurements of Ozone in the Wavelength Region 238-335 nm and the Temperature Dependence, Planet. Space Sci. 36:395-398.
- 24. Caeciani, M., diSarra, A., and Fiocco, G. (1987) Laboratory Measurements of the Ozone Absorption Coefficients in the Wavelength Region 339-362 nm at Different Temperatures. Dept. of Physics, University of Roma - La Sapienza, Italy, Internal Note No. 882.
- VanHoosier, M.E., Bartoe, J.D., Brueckner, G.E., and Prinz, D.K. (1988) Absolute Solar Spectral  $25.$ Irradiance 120 nm-400 nm (Results from the Solar Ultraviolet Spectral Irradiance Monitor-SUSIM-Experiment on Board Spacelab 2, Astro, Lett, and Communications 27:163-168.
- 26. VanHoosier, M.E. and Bruecker, G.E. (1987) Solar Ultraviolet Spectral Irradiance Monitor (SUSIM): Calibration Results from Spacel.b 2, Proceedings of the 8th Workshop on Vacuum Ultraviolet Radiometric Calibration of Space Experiments, 19 March 1987.
- 27. Neckel, H. and Labs, D. (1984) The solar radiation between 3300 and 12500 Å, Solar Pluis. 90:205-258.
- 28. Wehrli, Ch. (1985) Extra terrestial Solar Spectrum, Publication No. 615, July 1985. Physikalisch-Meteorologisches Observatorium and World Radiation Center, CH-7260 Davos-Dorf. Switzerland.
- 29. Thekeakera, M.P. (1974) Extra-terrestrial Solar Spectrum, 3000-6100 Å at 1 Å Intervals, Appl. Орг. 13:518-522.

An efficient and accurate multiple scattering parameterization $^{30,31}$  has been implemented in the LOWTRAN model based on the two stream approximation and an adding method for comubiniing atmospheric layers. An interface scheme was also developed using the k-distribution method to match the multiple scattering approach to the LOWTRAN band model calculation of molecular gaseous absorption. The error of the multiple scattering parameterization in solar and thermal radiance calculations considering all possible viewing angles is estimated to be less than 20 percent.

,'or LOWTRAN 7, all the existing aerosol models and the rain model in the previous LOWTRAN 6 model were extended through the millimeter wavelength region. in addition, the N,ývy Maritime model was modified to improve its wind speed dependence for the large particle component.\* Water cloud models (cumulus, stratus, altostratus, strato-stratocumulus and nimbostratus) from FASCOD2<sup>12</sup> have also been added. Two new cirrus cloud models with a realistic wavelength dependence and separate absorption, scattering and asymmetry parameters were developed for LOWIRAN 7 as well as a new aerosol model for desert conditions with a wind speed dependence.  $32.35$ The program now provides for modified aerosol profiles over elevated surfaces, commonly referred to as the "Denver" case.<sup>34</sup>

For the stratospheric aerosols, additional combinations of the wavelength dependent extinction coefficient models (background stratospheric, aged volcanic or fresh volcanic) and the vertical distribution profiles (background and moderate, high or extreme volcanic), are available. The background stratospheric extinction model has been modified to utilize new refractive index data and size distribution measurements. $^{35}$ 

## 2. DISCUSSION **OF** LOWTRAN **7 CODE**

This section describes the LOWITRAN 7 program structure. Six tables are inciuded that contain names and descriptions of each subroutine and block data i sutine as they appear within the program structure. Section 2.1 presents five figures depicting the program structure. Section 2.2 discusses program portability, FORTRAN compatibility, precision, and some specific comments related to

- 34. Shettle, E.P. (1989) Conmments on ihe Use of LO"VTFAN in Transmission Calculations for Sites with Ground Level not at Sea Level, to appear in *Appl, Opt.* 28.
- 35. Huummel, J.R., Shetile, E.P., and Longtin, D.R. (1988) A *New Backgrouind STratosplhericAerovol Model for* use *in Atmospheric Radiation Models, AFGL.TR-88-fJ166.*
	- Gathman, S. (1 988) Private Communication.

<sup>20.</sup> lsaacs, R.G., Wang, W-C., Worsham. R.D., and Goldber;, S. (1986) *Multiple Scattering "Treatment* -e" *for use in the* LOWTRAN and *FASCODE Models,* AFGL-TR-86-0073, AD **Al** 73990.

<sup>31.</sup> lsaacs, R.G., Wang, W-C., Worsham, RD., and Goldcnberg, S. (1987) Multiple Scattering LOWIRAN and FASCODE Models, *Appl. Opt.* 26:1272-1281,

<sup>32.</sup> Longtin, D.R., Shettle, E.P., Hummel, J.R., and Pryce, J.D. (1988) A Desert Aerosol Model for Radiative Transfer Studies, pg. 261-269 in Aerosols and Climate, ed. by P.V. Hobbs and M.P. McCormick, A. Deepak Publishing. Hampton. VA.

<sup>33.</sup> Longtin, D.R., Shettle, E.P.. Hummel. J.R.. and Pryce, J.D. (1988) *A Wind Depcrndernt Desert-Aerosol Model: RadgaLive Properties,* AFGL-TR-68-0112.

implementation of the program. Section 2.3 contains pertinent information on the program execution field length, and lastly Section 2.4 describes the availability of the program package.

#### 2.1 LOWTRAN **7** Code Structure

A graphical representation of the LOWTMAN 7 main program structure is depicted in Figure 1. The structure for non-standard model, air mass, single scattering geometry, and transmittance modules are shown in Figures 2 through 5 respectively. Descriptions of the major executable subroutines shown In Figure 1 arc given in Table 1. The subroutines in the non-standard model, air mass, single scattering geometry and transmittance modules are explained in Tables 2 through 5 respectively. Table 6 contains a brief description of the Block Data subroutines.

#### 2.2 Portability

LOWTRAN 7 was developed on a CDC CYBER (a 60 bit-per-word machine) with the FORTRAN 77 (FORTRAN 5) compiler. A major effort has been made to give LOWTRAN 7 the capability to run in sing'e precision on a 32 bit-per-word computer.

LOWTRAN 7 uses four files:

1. INPUT, read on UNIT = 5, containing LOWTRAN input directions. Maximum record length is 80 characters.

2. OUTPUT, written on UNIT **=** 6, containing the standard LOWTRAN output.

3. TAPE7, written on UNIT **=** 7, containing copies of the input. cards and the spectral results (transmittance and/or radiance). Used as input by plot, filter and scanning flunction programs (see appendixes).

4. TAPE8, written on UNIT  $= 8$ , containing the transmittance for each individual gas. When running in the radiance mode the user may direct additional output to TAPE8 in one of the ifolk Wing ways:

a. The black body and dilfferential transmittance layer values for the line of sight or when running with multiple scattering

b. The thermal and solar vertical fluxes by layer.

The unit numbers for these files are stored in the variables  $IRD(= 5)$ .  $IPR(= 6)$ .  $IPU(= 7)$ .  $IPR1(= 8)$ . which are carried in the common block IFIL. These files are accessed using OPEN statements in the main program.

**I-** or computers with virtual mieioiy, the program must be compiled with "GLOBAL SAVE" or the local equivalent. Otherwise, information relating to the phase function is initialized in a first call to a subroutine, but lost in subseqent calls.

**"-l <sup>1</sup> ,,** cirrus cloud model includes an option to generate cirrus clouds at randonm altitudes. This option calls the machine dependent random number generator function subroutine RANF, which is called from RANDOM. The user will have to supply the local equivalent of tANE.

The user may find It useful to have the date and time printed at the beginning of each case. The statements required to do this are commented out in the main  $\gamma$ rogram with 'C@' in columns 1 and 2. The subroutines FDATE and FCLOCK, which return the date and  $\Omega$ , i.ne in A8 format, are commented

![](_page_14_Figure_0.jpeg)

![](_page_14_Figure_1.jpeg)

![](_page_15_Figure_0.jpeg)

 $\ddot{\phantom{1}}$ 

Figure 2. Program Structure for the Aerosol and Non-Standard Model Subroutines.

![](_page_16_Figure_0.jpeg)

![](_page_16_Figure_1.jpeg)

ł

,

 $\bullet$ 

![](_page_17_Figure_0.jpeg)

![](_page_17_Figure_1.jpeg)

**J** 

![](_page_18_Figure_0.jpeg)

Figure 5. Program Structure for the Transmittance Subroutines. The dashed boxes labeled molecular attenuation,<br>ozone attenuation and MW rain routines are modules of subroutines for their respective calculations.

## Table 1. Description of LOWIRAN 7 Subroutines

![](_page_19_Picture_150.jpeg)

![](_page_20_Picture_91.jpeg)

![](_page_20_Picture_92.jpeg)

![](_page_21_Picture_105.jpeg)

 $\epsilon$ 

## Table 3. Description of AIR MASS Subroutines

## Table 4. Description of SSGEO Subroutines

![](_page_22_Picture_52.jpeg)

## **Table** 5. Description of TRANS Subroutines

![](_page_23_Picture_166.jpeg)

 $\mathbf{r}$ 

## Table 5. Description of TRANS Subroutines (Continued)

![](_page_24_Picture_13.jpeg)

 $\hat{\textbf{r}}$ 

 $\hat{\mathbf{r}}$ 

 $16\,$ 

## Table 6. Description of Block Data Subroutines

 $\ddot{\phantom{1}}$ 

 $\cdot$ 

 $\mathbf{g}$ 

![](_page_25_Picture_16.jpeg)

and located at the end of the main program LWTRN7. The user will have to modify these subroutines as necessary.

The sample output included on the LOWTRAN 7 tape was generated on a CDC CYBER that has 14 decimal digits of precision. The output for these same cases generated in a 32 bit-per-word machine with about seven decimal digits **of** precision (for example, an IBM 370 or 4341 or a VAX) should agree with the sample to within about four decimal digits. When calculating the radiance where the absorber amounts are very small, the truncation error of a 32 bit-per-word machine might cause the radiance to be zero.

### **2.3** Execution Field Length

There are several techniques available to the user to reduce the executable field length of a program. On CDC CYBER systems, the program may be run using the SEGMENT loader, which effectively creates an overlay structure. File 2 of the LOWTRAN 7 tape (Section 2.4) gives the segment loader directives that reduce the field length to less than 207,000<sub>g</sub>. Users of other systems who wish to create overlays should consult the structure chart in Figure 1 and the SEGMENT input directives for guidance. If certain program options are not required, the field length can be reduced by not including the corresponding subroutines.

#### 2.4 Avallability

The LOWTIVAN 7 package is available from:

National Climatic Data Center, NOAA Environmental Data Services Federal Building Asheville, NC 28801 (704) 259-0682

The package is normally distributed on magnetic tape with the following characteristics:

- 1. 9 track, 1600 BPI
- 2. unlabeled
- 3. ASCII
- 4. fixed-length records, 140 characters-per-record, one record per block.

The tape has 16 files. The contents of these files are as follows:

- 1. LOWITRAN 7 source code
- 2. SEGMENT input direction (relevant to CDC/NOS/BE systems only)
- 3. INPUT file for test cases
- 4. OUTPUT file for test cases
- 5. TAPE 7 file for test cases
- 6. TAPE 8 file for test cases
- 7. Source code for plot program (see Appendix A)
- 8. **INPUT** file for test cases of plot program
- 9. OUIPUT file for test cases of plot program
- 10. Source code for filter program (see Appendix **13)**
- 11. INPUT file for test cases of filter program
- 12. OUTPUT file for test cases of filter program
- **13.** Source code for scanning function program (see Appendix C)
- 14. **INPUT** file for test case of scanning function program
- 15. OUTPUT file ior test case of scanning function program
- 16. List of all LOWTRAN phase functions.

The record length for all the files is 140 characters: however, for files containing source code, INPUT files, and phase functions, only the first 80 characters contain Information. Users who require a different format should contact the National Climatic Data Center. The tape presently costs \$101.00,

## **3. INSTRUCTIONS FOR USING LOWTRAN 7**

The instructions for using LOWTRAN 7 are similar to those for previous versions. However, many new parameters have been added necessitating the addition of five new optional cards. The new parameters are principally required for reading in user supplied vertica! profiles of atmospheric constituent gases, rain and cloud inputs, and aerosols.

In general, for standard atmospheric models, five input cards are required to run the program for a given problem. For a specific problem a combination of several of the fourteen additional optional control cards are possible. The formats for the five main cards, fourteen optional cards, and definitions of the input parameters are given below.

#### **3.1** Input Data and **Formats**

The use of the word 'CARD' is equivalent to editing with 80 columns. The program is activated by submission of a five (or more) card sequence as follows:

- CARD 1: MODEL, ITYPE, IEMSCT, IMULT, M1, M2, M3, M4, M5, M6, MDEF, IM, NOPRT, TBOUND, SALB FORMAT (1315, F8.3, F7.2)
- 2: IHAZE, ISEASN, IVULCN, ICSTL, ICLD, IVSA, VIS, WSS, WI **111,** RAINtI"T, GNDALT FORMAT (615, 5F10.3)

OPTIONAL CARDS

![](_page_27_Picture_154.jpeg)

CARDS 2C1 THROUGH 2C3 (AS REQUIRED) ARE REPEATIED MI, TIMES

CARD 2C **1:** ZMDL, P, T, WMOL(1), WMOL(2), WMOL(3), **JCI** IAR FORMAT **(F10.3,** 5E10.3, **15Al)**

- CARD 2C2: (WMOL(J),  $J=4$ , 12) (If  $IRD 1=1$ ) FORMAT (8E 10.3)
- CARD 2C3: AHAZE, EQLWCZ, RRATZ, IIIA1, ICLD1, IVUL1, ISEA1, ICHR1 (If IRD2= 1) FORMAT (10X, 3F10.3, 515)
- CARD 2D: IREG  $(1 \text{ TO } 4)$  (If IHAZE=7 or iCLD=11) FORMAT (415)
	- CARD 2D1: AWCCON, TITLE FORMAT (E10.3, 18A4)
	- CARD 2D2: (VX(I), EXTC(N,I), ABSC(N,I), ASYM(N,I), **I=1,** 47) (If IHAZE=7 or ICLD=1 1) FORMAT (3(F6.2, 2F7.5, F6.4))
- CARD 3: H1, H2, ANGLE, RANGE, BETA, RO, LEN FORMAT (6F10.3,15)
- ALTERNATE CARD 3: H1, H2, ANGLE, IDAY, RO, ISOURC, ANGLEM (If IEMSCT=3) FORMAT (3F10.3, **I5, 5X,** F10.3, 15, F10.3)

OpriONAL CARDS:

![](_page_28_Picture_173.jpeg)

CARD **5:** IRPT FORMAT **(15)**

Definitions of these quantities will be discussed in Section 3.2.

## **3.2** Basic Instructions

The various quantities to be specified on each of the five control cards along with tihe fourteen optional cards (summarized In Section 3. 1) will be discussed in this section.

## 3.2.1 CARD 1: MODEL, ITYPE, IEMSCT, IMULT, MI, M2, M3, M4 M5, M6, MDEF, IM, NOPRT, TBOUND, SALB FORMAT (1315, F8.3, F7.2)

MODEL selects one of the six geographical-seasonal model atmospheres or specifies that userdefined meteorological data are to be used.

MODEL  $= 0$  If meteorological data are specified (horizontal path only)

- 1 Tropical Atmosphere
- 2 Midlatitude Summer
- 3 Midlatitude Winter
- 4 Subarctic Summer
- 5 Subarctic Whiter
- 6 1976 US Standard
- 7 If a new model atmosphere (e.g. radiosonde data) is to be read in.

(NOTE: MODEL =  $0$  Used for horizontal path only)

rrYPE Indicates the type of atmospheric path.

- ITYPE  $= 1$  For a horizontal (constant-pressure) path
	- 2 Vertical or slant path between two altitudes
	- 3 For a vertical or slant path to space

IEMSCT Dctcrmincs the mode of execution of the program.

- $IEMSCT = 0$  Program execution in transmittance mode
	- 1 Program execution in thermal radiance mode
	- 2 Program execution In radiance mode with solar/lunar single scattered radiance included
	- 3 Program calculates directly transmitted solar irradiance

IMULT Determines execution with multiple scattering

- IMULT **=** 0 Program executed without multiple scattering
	- 1 Program executed with multiple scattering
		- (NOTE: IEMSCT must equal 1 or 2 for muitiple scattering)

<sup>M</sup>**1,** M2, M3, M4, **M5,** and M6 are used to modify or supplement the altitude profiles of temperature and pressure, water vapor, ozone, methane, nitrous oxide and carbon monoxide from the atmospheric models stored in the program.

MDEF Uses the default (U.S. Standard) profiles for the remaining species.

For normal operation of program (MODEL 1 to 6) Set M1=M2=M3=0,  $M4 = M5 = M6 = MDEF = 0$ 

These parameters are reset to default values by MODEL (1 to 6) when they are equal to zero

![](_page_30_Picture_212.jpeg)

When MDEF=0 MDEF reset to 1 for all remaining species (not needed with MODEL 1 to 6).

#### If MODEL= $0$  or  $7$  and if:

- a. M **I** through M6 are zero then the JCHAR parameter on card 2C. 1 should be utilized to supply the necessary amounts.
- or
- b. M1 through M6 are non-zero then the chosen default profiles will be utilized provided the specific JCHAR option is blank.
- $M1=1$  to 6 Default temperature and pressure to specified model atmosphere
- M2=1 to 6 Default H<sub>2</sub>O to specified model atmosphere
- $M3 = 1$  to 6 Default O<sub>3</sub> to specified model atmosphere
- $M4=1$  to 6 Default CH<sub>4</sub> to specified model atmosphere
- $M5=1$  to 6 Default N<sub>2</sub>O to specified model atmosphere
- $M6=1$  to 6 Default CO to specified model atmosphere
- MDEF=1 Use default profiles for  $CO_2$ ,  $O_2$ , NO,  $SO_2$ , NO<sub>2</sub>, NH<sub>3</sub>, HNO<sub>3</sub>, (not needed with MODEL 1 to 6).

If MODEL=0 or MODEL=7, the program expects to read user supplied atmospheric profiles. Set:  $IM=1$ for first run. To then rerun the same user-atmosphere for a series of cases set IM=O; LOWTRAN will reuse the previously read data.

- IM=O For normal operation of program or when subsequent calculations are to be run with the MODEL data set last read in.
	- 1 When user input data are to be read initially.
- NOPRT=O For normal operation of program. Controls TAPE6 output
	- 1 To minimize printing of transmittance or radiance table and aimospheric profiles
	- 1 Controls TAPE 8 output
- **TBOUND** =Boundary temperature ('K), used in the radiation mode (if IEMSCT=1 or 2) for slant paths that intersect the earth or terminate at a grey boundary (for example, cloud, target). If TBOUND is left blank and the path intersects the Earth, the program will use the temperature of the first atmospheric level as the boundary tempcrature.
	- $SALB = Surface$  albedo of the Earth at the location and average frequency of the calculation  $(0.0 \text{ to } 1.0)$ . If SALB is left blank the program assumes the surface is a blackbody (with emissivity equal to 1; for example, SALB=0).

Table 7 summarizes the use of the five control parameters MODEL, ITYPE, IEMSCT, IMULT, and NOPRT on CARD 1.

![](_page_31_Picture_144.jpeg)

Table 7. LOWTRAN CARD 1 Input Parameters: MODEL, ITYPE, IEMSCT, IMULT and NOPRT

## 3.2.2 CARD 2: IHAZE, ISEASN, IVULCN, ICSTL, ICLD, IVSA, VIS, WSS, WHH, RAINRT, GNDALT FORMAT (615, 5F10.3)

IHAZE, ISEASN, IVULCN, and VIS select the altitude and seasonal-dependent aerosol profiles and aerosol extinction coefficients. IHAZE specifies the aerosol model used for the boundary-layer (0 to 2 kni) and a default-surface meteorological range. The relative humidity dependence of the boundary-layer aerosol extinction coefficients is based on the water vapor content of the model atmosphere selected by MODEL. ISEASN selects the seasonal dependence of the profiles for both the tropospheric (2 to 10 kin) and stratospheric (10 to 30 kni) aerosols. IVUI,CN is used to select both the profile and extinction type for the stratospheric aei osols and to determine transition profiles above the stratosphere to 100 km. VIS, the meteorological range, when specified, will supersede the default meteorological range in the boundary-layer aerosol profile set by IHAZE.

IHAZE selects the type of extinction and a default meteorological range for the boundary-layer aerosol models only. If **VIS** is also specified, it will override the default ItMAZE value. Interpolation of the extinction coefficients based on relative humidity is performed only for the RURAL, MARITIME, URBAN, and TROPOSPHERIC coefficients used in the boundary layer (0 to 2 km altitude).

IHAZE=0 no aerosol attenuation included in the calculation

- =1 RURAL extinction, default VIS **=** 23 km
- =2 RURAL extinction, default VIS **=** 5 km
- **=3** NAVY MARITIME extinction, sets own VIS (wind and relative humidity dependent)
- =4 MARITIME extinction, default VIS **=** 23 km (LOWTRAN model)
- $=5$  URBAN e 'inction, default VIS = 5 km
- =6 TROPOSPHERIC extinction, default VIS **=** 50 km
- **=7** User defined aerosol extinction coefficients. Triggers reading cards 2D, **2D I** and 2D2 for up to 4 altitude regions of user defined extinction, absorption and asymmetry parameters
- $=8$  FOG1 (Advective Fog) extinction. 0.2-km VIS
- -=9 **FOG2** (Radiative Fog) extinction. 0.5-kin VIS
- **=10** DESERT extinction sets own visibility from wind speed (WSS)

ISEASN selects the appropriate seasonal aerosol profile for both the tropospheric and stratospheric aerosols. Only the tropospheric aerosol extinction coefficients are used with the 2 to 10 km profiles.

ISEASN=0 season determined by th.e value of MODEL: SPRING-SUlMMER for MODEL **=** 0, **1.** 2, 4, 6, 7 FALL-WINTER for MODEL **=** 3, 5

- =1 SPRING-SUMMER
- =2 FALL-WINTER

The parameter IVULON controls both the selection of the aerosol profile as well as the type of extinction for the stratospheric aerosols. It also selects appropriate transition profiles above the stratosphere to 100 lain. Meteoric dust extinction coefficients are always used for altitudes from **30** to 100 km.

1VULCN=0, 1 BACKGROUND STRATOSPHERIC profile and extinction

- =2 MODERATE VOLCANIC profile and AGED VOLCANIC extinction
- =3 HIGH VOLCANIC profile and FRESH VOLCANIC extinction
- =4 **HIGH** VOLCANIC profile and AGED VOLCANIC extinction
- **=5** MODERATE VOLCANIC profile and FRESH VOLCANIC extinction
- =6 MODERATE VOLCANIC profile and BACKGROUND STIATOSPIIERIC extinction
- $=7$  HIGH VOLCANIC profile and BACKGROUND STRATOSPHERIC extinction
- =8 EX)REME VOLCANIC profile and **FRESH** VOLCANIC extinction

Table 8 shows the value of IVULCN corresponding to the different choices of extinction coeflficient model and the vertical distribution profile.

![](_page_33_Picture_119.jpeg)

![](_page_33_Picture_120.jpeg)

ICSTL is the air mass character **(I** to 10), only used with the Navy maritime model (IIAZE *=* 3). Default value Is 3.

ICSTL=1 open ocean

 $\bar{\pmb{\lambda}}$ 

10 strong continental influence

ICLD specifies the cloud models and rain models used.

The rain profiles decrease linearly from the ground to the top of the associated cloud model. The program cuts off the rain at the cloud top.

ICLD=O No clouds or rain

- $=1$  Cumulus cloud; base 0.66 km, top 3.0 km
- $=2$  Altostratus cloud; base 2.4 km, top 3.0 km
- =3 Stratus cloud; base 0.33 kmi, top 1.0 knm
- $=4$  Stratus/Strato Cu; base 0.66 km, top 2.0 km
- **=5** Nimbostratus cloud; base 0.16 kim. top 0.66 kmn
- $=6$  2.0 mm/hr Drizzle (modeled with cloud 3) rain 2.0 mm/hr at 0 km to 0.22 mm/hr at 1.5 kn
- $=7$  5.0 mm/hr Light rain (modeled with cloud 5) rain 5.0 mm/hr at 0 km to 0.2 mm/hr at 2.0 km
- $=8$  12.5 mm/hr Moderate rain (modeled with cloud 5) rain  $12.5$  mm/hr at 0 km to 0.2 mm/hr at 2.0 km
- =9 25.0 mm/hr Heavy rain (modeled with cloud **1)** rain  $25.0$  mm/hr at 0 km to 0.2 mm/hr at 3.0 km
- $=10$  75.0 mm/hr Extreme rain (modeled with cloud 1) rain 75.0 mm/hr at 0 km to 0.2 mm/hr at 3.5 km
- =11 Read in user defined cloud extinction and absorption. Triggers reading Cards 2D, **2D1** and 2D2 for up to 4 altitude regions of user defined extinction, absorption, and asymmetry parameters
- =18 Standard Cirrus model
- **=19** Sub-visual Cirrus model
- =20 NOAA Cirrus model (LOWTRAN 6 Model)

IVSA selects the use of the Army Vertical Structure Algorithm (VSA) for aerosols in the boundary layer.

- IVSA=0 not used
	- $=1$  Vertical structure algorithm

VIS specifies the surface meteorological range<sup>\* 36,37,38</sup> (km) overriding the default value associated with the boundary layer chosen by IHAZE. If set to zero uses default value splecified **by** IRAZE.

The terms "meteorological range" and "visibility" are not always used correctly in the literature. Correctly, <sup>36,37</sup> visibility is the greatest distance at which it is just possible to see and identify with the unaided eye: (a) in the daytime, a dark object against the horizon sky; and (b) at night, a known moderately intense light source. Meteorological range is defined quantitiatively, eliminating the subjective nature of the observer and the distinction between day and night. Meteorological range V is defined by the Koschmieder formula

$$
V = \frac{1}{\beta} \ln \frac{1}{\epsilon} = \frac{3.912}{\beta}
$$

where  $\beta$  is the total extinction coefficient which is the sum of the molecular and aerosol extinction, and  $\varepsilon$  is the threshold contrast, set equal to 0.02. As used in the LOWTRAN computer code, the inputs are in terms of meteorological range with  $\beta$ , the extinction coefficient, evaluated at 0.55  $\mu$ m. If only an observer visibility V<sub>obs</sub> is available, the meteorological range can be estimated as  $V = (1.3 \pm 0.3) \cdot V_{\text{obs}}$ . (See Gordon<sup>38</sup>)

- 36. Htuschke, R.E. (1959) Glossary *of Metcorologyj,* American Meteorological Society. Boston, MA, p. **6,38**
- 37. Middleton. W.E.K. (1952) Vision Through *the Atmosphere,* University of Toronto Press, p. 250.
- 38. Gordon, J.I. (1970) Daytime Visibility, A *Conceptual Review,* AFGGL-TR-79-0257, AD A085451.

VIS > 0, user specified surface meteorological range (kin)

**=** 0, uses the default meteorological range set by IIIAZE (See Table 10).

WSS specifies the current wind speed for use with the Navy maritime and desert aerosol models.

WSS= current wind speed (m/s). Used with the Navy maritime model (IHAZE=3) or the DESERT model (IHAZE= 10).

WHH specifies the 24 hour average wind speed for use with the Navy maritime model.

WHH= 24-h average wind speed (m/s). Only used with the Navy maritime model (IHAZE=3) For the Navy Maritime model if WSS=WHH=0, default wind speeds are set according to the value of MODEL, see Table 9. For the Desert aerosol model (IHAZE=10), if WSS<O, the default wind speed is 10 m/s.

> Table 9. Default Wind Speeds for Different Model Atmospheres Used with the Navy Maritime Model (IHAZE=3)

![](_page_35_Picture_117.jpeg)

RAINRT Specifies the rain rate

RAINRT = Rain rate (mm/hr) default value is zero.

Used to top of cloud when cloud is present,

when no clouds rain rate used to 6km

GNDALT specifies the altitude of the surface relative to sea level

GNDALT **=** Altitude of surface relative to sea level (kmi) Used to modify aerosol profiles below 6 km altitudes

Table 10 summarizes the use of the control parameters II IAZE, ISEASN and IVULCN on card 2 and Table 11 sunmmarizes the use of the parameter ICLD.
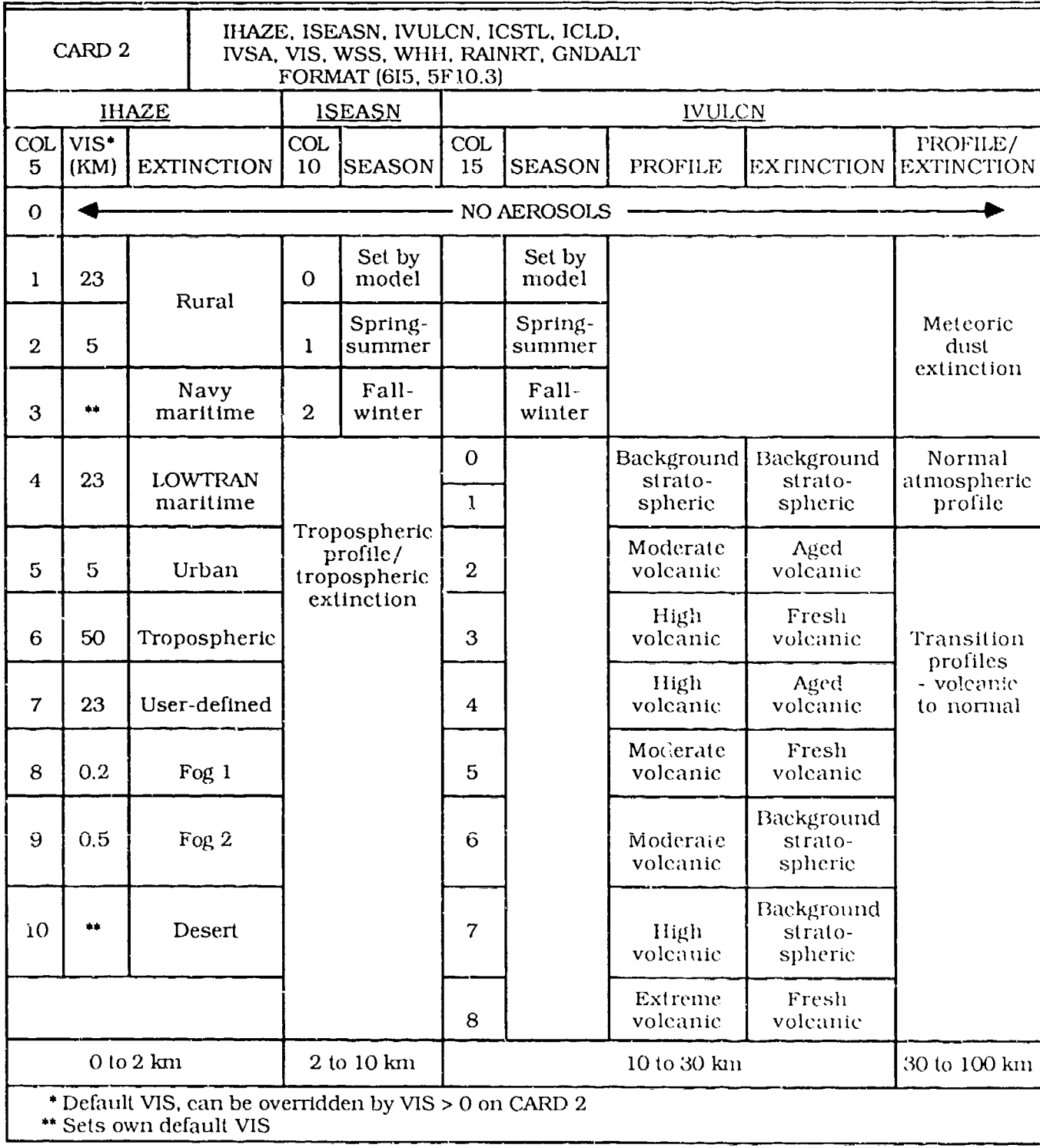

۰,

Table 11. LOWThAN CARD 2 Input Parameter: ICILI)

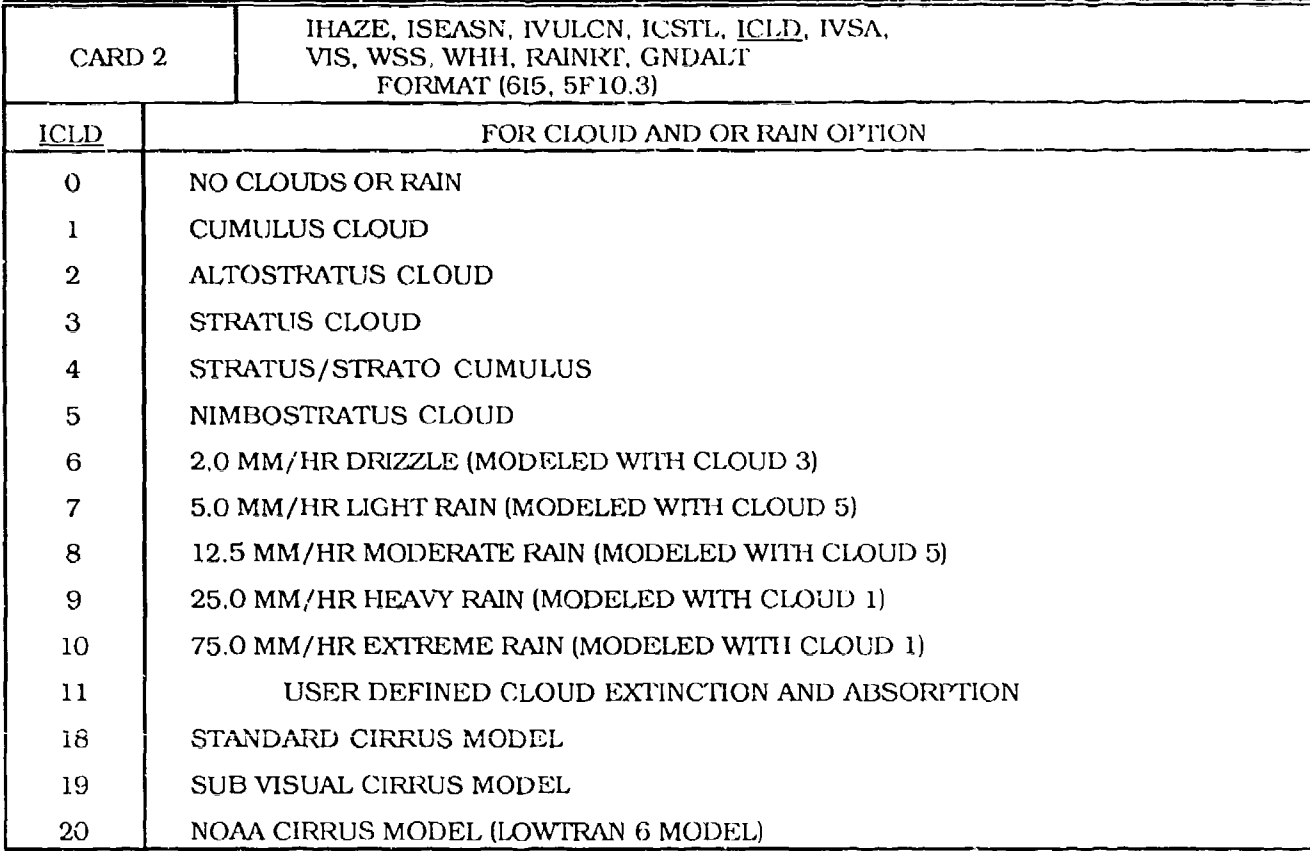

### 3.2.2.1 Optional Cards Following CARD 2

Optional input cards after CART) 2 selected by the parameters ICLD, IVSA, MODEl,, and **I1** LAZE on CARDS 1 and 2.

CARD 2A CTHIK, CALT, CEXT, ISEED (If ICLD=18, 19 or 20) **'1.'UIMAF** (3Fi0.3, **i10)**

Input card for cirrus altitude profile subroutine when  $ICLD = 18$ , 19, or 20

CTHIK is the cirrus thickness (kin)

If CTHIK=0 use thickness statistics

>0 user defined thickness

CALT is the cirrus base altitude (km)

CALT=0 use calculated value

>0 user defined base altitude

CEXT is the extinction coefficient  $(km^{-1})$  at 0.55  $\mu$ m

```
CEXT=0 use 0.14* CTHIK
```
>0 user defined extinction coefficient

ISEED Is the random number initializing flag.

- ISEED=O, use default niean values for cirrus,
	- **<sup>&</sup>gt;**0, initial value of seed for random nulmber generator, function RANI **(SEED),** (different values of SEED produce different random number sequeinces). This provides for statistical determuination of cirrus base altitude (CAT1) and thickness (CTHIK).

NOTE: Random number generator is system dependent.

CARD 2B ZCVSA, ZTVSA, ZINVSA (If IVSA **=** 1) FORMAT (3F10.3)

Input card for Army VSA subroutine when IVSA = **1.** The case is determined by the parameters VIS, ZCVSA, ZTVSA, and ZINVSA.

CASE **1.** cloud/fog at the surface; increasing extinction with height from cloud/fog base to cloud/fog top. Selected by VIS  $\leq 0.5$  km and ZCVSA  $\geq 0$ .

Use case 2 or 2' below cloud and case 1 inside it.

- CASE 2: hazy/light fog; increasing extinction with height up to the cloudbase. Selected by 0.5 < VIS ≤10 km, ZCVSA ≥ 0.
- CASE 2': clear/hazy: increasing extinction with height. but less so than case 2, **up** to the cloudbase. Selected by  $VIS > 10$  km,  $ZCVSA \ge 0$ .
- CASE 3: no cloud ceiling but a radiation fog or an inversion or boundary layer present; decreasing extinction with height up to the height of the fog or layer. Selected by  $ZCVSA < 0$ ,  $ZINVSA \geq 0$ .
- CASE 4: no cloud ceiling or inversion layer; constant extinction with height. Selected by ZCVSA **<** 0 and ZINVSA **<** 0.

ZCVSA is the cloud ceiling height (kni):

- If ZCVSA > 0.0 the known cloud ceiling height;
	- $=$  0.0 height unknown: the program will calculate one for case 2, and default is **!.8** lun for case 2'; or
	- < 0.0 no cloud ceiling (cases 3 and 4).

ZTVSA is the thickness of the cloud (case 2) or the thickness of the fog at the surface (case 1) (kin):

- If  $ZTVSA > 0.0$  the known value of the cloud thickness;
	- $=$  0.0 thickness unknown: default is 0.2 km.

ZINVSA is the height of the inversion or boundary layer (km):

- If ZINVSA > 0.0 the known height of the inversion layer;
	- $=$  0.0 height unknown: default is 2 km, 0.2 km for fog;
	- < 0.0 no inversion layer (case 4, if ZCVSA < 0.0 also).

### OTIYONAL USER INPUr CARDS **2C,** 2C **1,** 2C2 and 2C3

The following cards handle user input data. Cards 2C and 2C1 are always read for MODEL 0 or 7.

CARD 2C ML,  $IRD1$ ,  $IRD2$ , TITLE  $(MODEL=0/7, IM=1)$ FORMAT (315, 18A4) Additional atmospheric model (MODEL 0/7)

> New model atmospheric data can be inserted provided the parameters 'MODEL' and 'IM' are set equal to 0/7 and **1** respectively on card **1.**

ML = Number of atmospheric levels to be inserted (Maximum of 34)

IRD **1** Controls reading WN20, WCO... and WNH3, WHNO3 (CARD 2C2)

IRD **1=0** No read

IRD **I=** 1 Read CARD 2C2

IRD2 Controls reading AlAZE, EQLWCZ, ... (CARD 2C3)

1RD2=0 No read

 $IRD2=1$  Read CARD 2C3

TITLE **=** Identification of new model atmosphere

CARD 2C1 ZMDL, P, T, WMOL(1), WMOL(2), WMOL(3), (JCHAR(J),  $J=1, 14$ ) **FORMAT (F10.3, 5E10.3, 15A1)** 

CARD 2C2 (WMOL(J), J=4. 12) FORMAT (8E 10.3)

 $ZMDL$  = Altitude of layer boundary ( $km$ )

- $P = P$ ressure of layer boundary
- $T = T$ emperature of layer boundary

WMOL  $(1-12)$  = Individual molecular species (see Table 11A, for species)

 $JCHAR(1-14)$  = Control variable on units selection for profile input  $(P,T)$  and molecular constituents, see Table 1 IA.)

By utilizing a choice of values for the JCHAR(J) control variable (where  $J = 1,14$ ) the user can designate specific units or accept defaults for the various molecular species and for the temperature and pressure. If JCHAR(J) is left blank the program will default to the values chosen by M1, M2, M3, M4, **M5,** M6 and MDEF when the given amount is zero.

For JCHAR(1)

- A. **indicates Pressure in (mb)**
- B indicates Pressure in (atrm)
- C indicates Pressure in (torr)

1-6 will default to specified atmospheric value

| <u>يا</u> | <u>VARIABLE</u> | <b>SPECIES</b>             |
|-----------|-----------------|----------------------------|
|           | P               | pressure                   |
| 2         | T               | temperature                |
| 3         | WMOL(1)         | water vapor $(II_2O)$      |
| 4         | WMOL(2)         | carbon dioxide (CO2)       |
| 5         | WMOL(3)         | $\alpha$ ozone $(O_3)$     |
| 6         | WMOL(4)         | nitrous oxide $(N_2O)$     |
| 7         | WMOL(5)         | carbon monoxide (CO)       |
| 8         | WMOL(6)         | methane $(CH_4)$           |
| 9         | WMOL(7)         | oxygen $(O_2)$             |
| 10        | WMOL(8)         | nitric oxide (NO)          |
| 11        | WMOL(9)         | sulphur dioxide $(SO2)$    |
| 12        | WMOL(10)        | nitrogen dioxide (NO2)     |
| 13        | WMOL(11)        | ammonia (NH <sub>3</sub> ) |
| 14        | WMOL(12)        | nitric acid $(HNO3)$       |

Table 1 **IA.** The Association of the JCHAR (J) Subscript **(J=1,** 14) with the Variables P,T and WMOL

### For JCHAR(2)

- A hidicates Ambient tempcraturc in **deg** (K)
- B indicates Ambient temperature in deg (C)
- 1-6 will default to specified atmospheric value

### For  $JCHAR(3-14)$

- A indicates Volume mixing ratio (ppmv)
- B indicates Number density (cm<sup>-3</sup>)
- C indicates Mass mixing ratio (gm/kg)
- $\mathbf{p}$  indicates Mass density  $(g\mathbf{m/m}^3)$
- E indicates Partial pressure (mb)
- **P** indicates Dew point temp (TD in T  $(K)$ ) H<sub>2</sub>O only
- G indicates Dew point temp (TD in T (C))  $H<sub>2</sub>O$  only
- H indicates Relative humidity (RH in percent)  $H_2O$  only
- I is available for user definition
- **1-6** will default to specified model atmosphere

CARD **2C3** is read when IRD2 Is set to 1 on CARD 2C.

- CARD 2C3 AHAZE, EQLWCZ, RRATZ, IHA1, ICLD1, IVUL1, ISEA1, ICHR1 FORMAT (IOX, 3F10.3, 515)
	- AHAZE Aerosol or cloud scaling factor (equal to the visible [wavelength of  $0.55 \mu m$ ] extinction coefficient [km<sup>-1</sup>] at altitude ZMDL) [NOTE: only one of AHAZE or EQLWCZ is allowed]
- EQLWCZ Equivalent liquid water content  $(gm/m<sup>3</sup>)$  at altitude ZMDL for the aerosol, cloud or fog models
- $RRATZ$  Rain rate (mm/hr) at altitude ZMDL

Only one of IHAl, ICLD 1 or iVUL1 is allowed

- IHA1 Aerosol model extinction and meteorological range control for the altitude, ZMDL, See IHAZE (CARD 2) for options
- ICLD **I** Cloud extinction control for the altitude, ZMDL, See ICLD (Card 2) for options. When using ICLD1 it is necessary to set ICLD (CARD 2) to the same value as the initial input of ICLD 1.
- IVULI Stratospheric aerosol profile and extinction control for the altitude ZMDL, see IVULCN (CARD 2) for options

The precedent order of these parameters (IHA1, ICLD1 and IVUL1) is as follows:

If {IHAI>0) then others ignored If (IHAI=0) and (ICLD1>0) then use ICLD **I**

If  $(1HAI=0)$  and  $(ICLD1=0)$  then use IVUL1

If AHAZE and EQLWCZ are both zero, default profile loaded from IHA **1,** ICLD 1, IVUL1

- ISEA1 Aerosol season control for the altitude, ZMDL, see ISEASN (CARD 2) for options.
- ICt-HR1 Used to indicate a boundary change between 2 or **nuioe** adjacent user defined aerosol or cloud regions at altitude ZMDL (required for IHAZE=7 or ICLD= $11$ ).
	- ICHR1=0, no boundary change in user defined aerosol or cloud regions (regions are not adjacent).
		- -1, signifies the boundary change in adjacent user defined aerosol or cloud regions.

NOTE: ICHR1 internally defaults to 0 if (IHA1≠7) or (ICLD1≠11).

OFYHONAL CARDS 2D, 2D 1, 2D2

The following cards allow the user to specify their own attenuation coefficients for any or all four of the aerosol regions. They are only read if IHAZE=7 or ICLD=11 are specified on card 2 (pages 24 and 26).

CARD 2D (IREG  $(II)$ ,  $II=1,4$ ) (IHAZE=7 or ICLD=11 input) FORMAT (415)

IREG Specifies which of the four altitude regions a user defined aerosol or cloud model is used  $(IIHAZE=7/ICLD=11)$ 

(NOTE: Regions default to 0-2, 3-10, 11-30. **35. 100** km and can be overridden with 'IHAI' settings in MODEL 7)

IREG  $[II] = 0$  Use default values for region II

IREG  $(II) = 1$  Read extinction, absorption, and asymmetry for a region

CARD 2D1 AWCCON, TITLE

FORMAT (ElO.3, 18A4)

- AWCCON is a conversion factor from equivalent liquid water content  $\mu$ m<sup>3</sup> to extinction coefficient  $(km^{-1})$ . It is numerically equal to the equivalent liquid water content corresponding to an extinction coefficient of  $1.0 \text{ km}^{-1}$ , at a wavelength of  $0.55 \text{ }\mu\text{m}$ . AWCCON has units of  $(km \cdot gm \cdot m^{-3})$ .
- TITLE for an aerosol or cloud region (up to 72 characters)

CARD 2D2 (VX(I), **EXTC(N,** I), ABSC(N, **I).** ASYM(N, I), I=1,47) FORMAT (3(F6.2, 2F7.5, F6.4) **)**

Where  $N=I$  when IREG(II)=1 for up to 4 altitude regions. User defined aerosol or cloud extinction and absorption coefficients when IHAZE=7 or ICLD=1 1

- VX(I) **=** Wavelengths for the aerosol or cloud coefficients (not used by program but should be the same as the wavelengths defined in array VX2 in subroutine EXTDTA, see Table 12)
- $EXTC(N, I) =$  Aerosol or cloud extinction coefficients, normalized so that EXTC for a wavelength of  $0.55 \,\mathrm{\mu m}$  (I=4) is 1.0 km<sup>-1</sup>.
- ABSC(N, I) = Aerosol or clo, **id** absorption coefficient, normalized so that EXTC for a wavelength of 0.55  $\mu$ m (I=4) is 1.0 km<sup>-1</sup>.
- $ASYM(N, I) =$  Aerosol or cloud asymmetry parameter

3.2.3 CARD 3: HI, H2, ANGLE, RANGE, BETA, RO, LEN FORMAT (6F10.3, **15)**

CARD 3 is used to define the geometrical path parameters for a given problem.

 $H1 =$  initial altitude (km)  $H2 = final$  altitude (km) (for ITYPE = 2)  $H2 =$  tangent height (km) (for ITYPE = 3)

It is important to emphasize here that in the radiance mode of program execution (IEMSCT =  $1$  or 2), H1, the initial altitude, always defines the position of the observer (or sensor). H1 and H2 cannot be used interchangeably as in the transmittance mode.

- ANGLE = initial zenith angle (degrees) as measured from  $H1$  $RANGE = path length (km)$  $BETA$  = earth center angle subtended by H1 and H2 (degrees)
- $RO =$  radius of the earth (km) at the particular latitude at which the calculation is to be performed. If RO is left blank, the program will use the midlatitude value of  $6371.23$  km if MODEL Is set equal to 7. Otherwise, the earth radius for the appropriate standard model atmosphere (specified by MODEL) will be used as shown in "Table **13,**

For an ITYPE = 2 path for which II1 > H2 (and by necessity, ANGLE > 90<sup>o</sup>), two paths are possible: the long path from II1 through a tangent height to H2 and the short path from H1 to H2. LEN selects the type of path in these cases.

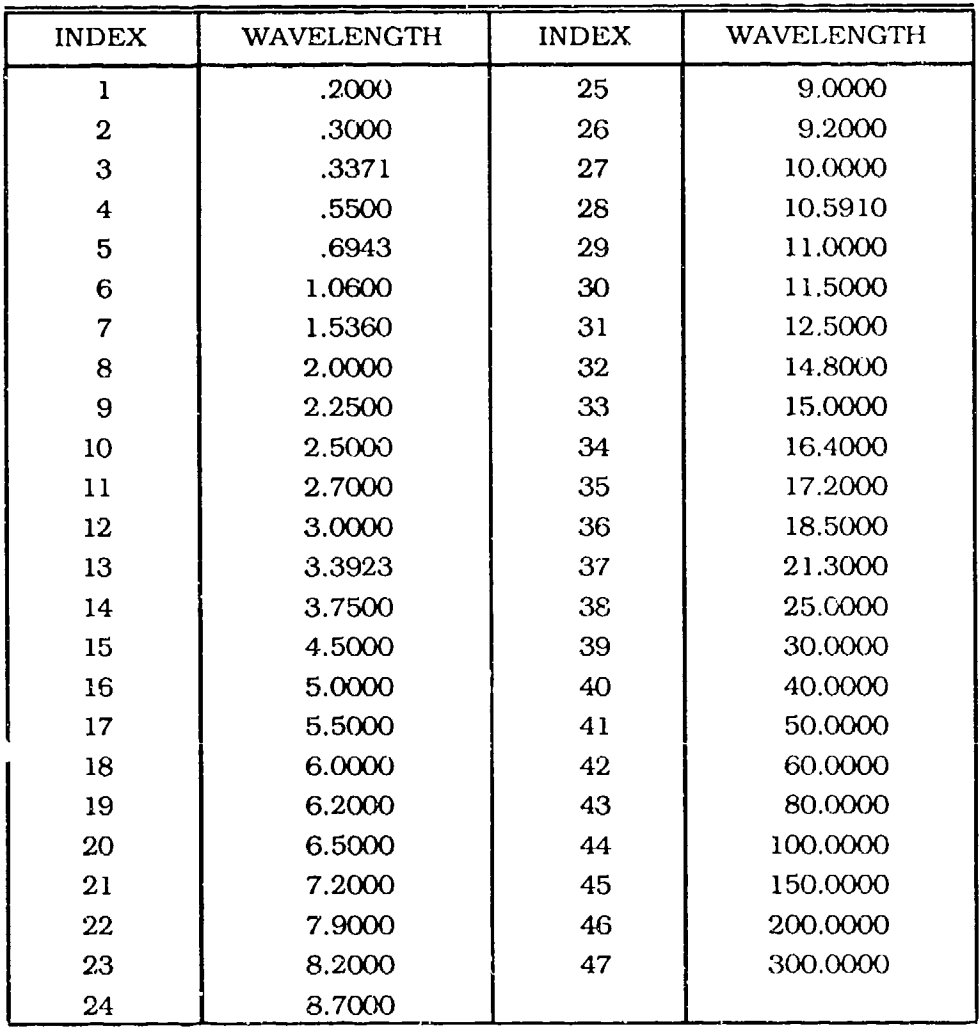

 $\lambda$ 

 $\ddot{\phantom{0}}$ 

 $\ddot{\phantom{0}}$ 

 $\pmb{\iota}$ 

Table 12. The VX Array with the Required Wavelengths for the Multiply Read Card 2D2

Table **13.** Default Values of the Earth Radius for Different Model Atmospheres

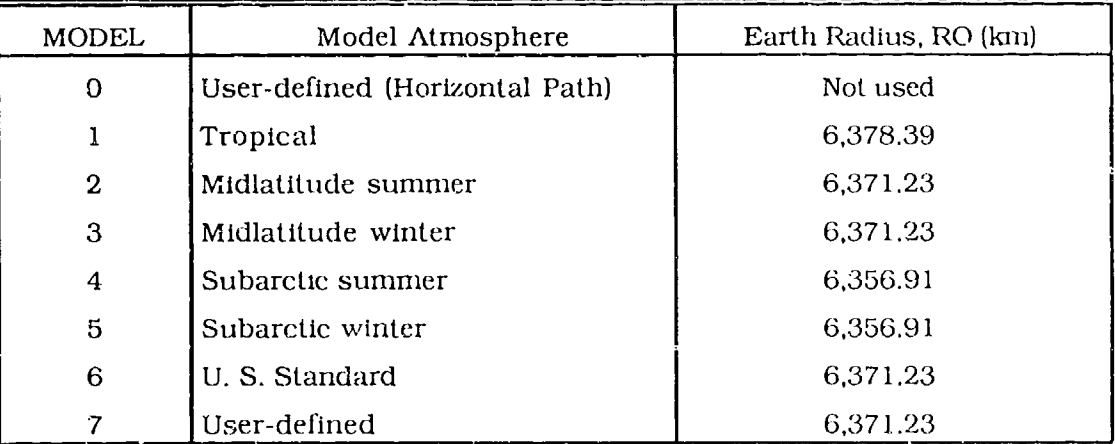

 $LEN = 0$  short path (default).

 $= 1$  long path through the tangent height.

It is not necessary to specify every variable on CARD **3;** only those that adequately describe the problem according to the parameter ITYPE (as described below). (See Table 14).

- (1) Horizontal Paths  $(ITYPE = 1)$ 
	- (a) Specify HI, RANGE
	- (b) if non-standard meteorological data are to be used, that is, if MODEL  $=$  0 on CARD 1, then refer to Section 3.3 for a detailed explanation.
- (2) Slant Paths Between Two Altitudes (ITYPE =  $2$ )
	- (a) specify HI, H2, and ANGLE
	- (b) specify H **1,** ANGLE, and RANGE
	- (c) specify  $H1$ ,  $H2$ , and RANGE
	- (d) specify H1, H2, and BETA
- (3) Slant Paths to Space (ITYPE  $= 3$ )
	- (a) specify H<sub>1</sub> and ANGLE
	- (b) specify HI and H2 (for limb-viewing problem where H2 is the tangent height or minimum altitude of the path trajectory).

For case  $2(b)$ , the program will calculate H2, assuming no refraction; then proceed as for case  $2(a)$ . The actual slant path range will differ from the input value. This method of defining the problem should be used when refraction effects are not important: for example, for ranges of a few tens of km at zenith angles less than 80°. For case 2(c), the program will calculate BETA and then proceed as for case 2(d). For case 2(d), the program will determine the proper value of ANGLE (including the effects of refraction) through an iterative procedure. This method can be used when the geometrical configuration of the source and receiver is known accurately, but the Initial zenith angle is not known precisely due to atmospheric refraction effects. Beta Js most frequently determined by the user from ground range information.

Table 14 lists the options on CARD 3 provided to the user for the different types of atmospheric paths.

3.2.3.1 Alternate CARD 3 for Transmitted Solar or Lunar Irradiance  $(IEMSCT = 3)$ 

For calculating directly transmitted solar or lunar irradiance, an ITYPE =  $3$  path is assumed and CARD 3 has the following form:

ALTERNATE CARD 3 **H1,** H2, ANGLE, IDAY, RO, ISOURC, ANGLEM FORMAT (3F10.3. 15, 5X, F10.3, **15,** F10.3)

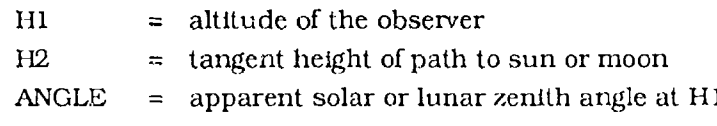

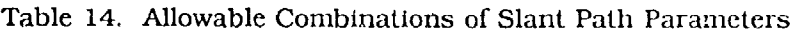

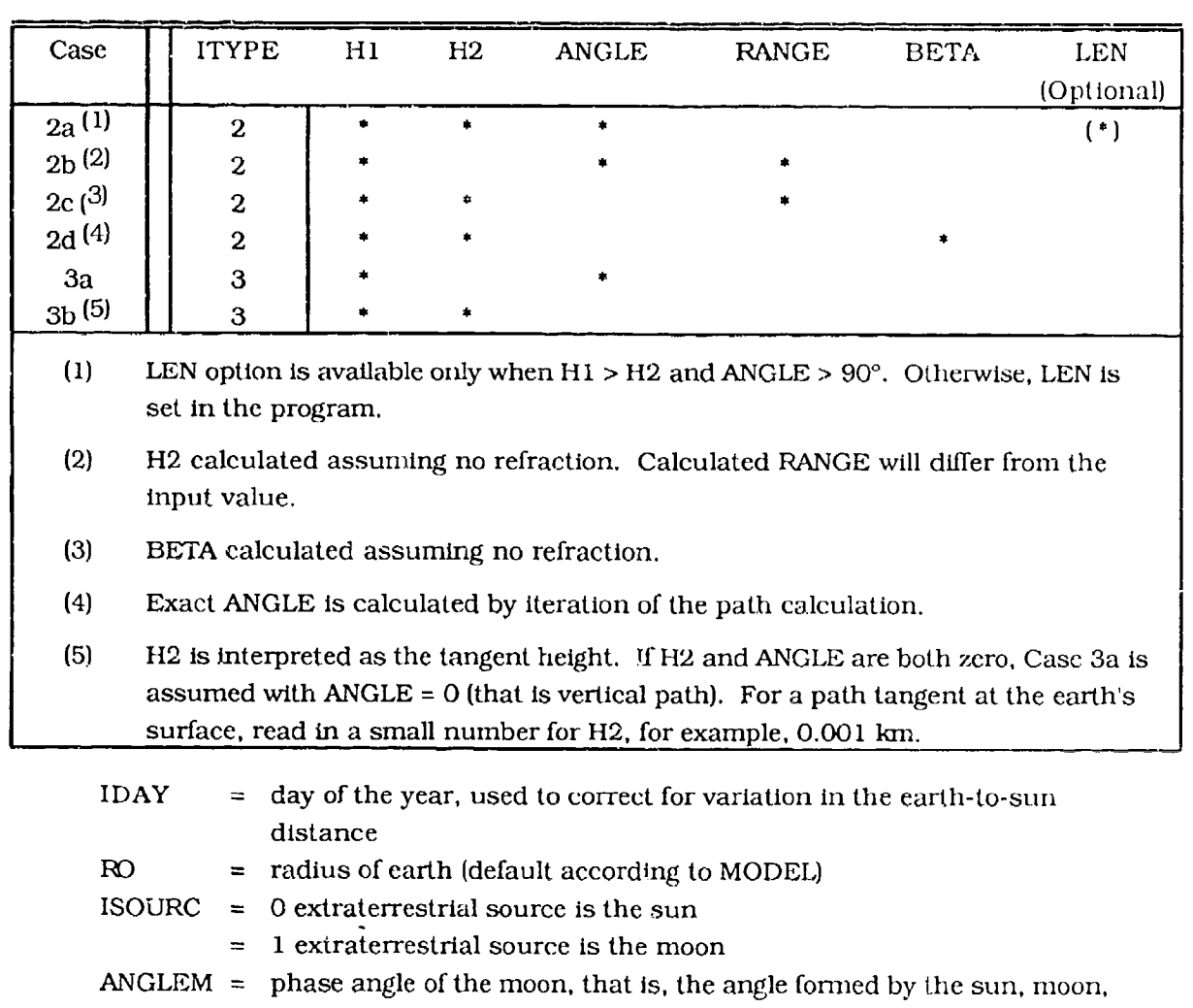

and earth (required if  $ISOURC = 1$ )

Either H2 or ANGLE should be specified. If both are given as zero, then a vertical path (ANGLE =  $0^{\circ}$ ) is assumed. If IDAY is not specified, then the mean earth to sun distance is assumed.

If the apparent solar zenith angle is not known for a particular case, then the solar scattering option (IEMSCT = 2) may be used along with, for instance, the observers location, day of the year, and time of day to determine the solar zenith angle (see section 3.2.3.2 of the user instructions). Note that the apparent solar zenith angle is zenith angle at H1 of the refracted path to the sun and is less than the astronomical solar zenith angle. The difference between the two angles is negligible for angles less than 80°.

### 3.2.3.2 Optional Cards Following CARD 3

Optional input cards after CARD 3 are selected by parameters IEMSCT on CARD 1 and IPH on CARD 3A1.

Input card for solar/lunar scattered radiation when IEMSCr **=** 2.

- IPARM **=** 0.1.2 controls the method of specifying the solar/lunar geometry on CARD 3A2.
- IPH **=** 0 Henyey-Greenstein aerosol phase function (see CARD 3A2)
	- = 1 user-supplied aerosol phase function (see CARD 313)
	- = 2 MIE-generated internal database of aerosol phase functions for the LOW'tRAN models
- IDAY **=** day of the year, that is, from **1** to 365 used to specify the earth to sun distance arid (if IPARM **=** 1) to specify the sun's location in the sky. (Default value is the mean earth to sun distance, IDAY=93).
- ISOURC **=** 0 extraterrestrial source is the sun
	- $=$  1 extraterrestrial source is the moon

CARD 3A2 PARM1, PARM2, PARM3, PARM4, TIME, PSIPO, ANGLEM, **G** (IEMSCT **=** 2) FORMAT (8F10.3)

Input card for solar/lunar scattered radiation when IEMSCT **=** 2. Definitions of PARM 1, PARM2, PARM3, PARM4 determined by value of IPARM on CARD 3A1, (See Table 14A.).

### For IPARM  $= 0$

PARM  $1 =$  observer latitude  $(-90^\circ \text{ to } +90^\circ)$ 

(Note that ifABS(PARM 1) is greater than **89.50** the observer is assumed to be at either the north or south pole. In this case the path azimuth is undefined. The direction of line-of-sight must be specified as the longitude along which the path lies. This quantity rather than the usual azimuth is read in.)

- PARM2 = observer longitude (0<sup>o</sup> to 360<sup>o</sup>, west of Greenwich)
- PARM3 **=** source (sun or moon) latitude
- PARM4 **=** source (sun or moon) longitude

### For  $IPARM = 1$

- NOTE: The parameters IDAY and TIME must be specified. This option cannot be used with ISOURC **=** 1.
- PARM  $1 =$  observer latitude  $(90^\circ \text{ to } +90^\circ)$
- PARM2 =  $\omega$  observer longitude ( $0^{\circ}$  to 360°, west of Greenwich)
- PARM3, PARM4 are not required

(Note that the calculated apparent solar zenith angle is the zenith angle at **I-I** 1 of the refracted path to the sun and is less than the astronomical solar zenith angle. The difference between the two angles is negligible for angles less than 80 degrees.)

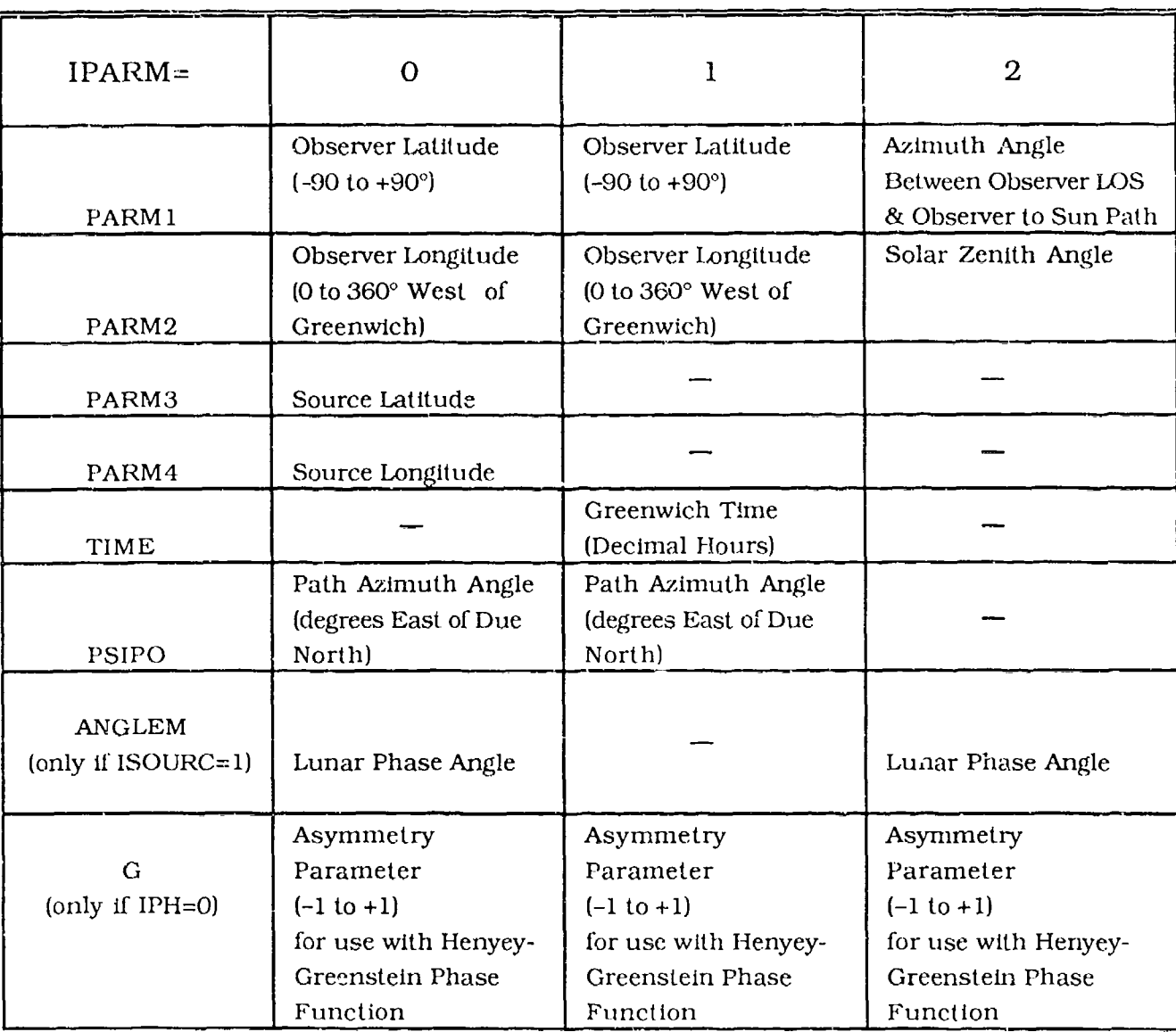

### For IPARM  $= 2$

PARM  $1 =$  azimuthal angle between the observers line-of-sight and the observer-to-sun path, measured from the line of sight, positive east of north, between -180° and 180°

PARM2 = the sun's zenith angle

PARM3, PARM4 are not required

### REMAINING CONTROL PARAMETERS

TIME  $=$  Greenwich time in decimal hours, that is, 8:45 am is 8.75, 5:20 pm is 17.33 etc. (used with IPARM **=** 1)

 $\mathcal{O}(\mathbb{R}^2)$ 

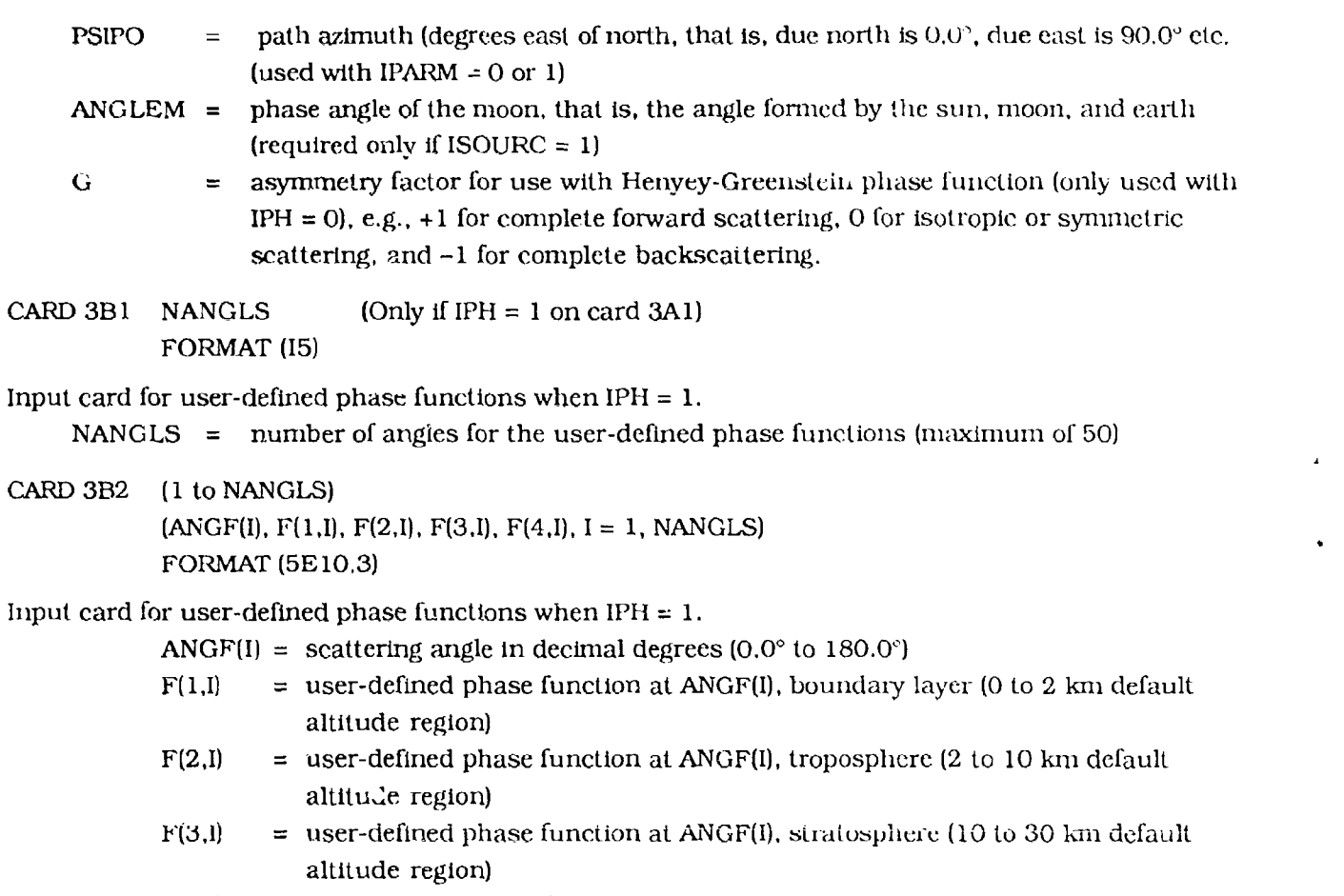

 $F(4,I)$  = User-defined phase function at ANGF(I), mesosphere (30 to 100 km default altitude region)

The default altitude regions may be overriden by the parameters IHA1, ICLD1 or IVUL1.

3.2.4 CARD 4: VI, V2, DV FORMAT (3F10.3)

The spectral range and Increment of the calculation.

- $V1$  = initial frequency in wavenumber (cm<sup>-1</sup>)
- $V2 =$  final frequency in wavenumber  $\text{cm}^{-1}$ ), where  $V2 > V1$
- $DV = frequency$  increment (or step size)  $(cm^{-1})$ (Note that  $v = 10^4/\lambda$ , where v is the frequency in cm<sup>-1</sup> and  $\lambda$  is the wavelength in  $\mu$ m, and that DV can only take values that are a multiple of 5 cm<sup>-1</sup> and that V1 and V2 are reset to the next lowest or highest integer multiple of  $5 \text{ cm}^{-1}$ .)

### 3.2.5 CARD 5: IRPT FORMAT **(I5)**

The control parameter IRPT causes the program to recycle, so that a series of problems can be run with one submission of LOWTRAN.

- $IRPT = 0$  to end program
	- **=** I to read all new data cards **(1,** 2, 3, 4, 5)
	- **=** 2 not used
	- = 3 read new CARD 3 (the geometry card) and CARD 5
	- $=$  4 read new CARD 4 (frequency) and CARD 5
	- $>$  4 or IRPT = 2 will cause program to STOP

Thus, if for the same model atmosphere and type of atmospheric path the reader wishes to make further transmittance calculations in different spectral intervals VI' to V2' etc., and for a different step size (DV etc.), then IRPT is set equal to 4. In this case, the card sequence is as follows and can be repeated as many times as required.

CARD  $5$  **IRPT = 4** CARD 6 Vi'V2'DV' CARD  $7$  IRPT = 4 CARD 8 VI" V2" DV" CARD  $9$  IRIT = 0

The final IRPT card should always **be** a blank or zero. When using thc IRIFr option, the wavelength dependence of the refractive index is not changed (use the IRPT = **I** option if this is required).

Table 15 summarizes the user-control parameters on CARD 4 and CARD 5.

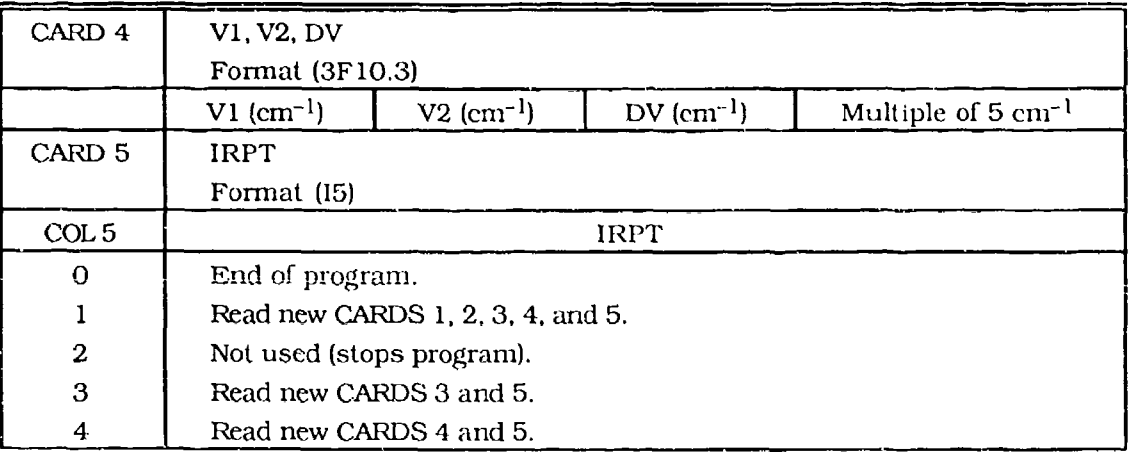

Table 15. LOWTRAN CARD 4 and CARD 5 Input Parameters: VI. V2. DV. iRPT

NOTE: IRPT=3 cannot be used when running multiple scattering cases or solar single scattering. Use IRPT=1.

### **3.3** Non-Standard Conditions

Several options and combination of choices are available if atmospheric transmittance/ radiance calculations are required for non-standard conditions. Here non-standard refers to

conditions other than those specified by the parameters MODEL, IHAZE, and ICLD on CARDS 1 and 2. These options enable the user to insert:

(1) An additional atmospheric model (MODEL = 7), which can be in the form of radiosonde or other source data. It is not necessary to duplicate the altitudes used in LOWIRAN 7.

(2) Meteorological conditions for a given horizontal path calculation (MODEL = **0)**

(3) A combination of any or all of the 12 gases can be input for each layer boundary with default choices interleaved with user supplied data.

(4) Aerosol vertical distributions can be input at specified altitudes by tlil. use of **Al** IAZE, EQLWCZ, and/or IHAi on CARD 2C3 when IRD2 is set to 1 on CARD 2C.

(5) Cloud liquid water contents and or rain rates can **be** input at specified altitudes by the use of EQLWCZ, RRATZ and/or ICLD **1** on CARD 2C3 when !IRD2 is set to **1** on CARD 2C.

(6) Any combination of the one to four Aerosol altitude regions can be replaced by reading in specific values of extinction and absorption coefficients and asymmetry parameters for specific regions by utilizing CARDS **2D,** 2D1 and 2D2. The parameters caln **be** for aerosols and for clouds.

### 3.3.1 ADDITIONAL ATMOSPHERIC MODEL (MODEL **=** 7)

A new model atmosphere can be inserted by the use of CARD) 2C and the required multiples of card 2C1, provided the parameters MODEL and IM are set to 7 and 1 respectively on CARl) 1. The number of atmospheric levels to be inserted (ML) must also be specified on CARD 2C.

The appropriate meteorological parameters and the format are given below:

CARD 2C ML, IRD **1,** IRD2, TITLE FORMAT (315, 18A4)

CARD 2C 1 ZMDL. P, T, WMOL( **1),** WMOL(2), WMOL(3), (JCHAR(J), J = 1, 14) FORMAT (F 10.3, 5E10.3, **15A1)**

See section 3.2.2.1 above for a detailed description of each variable.

### 3.3.2 HORIZONTAL PATHS (MODEL = 0)

If known meteorological data are to be used for horizontal path atmospheric transnsittaxnce/ radiance calculations, then set  $MODEL = 0$  and  $IM = 1$  on CARD 1. Proceed to read the meteorological conditions utilizing CARDS 2C and 2C1 as described above. In this instance the parameter ML must be set to **1.**

### 3.3.3 USER INSERTED VALUES FOR ATMOSPIIERIC **GASES**  $(MODEL = 0 \t OR 7)$

TIle user may wish to enter specific values of any or all of the atmospheric gases. This can **be** accomplished by utilizing CARDS 2C, **2C** 1 and 2C2. On CARD 2C set IRD 1 **=** 1. The specific gas amounts for individual gases can be entered on CARDS 2C **I** and 2C2 and by utilizing the parameter JCHAR on CARD 2C1, the user has a choice of entering data in several different sets of units (eg.

volume mixing ratio, number density **....** etc), or defaulting to one of the model atmospheric gases at the specified altitude.

### 3.3.4 USER INSEART'ED VALUES FOR AEROSOL VERTICAL DISTRIBUTION (MODEL **=** 0 OR 7)

The capability exists for the user to be able to replace aerosol distributions at specific altitudes. In order to accomplish this the user must set IRD2 to **1** on CARD 2C. Then specify the altitudes on CARDS 2C 1 along with the variables, defaults and or units by utilizing the parameters as explained in section 3.2.2.1

On CARD 2C3 the aerosol scaling factor for a given altitude can be entered by using the variable AlIAZE, or an appropriate value for EQLWCZ, or defaulted by using the variable IHAI.

### 3.3.5 USER INSERTED VALUES FOR CLOUD AND OR RAIN RATES (MODEL **=** 0 OR 7)

The same capability exists permitting the user to replace cloud liquid water contents and or rain rates at specific altitudes as described in the above section. This is accomplished by setting IRD2 to 1 on CARD 2C. Then the specific altitudes may be entered on CARDS 2C 1 along with the variables, defaults and or unit selection by using the remaining parameters of CARD 2C 1 as described earlier.

On CARD 2C3 the variables EQLWCZ and/or RRATZ can be used to enter the intended value of equivalent liquid water content of a cloud and/or the rain rate at the specified altitude, or the cloud attenuation can be specified by using AHAZE. The user may default at the specified altitude to one of the built-in cloud and/or rain model values by using ICLD1.

### 3.3.6 REPLACEMENT OF AEROSOL OR CLOUD ATTENUATION MODELS (IHAZE **=** 7 AND/OR ICLD = 11)

The aerosols or cloud model utilized in any or all of the four altitude regions may be replaced by a user input model. The built-in regions are  $0.2$  km,  $> 2-10$  km,  $> 10-30$  km and  $> 30-100$  km. These regions may be modified by the use of the parameters **IHAl.** ICLD **I** or IVUL1. This option is initialized by setting  $IHAZE = 7$  or  $ICLD = 11$ .

On CARD 2D the variable IREG **(1,** 4) determines which of the altitude regions will have replacement values read in. The user is required to enter a conversion factor, AWCCON (km  $\cdot$  gm  $\cdot$  m<sup>-3</sup>), on card 2D 1, which converts aerosol or cloud profiles specified in terms of equivalent liquid water content, EGLWCZ (gni  $\cdot$  m<sup>-3</sup>), to an extinction coefficient (km<sup>-1</sup>). This conversion factor (AWCCON), is only used if the aerosol or cloud concentration are specified by EQLWCZ instead of by the visible extinction. AHAZE. The LowrRAN values for this variable are stored as DATA statements in subroutine EXABIN, (See DATA statements ELWCR, ELWCM, ELWCU, ELWCT, AFLWC, RFLWC, CULWC, ASLWC, STLWC, SCLWC, SNLWC, BSLWC, FVLWC, AVLWC, and MDLWC.)

The nmultiply read CARDS 2D2 (13 cards) consist of four variables, VX, EXTC. ABSC and ASYM, The first variable VX is the wavelength of the data points which should correspond to the wavelengths used in the program (defined in array VX2 in Subroutine EXTDTA, see table 12). The next three variables EXTC, ABSC, and ASYM are the aerosol or cloud extinction, absorption coefficients and the asymmetry parameters respectively. As stated previously the variable IREG (1-4) will determine if the user Is reading in 1, 2, **3.** or 4 sets of CARDS **2D** 1-21)2. Additionally, by utilizing the variables IVULI and ISEA1 the user can substitute for stratospheric aerosol profiles and can change the seasonal profile values.

The values of  $EXTC(N,I)$  and ABSC(N,I) should be normalized so that  $EXTC(N,4) = 1.0$  (i.e., the extinction for wavelength 0.55 µm is normalized to 1.0).

### 4. **EXAMPLES** OF PROGRAM **OUTPUT**

Four test cases are explained in this section. The input cards for the four cases are listed in Table 16 and the listings of the file OUTPUT (TAPE 6) are in Tables 17 through 20. The next four subsections contain detailed explanations for the specific test cases. The output of case 1 is discussed in detail while the discussion of the next three cases is limited to a description of the physically impo'rtant details of the input. The LOWTRAN 7 tape as distributed by the National Climatic Data Center (see Section 2.4) contains additional test cases.

### 4.1 Case **1:** Single and Multiple Scattered Solar Radiance

The program will compute atmospheric radiance using the single scattered solar radiance calculation combined with the multiple scattered solar radiance calculation. The parameters selected for this case are as follows: the atmospheric profile is the 1976 US Standard and the boundary layer aerosol model is RURAL with 5 km meteorological range. Since MI through **M6** are left blank along with MDEF being set to 0, the atmospheric profile values (pressure and temperature) along with all of the molecular species amounts are retained as initially chosen by MODEL. The surface albedo is set to 0.4. The path for this case is from 20 km to 0 km looking straight down. The solar zenith angle is 60 degrees and the relative azimuth angle is 0. The earth to sun distance is chosen for day 1 (January 1). The aerosol phase functions are from the Mie-generated database stored in the program. The spectral range of the calculation is from 14000 to 34000  $cm^{-1}$  in steps of 100  $cm^{-1}$ . (This test case is admittedly under sampled and is for illustration only. If more spectral detail exists in a given region, a smaller DV is recommended).

The output for this case shown in Table 17 will now be described in detail. On the first page the output echoes the input cards exactly as they are read in. CARD 1 selects the US Standard Atmosphere  $(MODEL = 6)$ , type of slant path (ITYPE = 2), single scattering option (IEMSCT = 2), multiple scattering option (IMULT = 1), and the surface albedo (SALB =  $0.4$ ). CARD 2 selects the RURAL aerosol profile with the default meteorological range of 5 km (IHAZE = 2). CARD 3 describes the slant path **in** temis of' the observer altitude (H<sub>1</sub> = 20.0), endpoint at the ground  $(H2 = 0.0)$  and zenith angle (ANGLE = 180). On CARD 3A1 IPARM **=** 2 determines that the sun position will be described on CARD 3A2 in terms of the relative azimuth at H1 of  $0^{\circ}$  (PARM1) and the solar zenith angle at H1 of  $60^{\circ}$  (PARM2). IPH = 2 specifies that the Mie-generated phase function will be used while  $IDAY = 1$  specifies that the earth-to-sun distance used to calculate the incident solar intensity will be that for January 1. ISOURC = 0 specifies the sun as the source. On CARD 3A2, only PARM1 and PARM2, as described earlier, are used for this case. The remaining parameters are left blank. CARD 4 selects the spectral range of 14000 to 34000 cm<sup>-1</sup> in steps of 100 cm<sup>-1</sup>. Following CARD 4 the program interprets the input cards in a more (Text continued on page **63)**

 $\ddot{\phantom{0}}$ 

 $\boldsymbol{\hat{\mathbf{x}}}$ 

 $\ddot{\phantom{1}}$ 

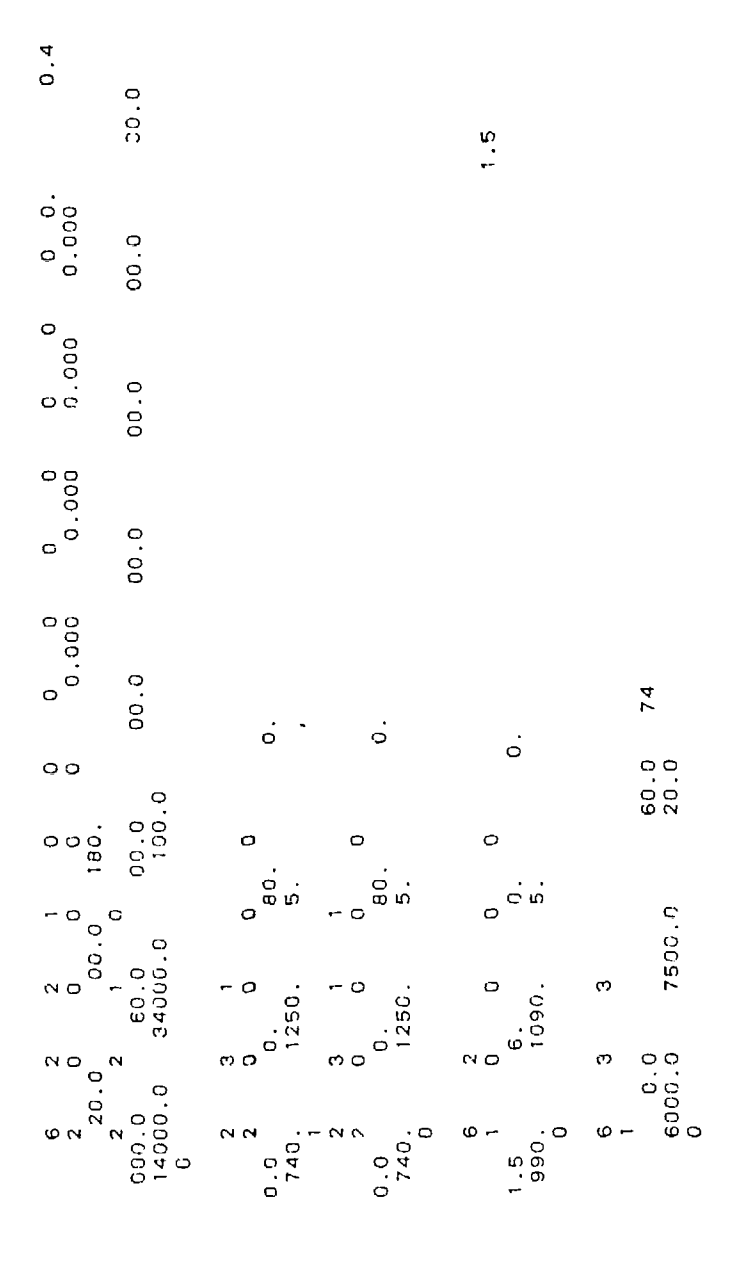

 $\ddot{\phantom{0}}$ 

 $\ddot{\bullet}$ 

Table 17. Program Output for Case 1

またたまま IOWTDAN フーネネキキ

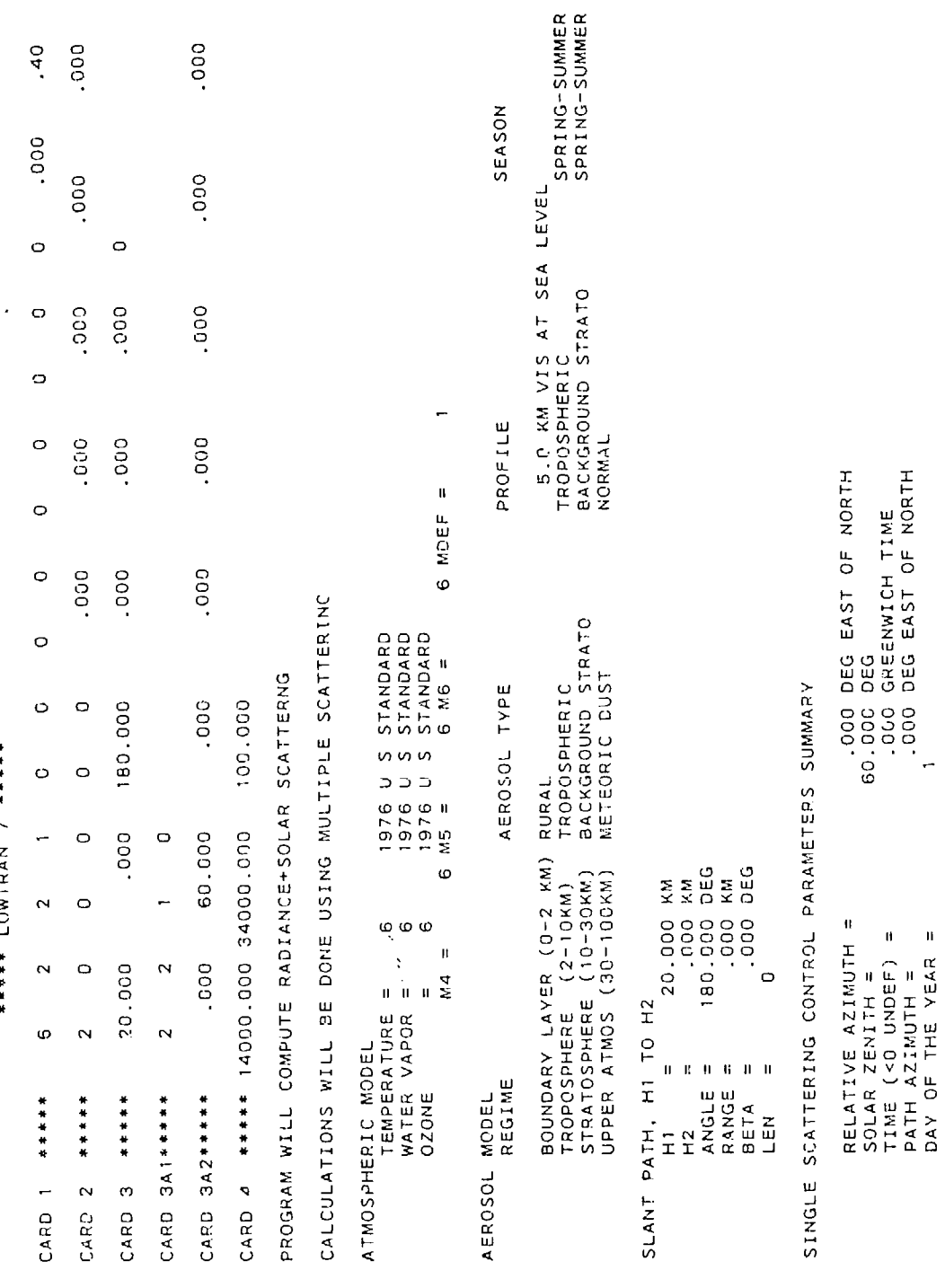

EXTRATERRESTIAL SOURCE IS THE SUN

PHASE FUNCTION FROM MIE DATA BASE

FREQUENCY RANGE

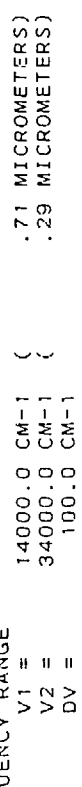

.

ł

 $\ddot{\phantom{0}}$ 

 $\ddot{\phantom{0}}$ 

ATMOSPHERIC PROFILES

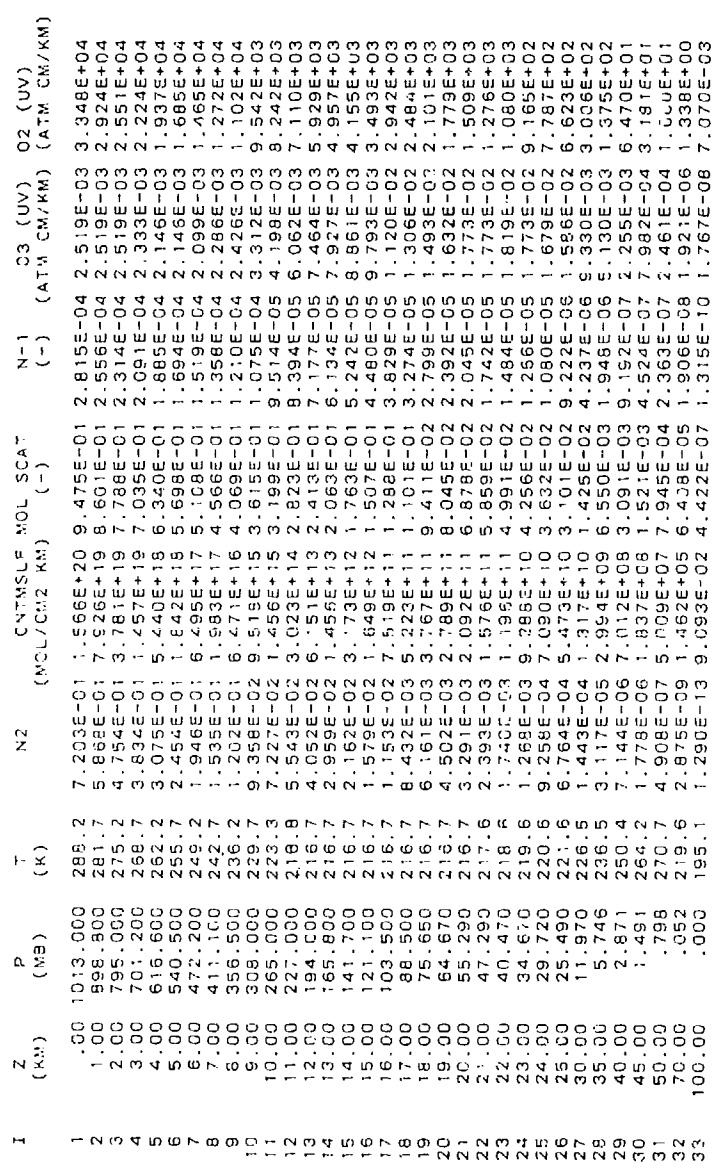

 $\frac{47}{2}$ 

ATMOSPHERIC PROFILES

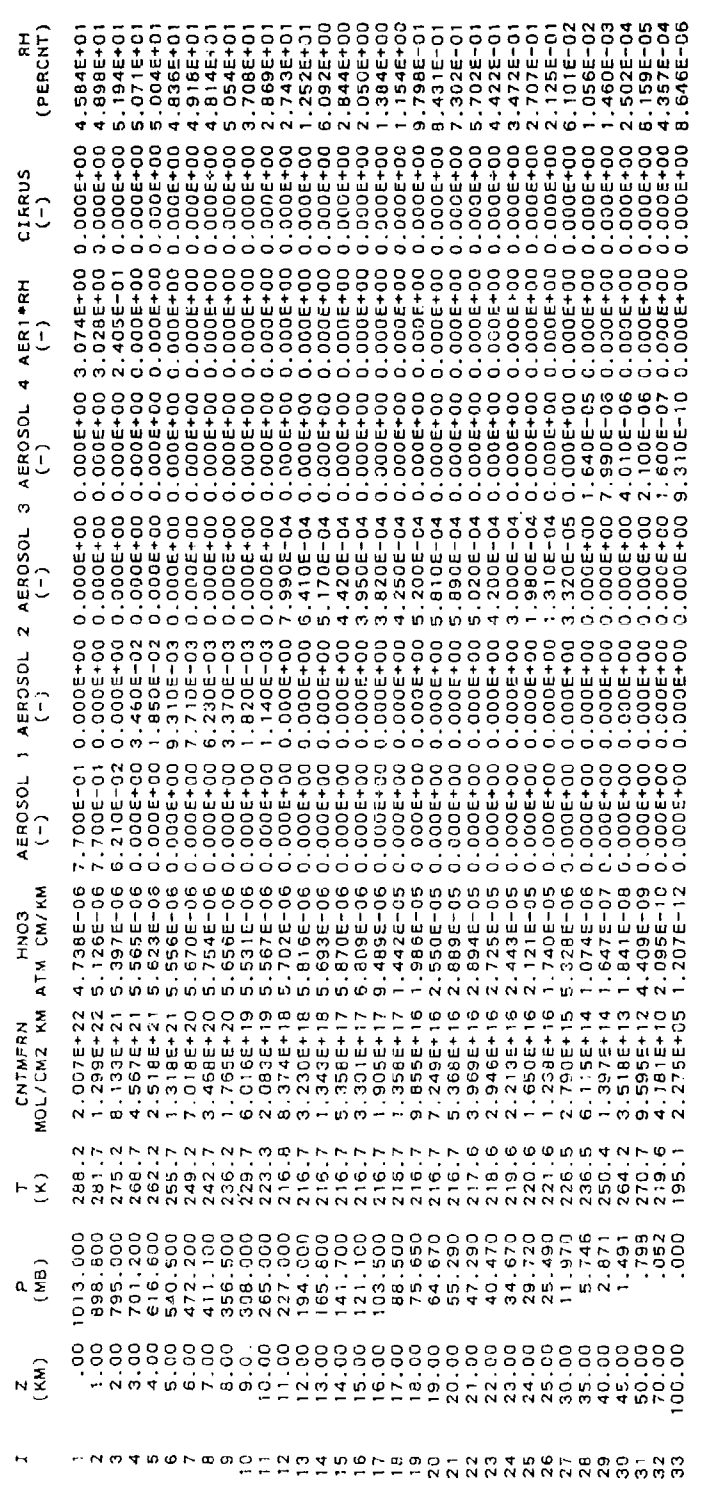

 $\ddot{\phantom{0}}$ 

.

 $\ddot{\phantom{0}}$ 

ł,

 $\ddot{\phantom{1}}$ 

 $\ddot{\phantom{1}}$ 

 $\ddot{\phantom{1}}$ 

 $\ddot{\phantom{1}}$ 

### ATMOSPHERIC PROFILES

(IF A MOLFCULE HAS MORE THAN ONE BAND, THEN THE DATA FOR THE FIRST BAND ARE SHOWN.)

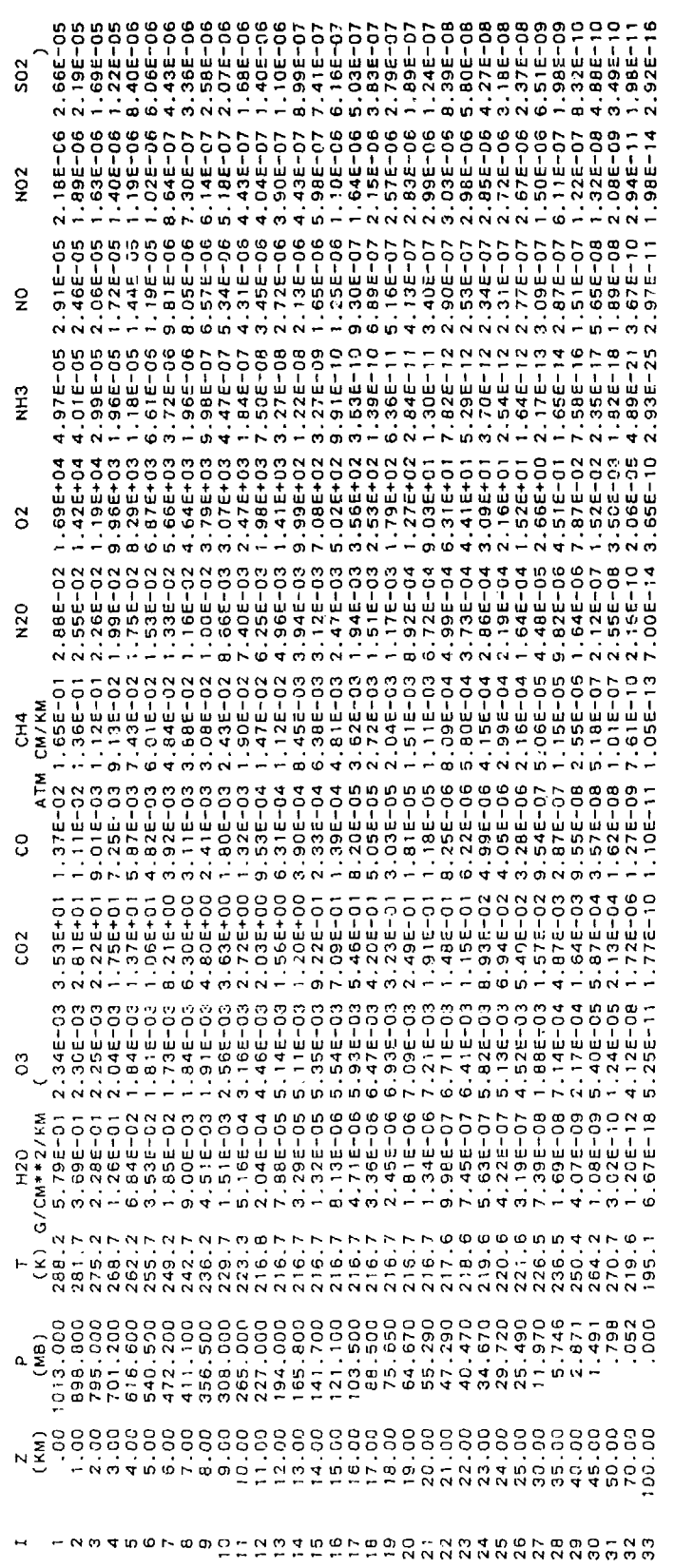

CASE 24: GIVEN H1, H2, ANGLE

SLANT PATH PARAMETERS IN STANDARD FORM

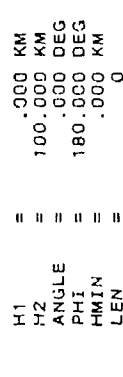

CALCULATION OF THE REFRACTED PATH THROUGH THE ATMOSPHERE

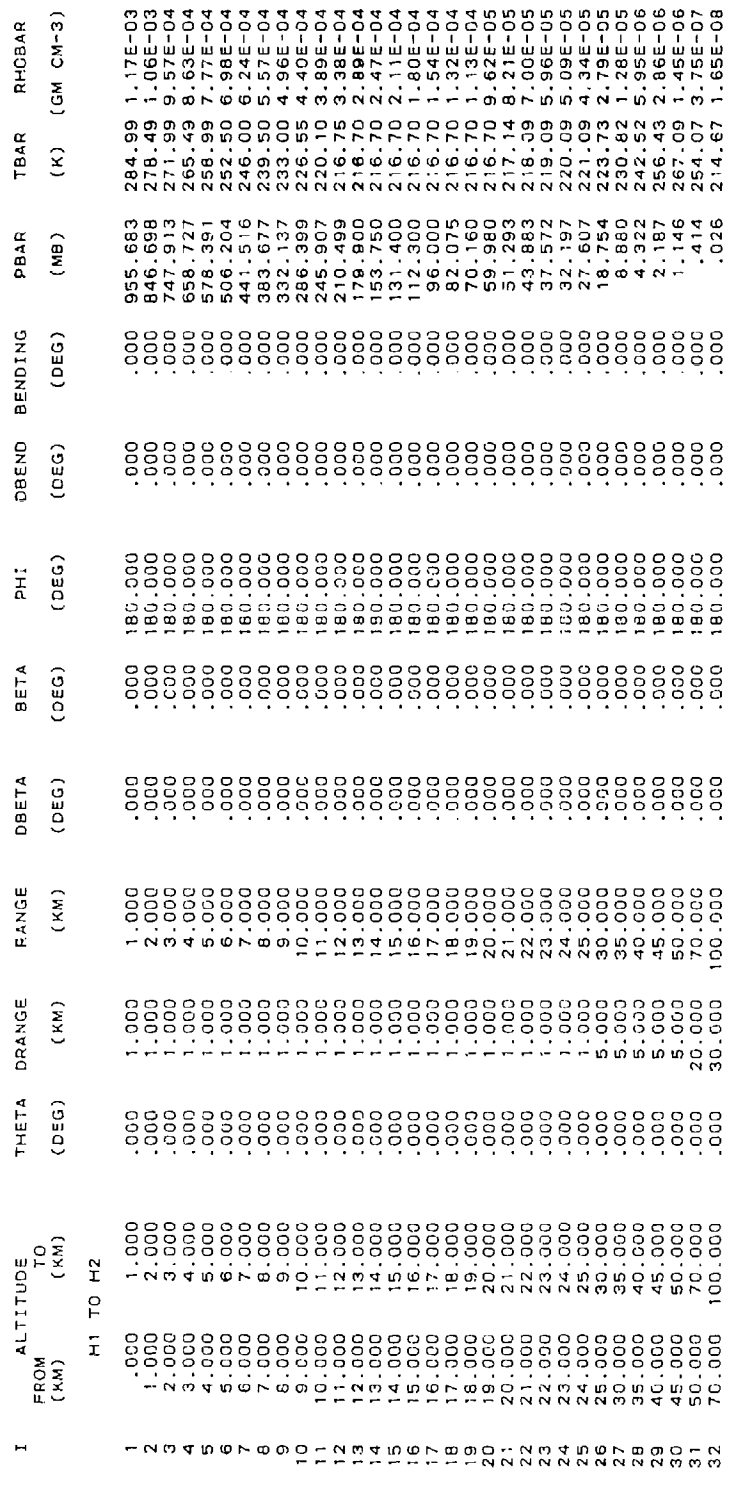

CUMULATIVE ABSORBER AMOUNTS FOR THE PATH FROM H1 TO Z

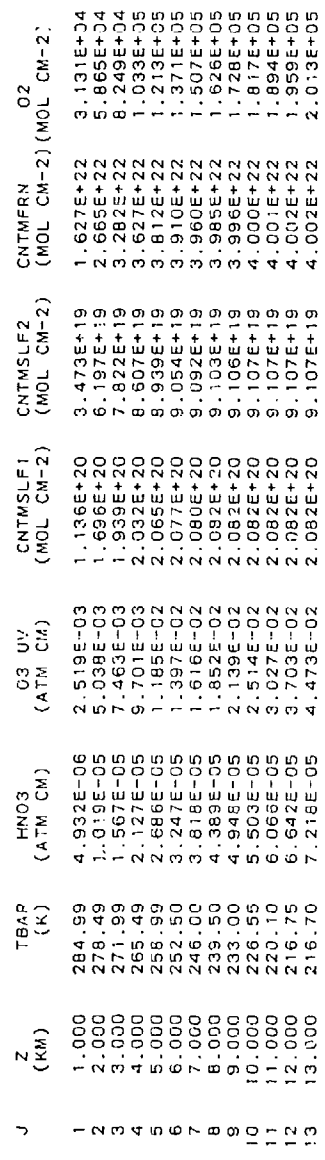

 $\bullet$ 

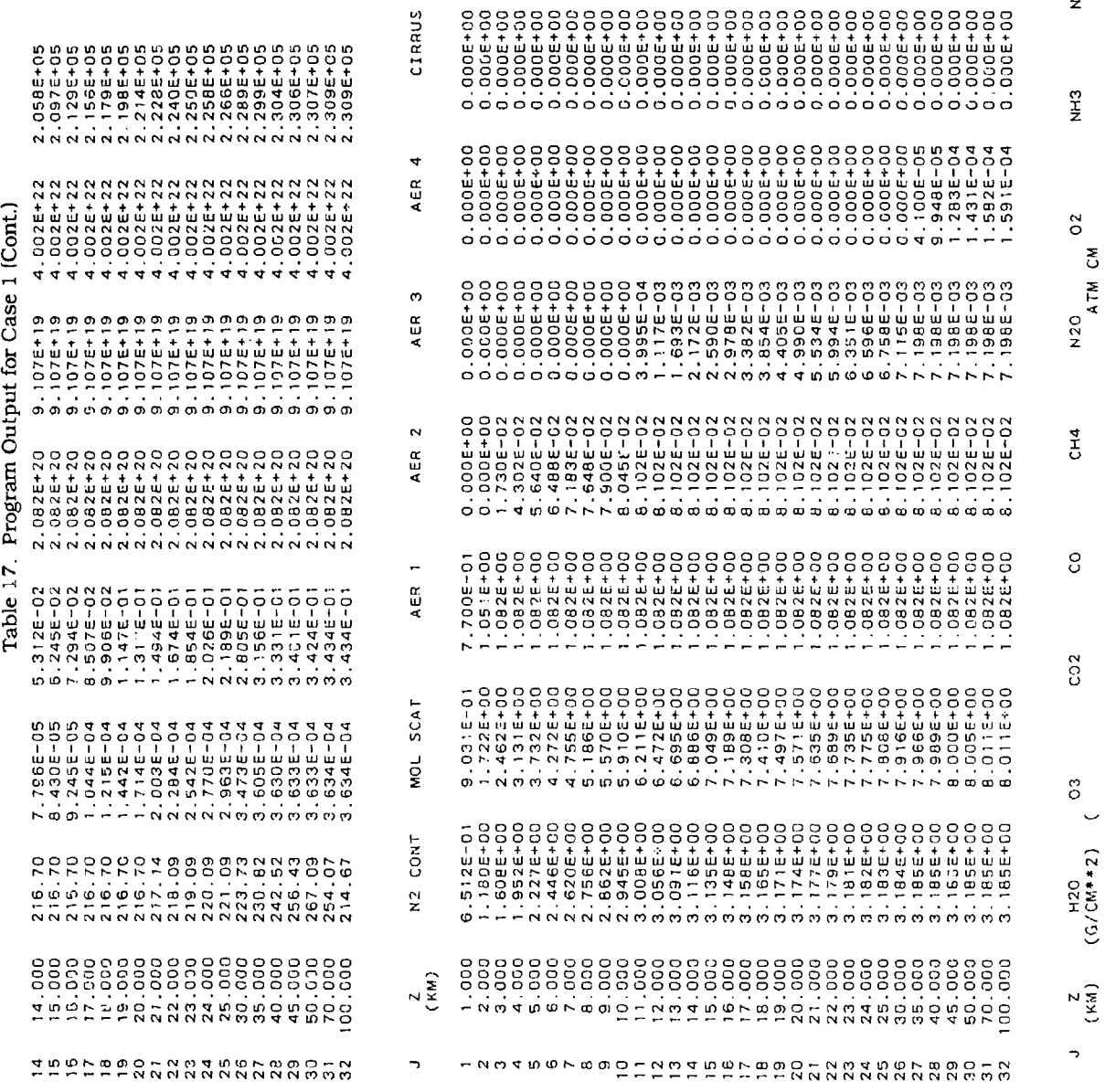

 $\overline{ }$ SO<sub>2</sub>

 $NQ2$ 

 $\mathbf{S}$ 

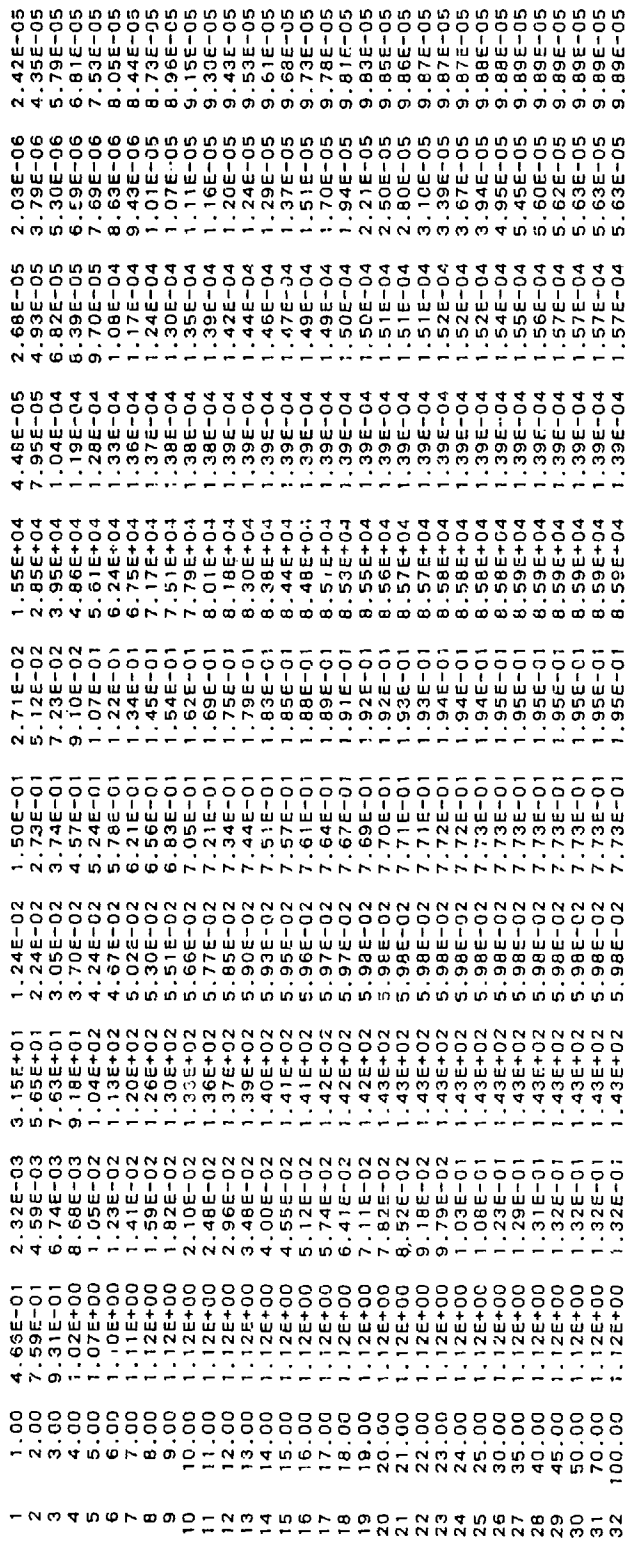

SUMMARY OF THE GEOMETRY CALCULATION

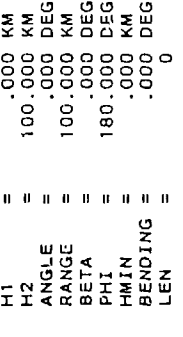

EQUIVALENT SEA LEVEL TOTAL ABSORBER AMOUNTS

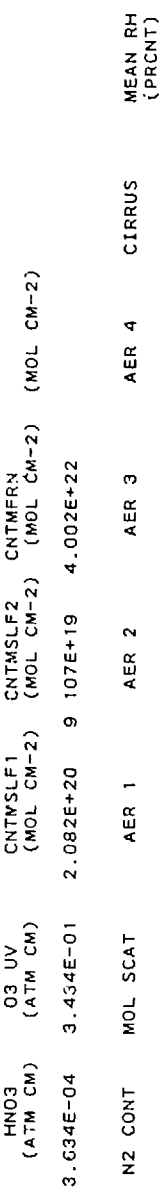

48.23

 $0.000E+00$ 

7.198E-03 1.591E-04

B.102E-02

8.011E+00 1.082E+00

 $3.185E+00$ 

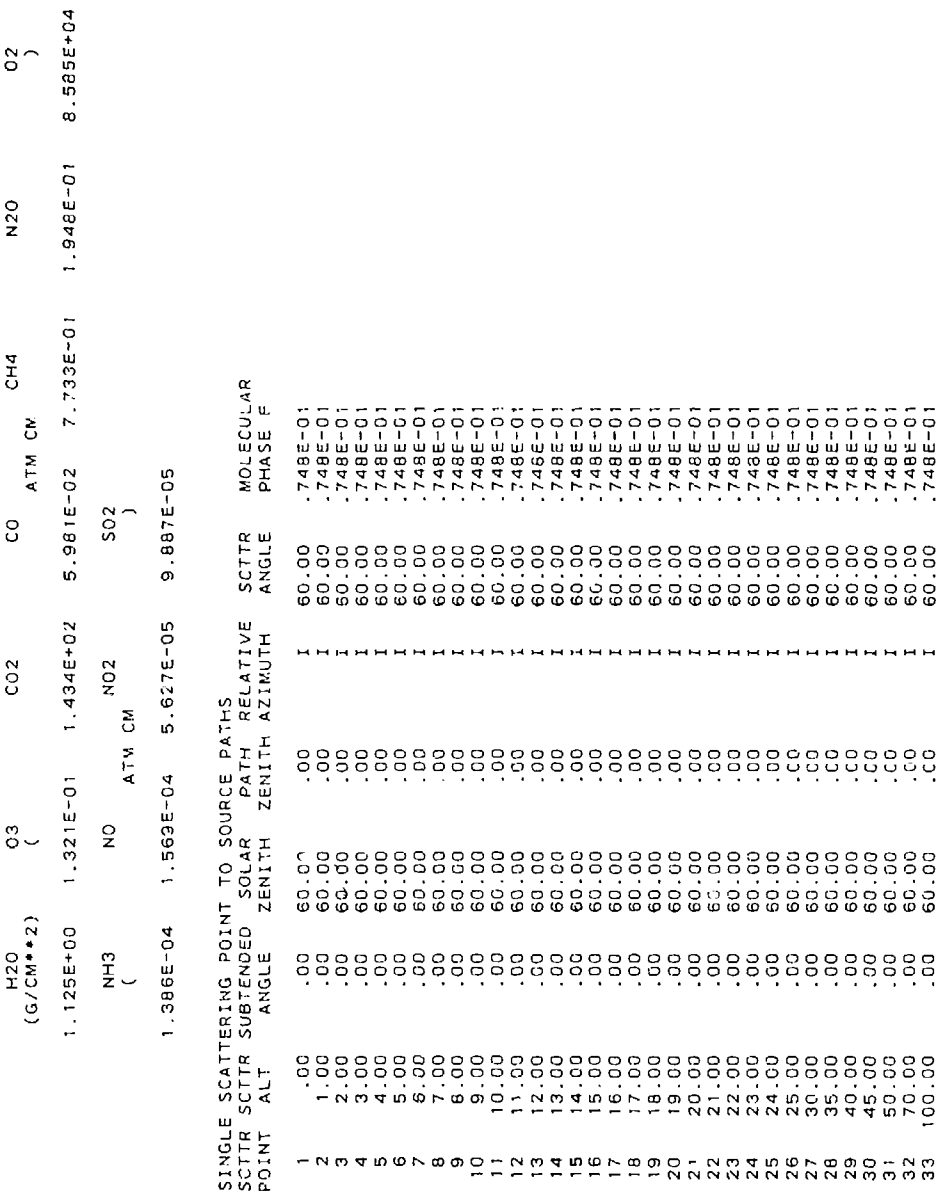

H1, H2, ANGLE 2A: GIVEN CASE

 $\circ$  $\pmb{\mathfrak{h}}$ OR A LONG PATH THROUGH A TANGENT (LENT (LEN=1) IS POSSIBLE: LEN PATH (LEN=0) SHORT  $\triangleleft$ EITHER

FORM  $rac{8}{250}$ 180.000 1  $\mathbf{0}$  ,  $\mathbf{0}$  ,  $\mathbf{0}$ HI<br>H2<br>ANGLE  $\frac{1}{\sqrt{2}}$ 

STANDARD  $\overline{z}$ PARAMETERS I<br>T<br>A<br>C SLANT

 $\cdot$ 

.000 DEG<br>.000 KM<br>.000 KM  $\mathbf{r}$  and  $\mathbf{r}$  $\begin{array}{c}\n\mathbf{z} \\
\mathbf{z} \\
\mathbf{z} \\
\mathbf{w}\n\end{array}$  ÷

 $\ddot{\phantom{0}}$ 

 $\epsilon$ 

 $\bar{\mathbf{v}}$ 

×

 $\ddot{\phantom{0}}$ 

CALCULATION OF THE REFRACTED PATH THROUGH THE ATMOSPHERE

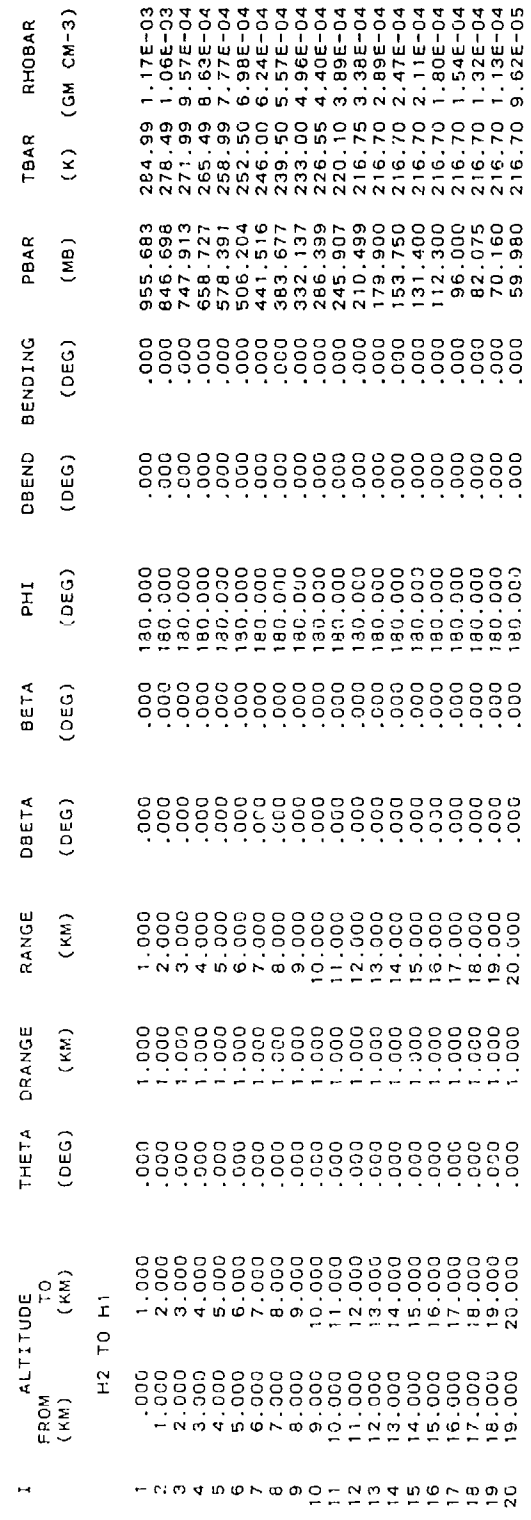

CUMULATIVE ABSORBER AMOUNTS FOR THE PATH FROM HI TO Z

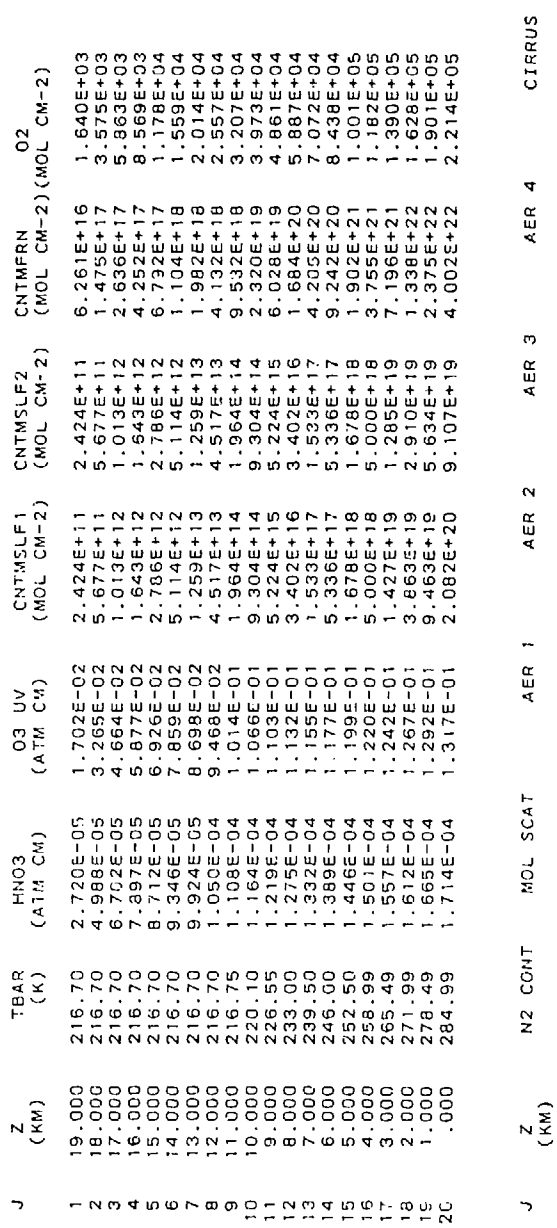

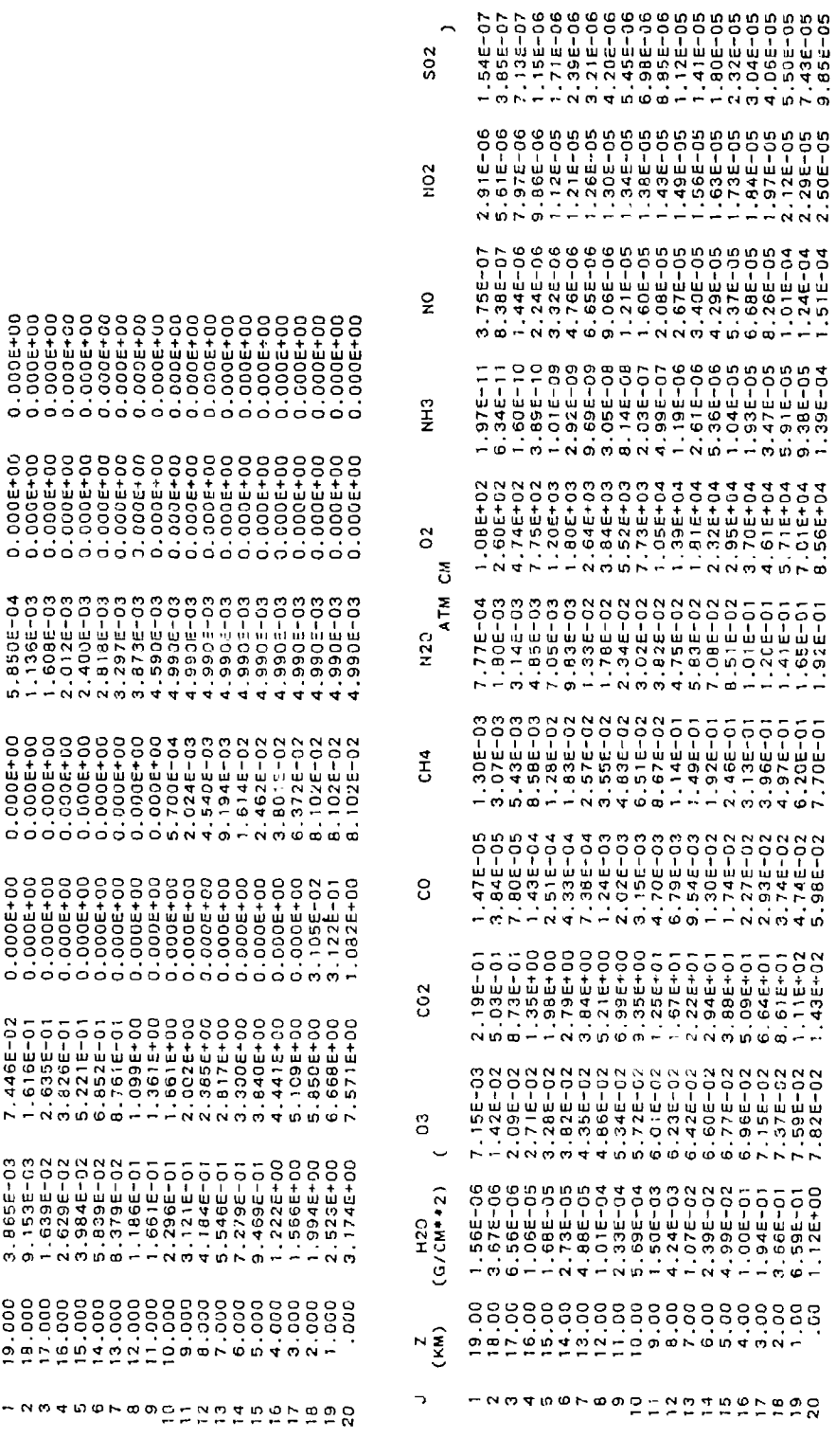

THE GEOMETRY CALCULATION ۴, SUMMARY

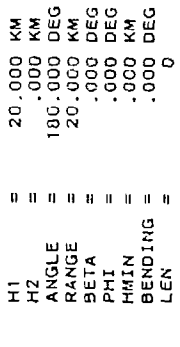

 $\bullet$ 

 $\bullet$ 

ŧ,

 $\mathbf{r}$ 

J.

 $\Delta$ 

 $\bullet$ 

EQUIVALENT SEA LEVEL TOTAL ABSORBER AMOUNTS

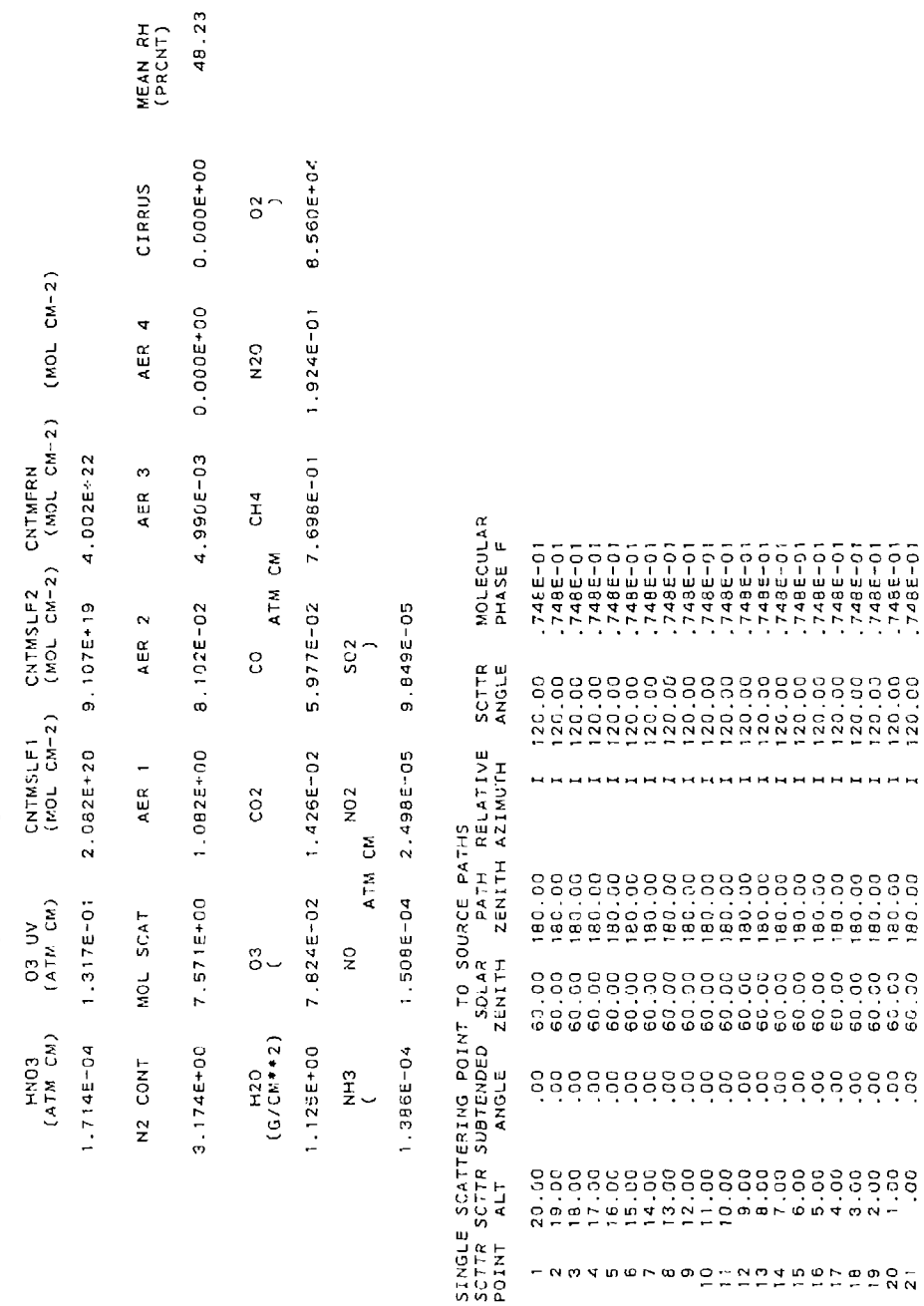

57

**HHHHHH** 

 $\begin{array}{c} 0 & 0 & 0 & 0 & 0 \\ 0 & 0 & 0 & 0 & 0 \\ 0 & 0 & 0 & 0 & 0 \\ \vdots & \vdots & \vdots & \vdots \\ 0 & 0 & 0 & 0 & 0 \\ \end{array}$ 

(Cont.) Output for Case 1 RADIANCE (WATTS/CM2-STER-XXX) Table 17. Program

TRANS TOTAL INTEGRAL  $(CM-1)$ - TO-----NNNNDDDTTTTDDDDOOD NNNDDDDDDDDD---- $(MICRW)$ RADIANCE TOTAL  $(CM-1)$ DIANCE<br>DIRECT<br>(CM-1) RAD<sub>2</sub> ) REFLECTED R<br>TOTAL<br>) (MICAN) GROUND  $(CM-1)$ IANCE<br>5 SCAT<br>(CM-1) **ICAN1** SCATTERED R.<br>TOTAL<br>) (MICRN)  $\frac{1}{4}$  $(Ct - 1)$ PATH  $\alpha$  $(MICRM)$ RADIANCE  $47105$  $\frac{1}{2}$ Š  $(MICR1)$ MAVLEN  $(CM-1)$ FREQ

 $\lambda$ 

RADIANCE (WATTS/CM2-STER-XXX)

TRANS TOTAL INTEGRAL  $(CM-1)$  $(M \angle CRM)$ RADIANCE TOTAL  $(M-1)$ RADIANCE<br>DIRECT<br>(CM-1) ) REFLECTED R<br>TOTAL<br>) (MICRN)  $\begin{pmatrix} -1 \\ -1 \end{pmatrix}$ GROUND RADIANCE<br>S SCAT<br>N) (CM-1) **THE PRODUCED SERVICE SERVICE SERVICE SERVICE SERVICE SERVICE SERVICE SERVICE SERVICE SERVICE SERVICE SERVICE SERVICE SERVICE SERVICE SERVICE SERVICE SERVICE SERVICE SERVICE SERVICE SERVICE SERVICE SERVICE SERVICE SERVICE** SCATTERED RA<br>TOTAL<br>) (MICRN)  $0.7<sub>r</sub>$  $0 \times R$ **ထထထထထ**  $(CM-1)$ PATH (MICRN) RADIANCE **ATMCS**  $(CM-1)$  $\begin{smallmatrix} \begin{smallmatrix} \begin{smallmatrix} \begin{smallmatrix} \begin{smallmatrix} \begin{smallmatrix} \begin{smallmatrix} \begin{smallmatrix} \begin{smallmatrix} \begin{smallmatrix} \begin{smallmatrix} \begin{smallmatrix} \end{smallmatrix} \end{smallmatrix} \begin{smallmatrix} \begin{smallmatrix} \begin{smallmatrix} \begin{smallmatrix} \begin{smallmatrix} \begin{smallmatrix} \begin{smallmatrix} \begin{small$ WAVLEN (MICRN)  $CM-1$ FREQ

Table 17. Program Output for Case 1 (Cont.)<br>RAUIANCE(WATTS/CM2-STER-XXX)

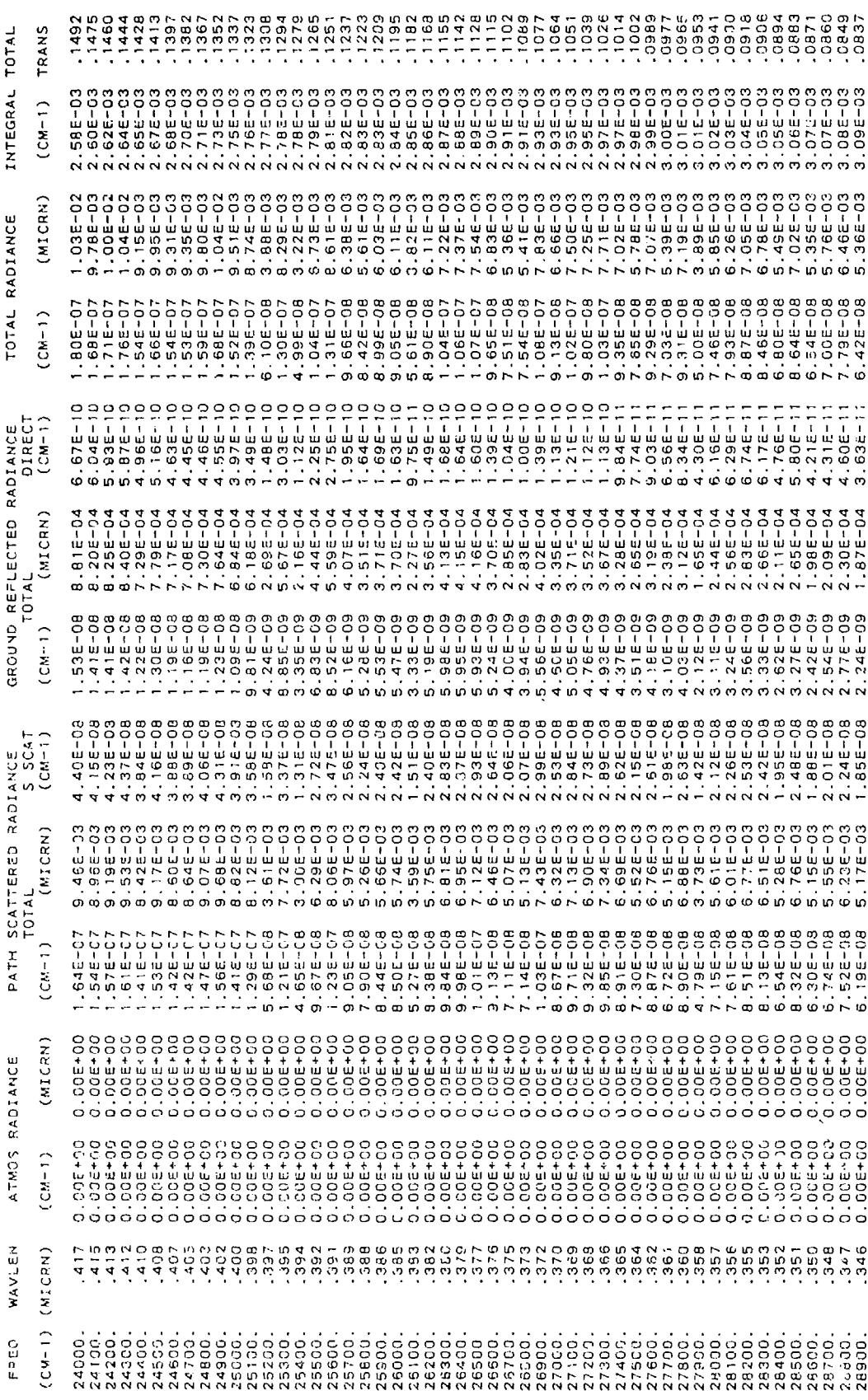

 $\overline{\phantom{a}}$ 

 $\ddot{\phantom{0}}$ 

 $\ddot{\phantom{0}}$ 

 $\hat{\mathbf{v}}$ 

l,

### FADIANCE(WATTS/CM2-STER-XXX)

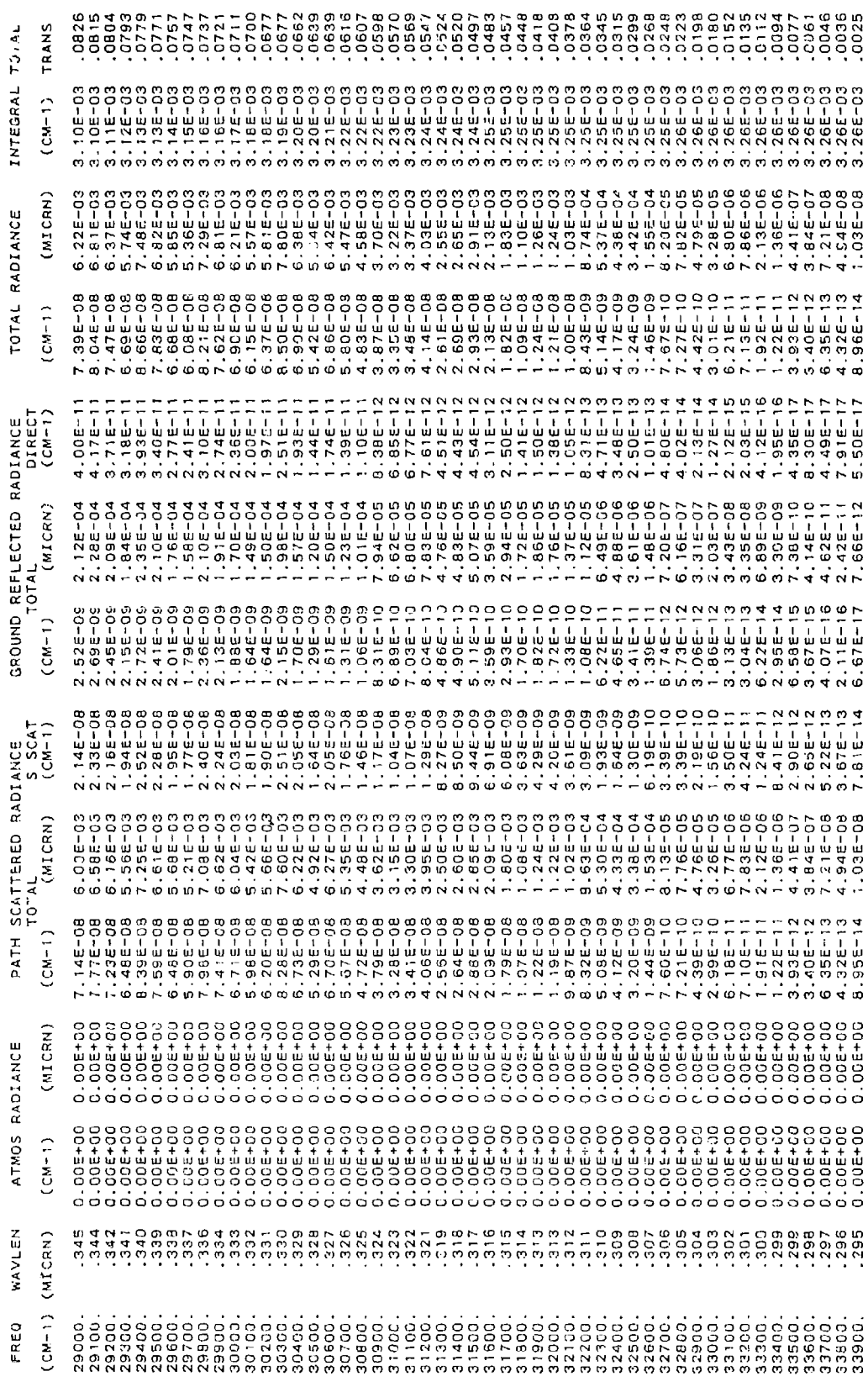

š,

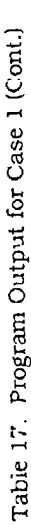

### RADIANCE (WATTS/CM2-STER-XXX)

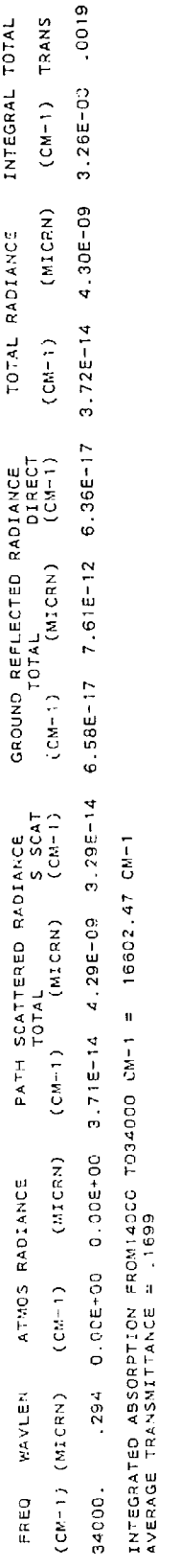

34000.0 CM-1 INTEGRATED RADIANCE = 3.2555-03 WATTS CM-2 STER-1<br>WININUM RADIANCE = 3.7215-14 WATTS CM-2 STER-1 (CM-1)-1 AT<br>WAXINUM RADIANCE = 3.4035-07 WATTS CM-2 STER-1 (CM-1)-1 AT<br>BOUNDARY TEMPERATURE = 286.20 K<br>BOUNDARY EMISSIVITY =  $\circ$ CARD 5 \*\*\*\*\*  $\overline{\phantom{a}}$ 

 $\hat{\mathbf{v}}$ 

医医性白细胞

Ė

 $\ddot{\phantom{0}}$ 

 $\bullet$ 

readable fashion.

The next three pages labeled Atmospheric Profiles, list the profiles of pressure, temperature, and absorber densities at the indicated altitudes Z for the selected atmospheric model. The units of the densities are as indicated or are in relative units (-). The densities of the nitrogen continuum  $(N_2)$  are in scaled LOWTRAN units. The self-broadened water vapor continuum density factor 'CNTMSLF' is listed next. The column labeled 'MOL SCAT' is the total air density relative to 1013.25 mb and 273.15K which is used to calculate molecular scattering.  $N-1'$  is the refractivity or the index of refraction  $-1.0$ . The ultra-violet ozone and oxygen  $[0<sub>3</sub>$  (UV),  $O<sub>2</sub>$  (UV)] densities are the actual densities.

The second of these three pages contains the following information: the foreign-broadened water vapor continuum density factor 'CNTMFRN' and the nitric acid 'HNO<sub>3</sub>' density factor. AEROSOL **1** to 4 refer to the aerosol scaling factors for the 4 aerosol altitude regimes. "AERI\*RI' is the log weighted relative humidity weighted by the boundary layer aerosol. 'CIRRUS' is the cirrus cloud density profile in  $km^{-1}$ . Since the cirrus cloud option was not selected, the cirrus density is zero everywhere. The last column labeled 'RI' is the path averaged relative humidity.

The third page of these profiles contains the densities for each molecular species in the following order: H<sub>2</sub>O, O<sub>3</sub>, CO<sub>2</sub>, CO, CH<sub>4</sub>, N<sub>2</sub>O, O<sub>2</sub>, NH<sub>3</sub>, NO, NO<sub>2</sub>, and SO<sub>2</sub>. The next six tables labelled: Slant Path Parameters in Standard Form, Calculation of the Refracted Path Through the Atmosphere, Cumulative Absorber Amounts for the Path from **IH** 1 to Z, Summary of the Geometry Calculation, Equivalent Sea Level Total Absorber Amounts and Single Scattering Point to Source Paths are repeated twice in **Ihe** output. The first set of tables result from the calculations taken for a vertical path through the entire atmosphere (0 to 100 km). This calculation is needed to obtain the up and down fluxes necessary to perform multiple scattering calculations. The second set of tables are for the line of sight path, in this case  $20$  to  $0 \text{ km}$ .

The first table contains pertinent information concerning the slant path parameters. All possible combinations of slant path parameters are reduced to the standard set of **I 11,** H2, ANGLE, PHI, HMIN and LEN, where PHI is the arrival angle at H2, HMIN is the altitude of the lowest point along the path and **LEN** has a value of unity if the path goes through a tangent height, and a value of zero otherwise.

A layer-by-layer description of the ray trace through the atmosphere appears next. The ray tract always begins at the lowest point along the path IIMIN and proceeds upwards. The various quantities presented are: layer boundaries; zenith angle at the bottom of the layer THETA.: curved path length through the layer **DRANGE;** cumulative path length RANGE **irom** IIMIN; earth-centered angle subtended by the layer DBETA and by the cumulative path BETA; arrival angle at the top of the layer PHI: path bending within the layer DBEND and cumulative BENDING: density-weighted path averaged pressure and temperature PBAR and TBAR for the layer: and average total air density RI lOI3AR.

The next table lists the cumulative absorber amounts for the species described in tlhe atmospheric profile table from the observer to the different layer boundaries. 'CNTMSE.1' and 'CNTMSLF2' refer to the self-broadened water vapor amount and the temperature correction factor. A summary of the geometry calculation appears next, followed by "Equivalent Sea Level Total Absorber Amounts" that are the total amounts for the whole path for each of the aforementioned variables. "Mean RH" refers to the mean relative humidity in the boundary layer only.

Next is the output of the single solar scattering geometry routines: this includes a summary of the path from each scattering point to the sun. 'SUBTENDED ANGLE' is the earth-centered angle
between the observer at HI1 and the scattering point. The 'SOLAR ZENITH' angle is the astronomical or unrefracted zenith angle to the sun. However, **if** the refractive bending for the path to the sun is calculated to be greater than  $0.1^{\circ}$ , then the solar zenith angle is corrected by the bending and that path is calculated again **(up** to four times) until the correction for refraction is less than **0.10.**

The 'RELATIVE AZIMUTH' is negative because internally the azimuth angles are measured positive counterclockwise, while for the input, cards, azimuth angles are specified positive clockwise. 'SCITR ANGLE' is the scattering angle at that point. A message will be printed if any scattering point is in the shade. The last column contains the molecular phase function used for the calculation.

As previously noted the same six tables are now repeated, only this time the calculations are performed for the chosen path, in this case 20.0 to 0.0 km.

Finally the results of the calculation are printed. In this case, it is the radiance and the total transmittance for the path. The first two columns are the frequency and wavelength in wavenumbers  $\text{cm}^{-1}$  and micrometers ( $\mu$ m) respectively. The 'Total Radiance' is broken down into three types: "Atmospheric Radiance", which includes all thermal radiation emitted by the atmosphere or by the boundary (and thermal radiation scattered by the atmosphere or reflected by the ground); "Path Scattcred Radiance", which includes the solar radiation scattered by the atmosphere (the single scattered component of the solar radiation, "S Scat", is also shown separately): "Ground Reflected Radiance", which includes the solar radiation reflected by the ground (both the directly transmitted solar reaching the ground, "Direct", which Is shown separately, or the solar radiation scattered within the atmosphere before reaching the ground). The 'Total Radiance" is the sum of the three types of radiances reaching the observer. The four major components: atmospheric radiance, path scattered radiance, ground reflected radiance and total radiance are listed per  $cm^{-1}$  and  $\mu$ m. The next column 'INTEGRAL' is the integrated radiance from the initial frequency. The last column lists the total transmittance from HI to H2. A short summary is printed at the end of the table, Including the actual boundary temperature and emissivity used (if any), the integrated absorption, average transmittance, integrated radiance and the minimum and maximum values of the total radiance, which are useful in determining the limits for plotting.

The last item printed is the value of IRPT on CARD 5. In this case IRPT = 0 indicates there are no further input cards following. Figure 6 is a depiction of this case, the solid line is the total multiple scattered radiance and the dotted line shows the contribution due to single scattered solar radiance.

### 4.2 Case 2: Thermal Radiance

This case which is shown In Figure 7 consists of two separate runs of LOWTRAN. The solid line is the result using the multiple scattering calculations and the dotted line is the result of a standard radiance calculation. The output is depicted in Table 18.

In both runs MODEL has been set to 2 choosing the midlatitude summer model atmosphere, ITYPE = 3 is a slant path to space, IEMSCT = 1 is the thermal radiance option and M1 through M6 are left blank and MDEF set to 0 retains the amounts for each gas as chosen by MODEL. The only change on CARD 1 is the IMULT parameter which is on for one run and off for the second. On CARD 2 IHAZE has been set to 2 thereby choosing the rural aerosol profile with a meteorological range of 5 km. In defining the geometrical path H1 and H2 have been set to 0, while angle has been set to 80°. Since this is a slant path to space the program will perform calculations between 0 to 100 kmi, HMIN will be set to (Text continued on page 93)

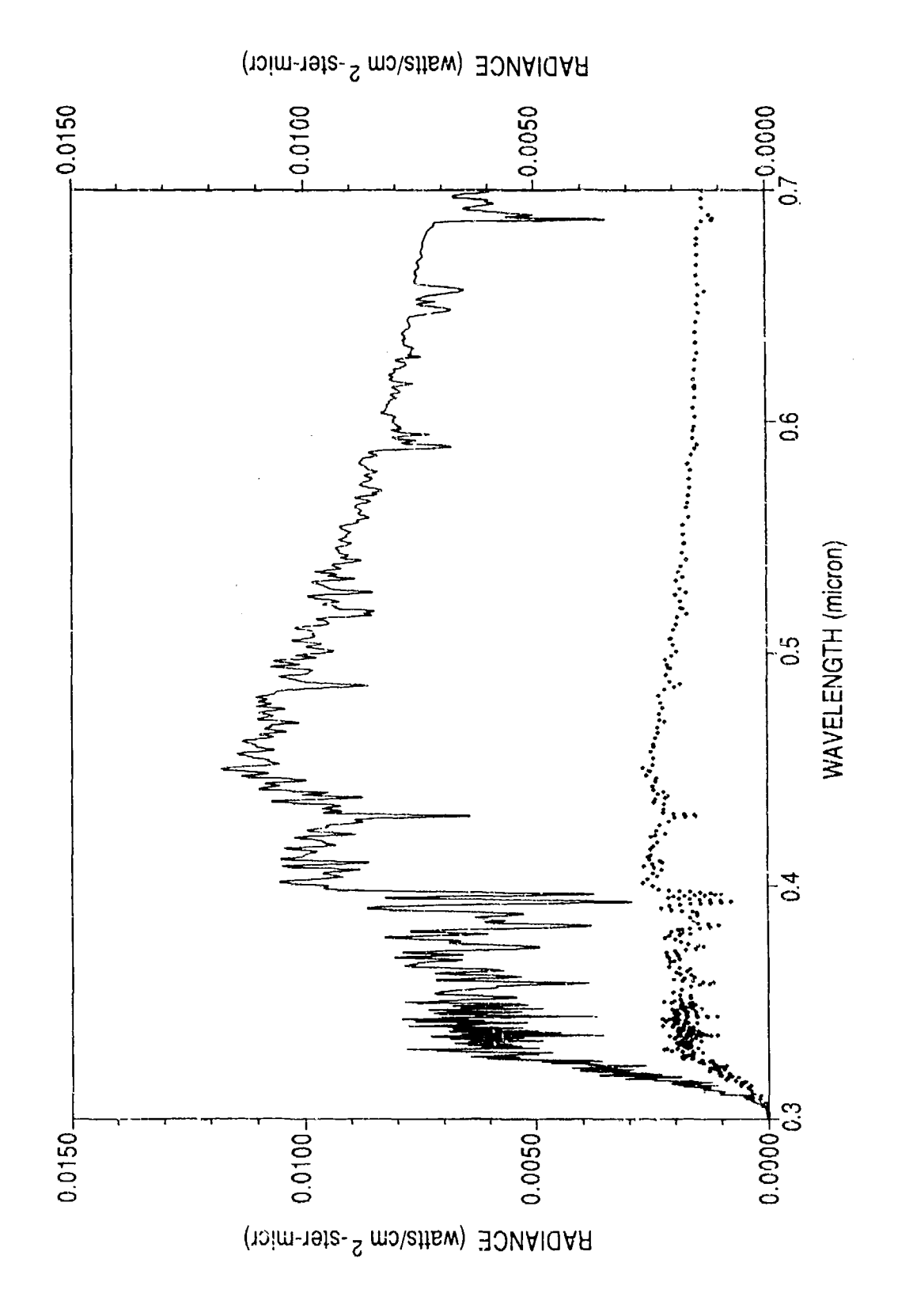

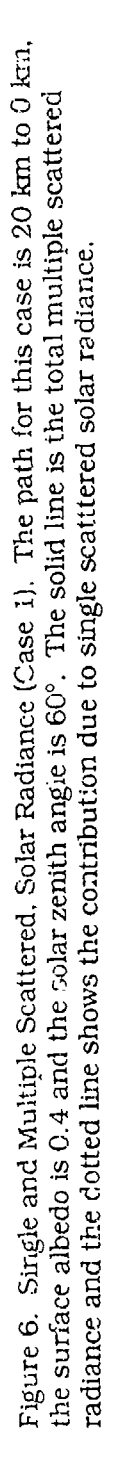

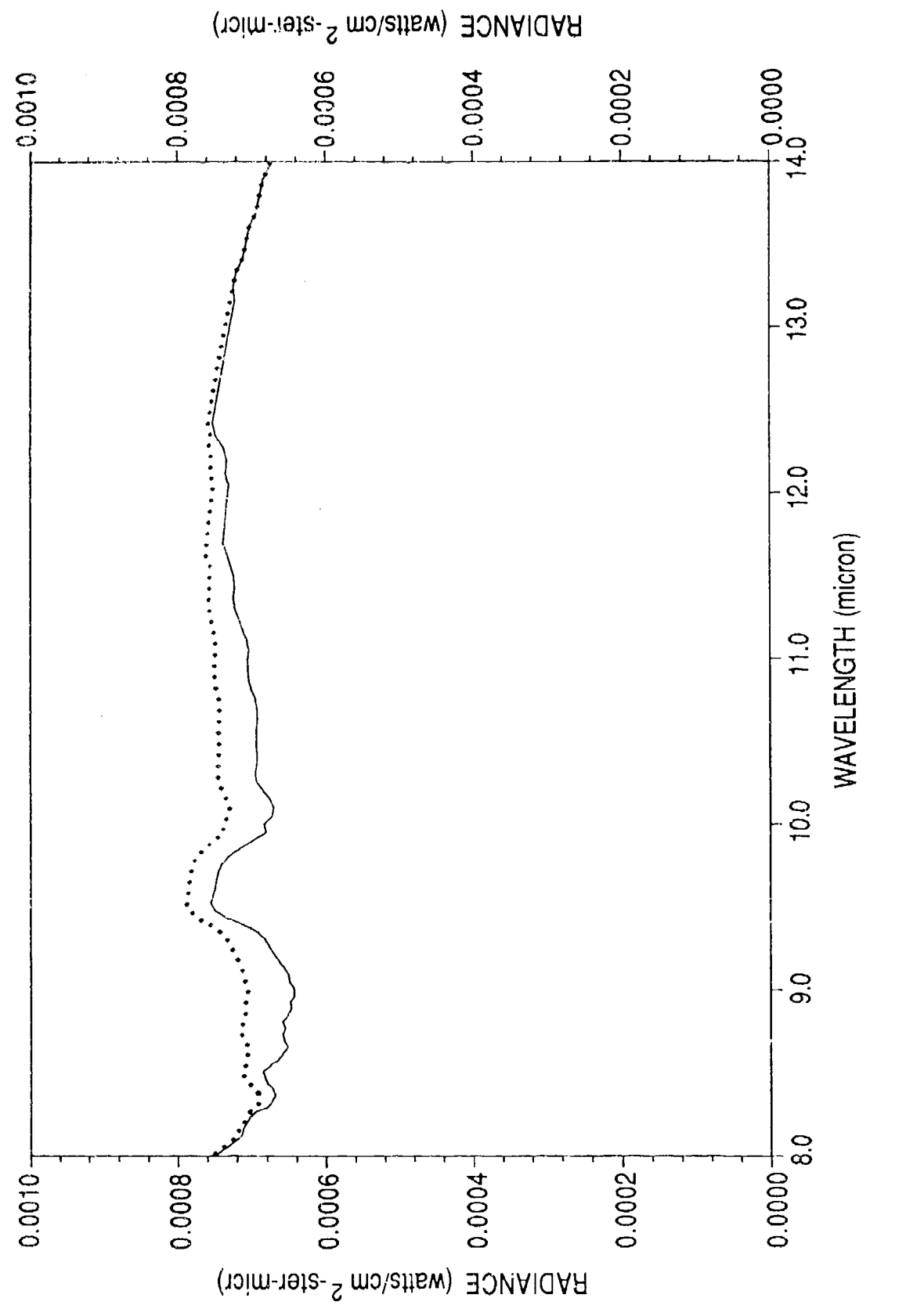

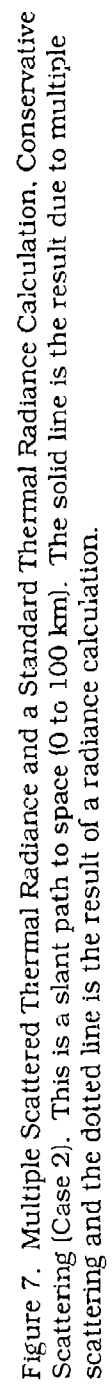

### Table 18. Program Output for Case 2<br>\*\*\*\*\* LOWTRAM 7 \*\*\*\*\*

 $\ddot{\phantom{0}}$ 

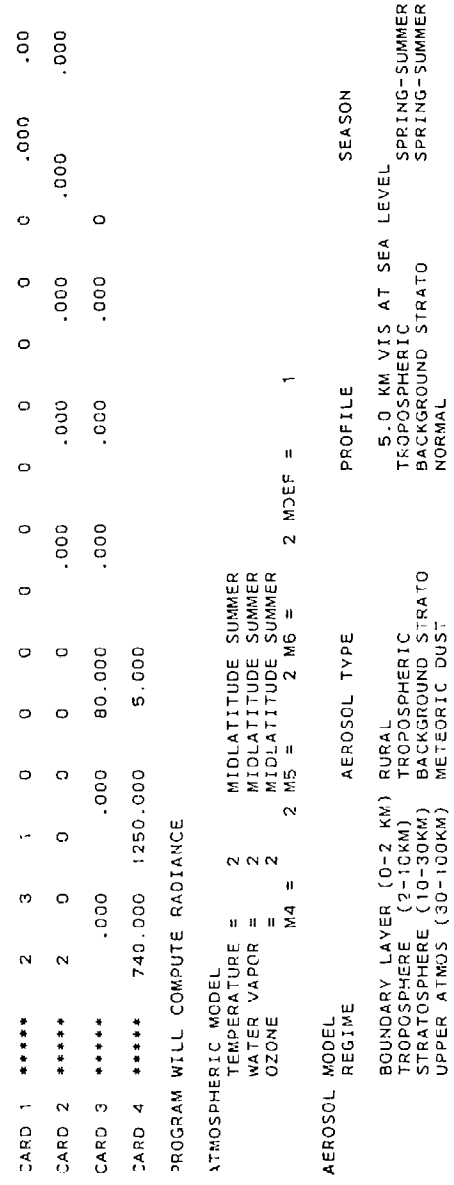

 $67$ 

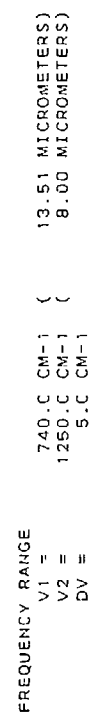

- .000 KM<br>-000 KM<br>-000 KM<br>- .000 AM

SLANT PATH TO SPACE<br>HI =<br>HMIN =<br>ANGLE = 8

ATMOSPHERIC PROFILES

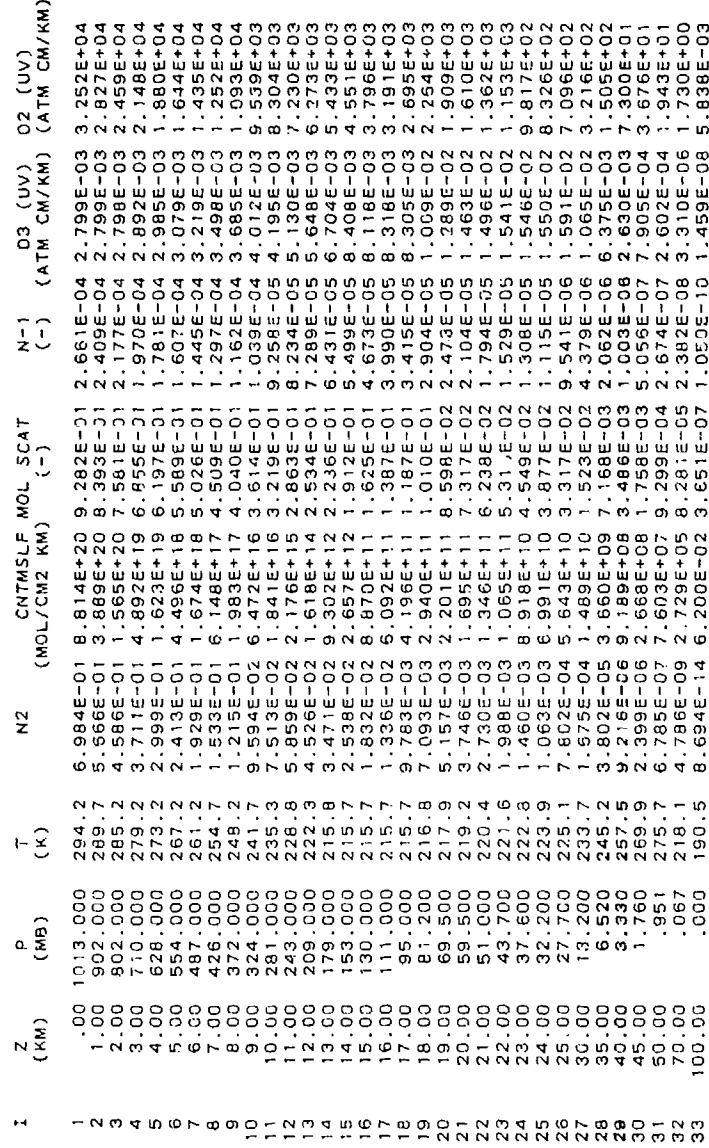

 $\cdot$ 

 $\bar{\mathbf{v}}$ 

 $\ddot{\phantom{0}}$ 

 $\pmb{\epsilon}$ 

 $\bullet$ 

 $\ddot{\phantom{0}}$ 

 $\bullet$ 

ATMOSPHERIC PROFILES

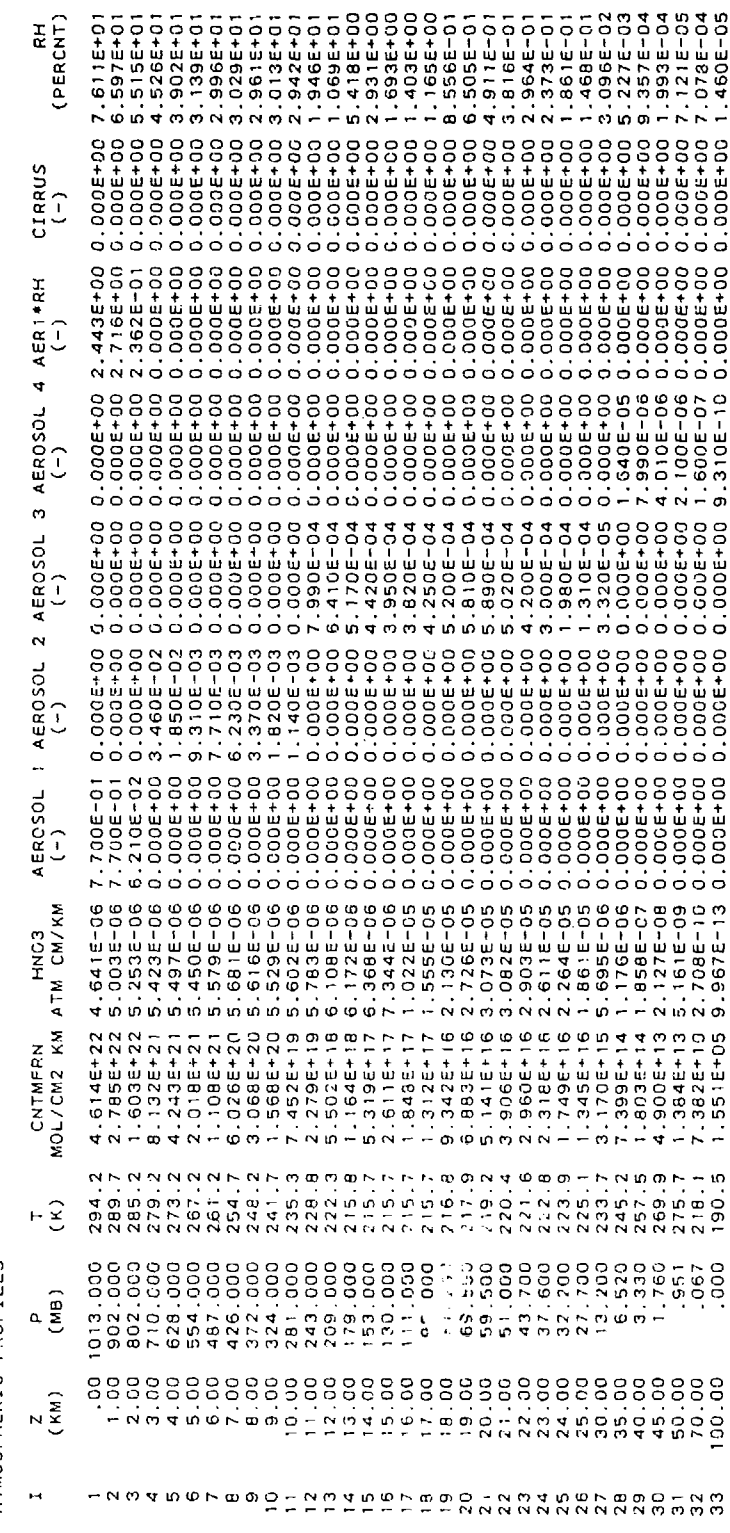

ATMOSPHERIC PROFILES

i.

(IF A MOLECULE HAS MORE DAND, THEN THE DATA FUR THE FIRST BAND ARE SHOWN.)

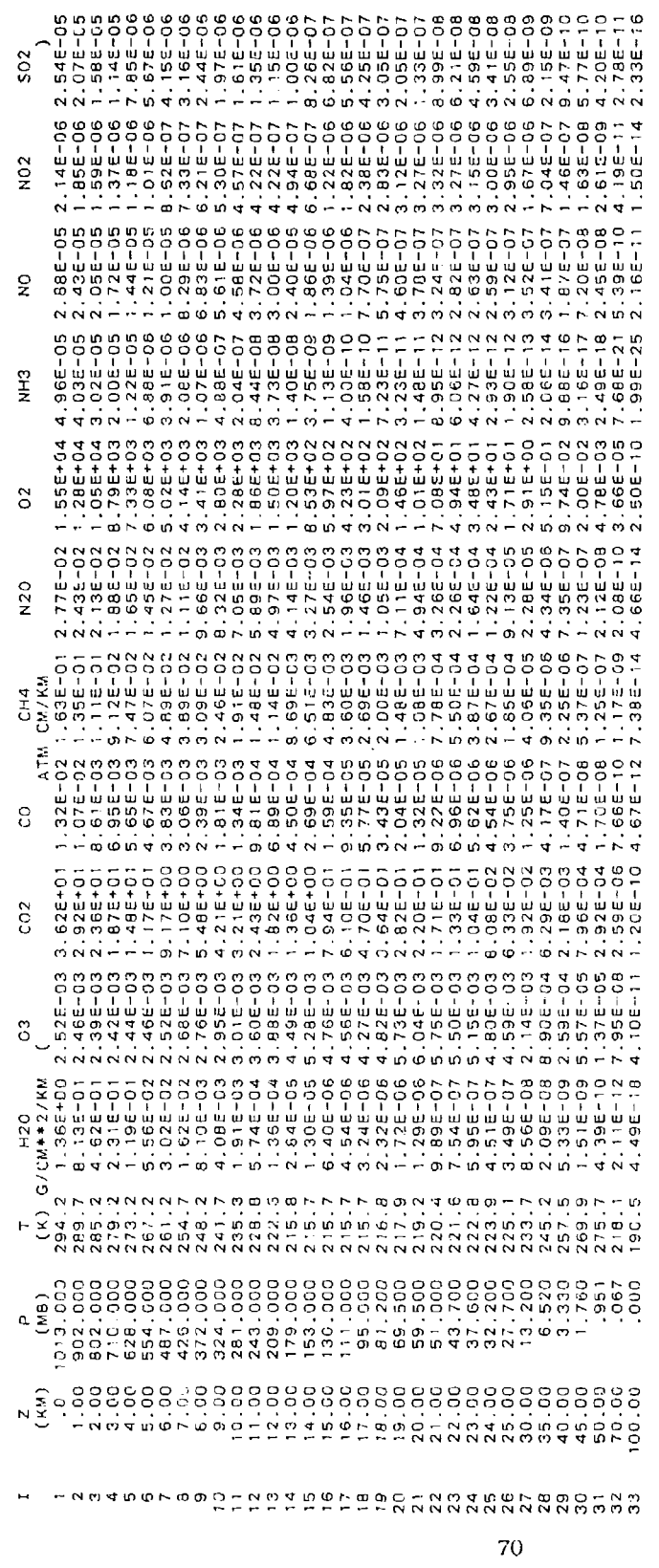

CASE 3A: GIVEN H1, H2=SPACE, ANGLE

SLANT PATH PARAMETERS IN STANDARD FORM

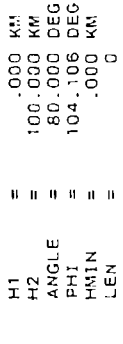

 $\lambda$ 

 $\ddot{\phantom{0}}$ 

CALCULATION OF THE REFRACTED PATH THROUGH THE ATMOSPHERE

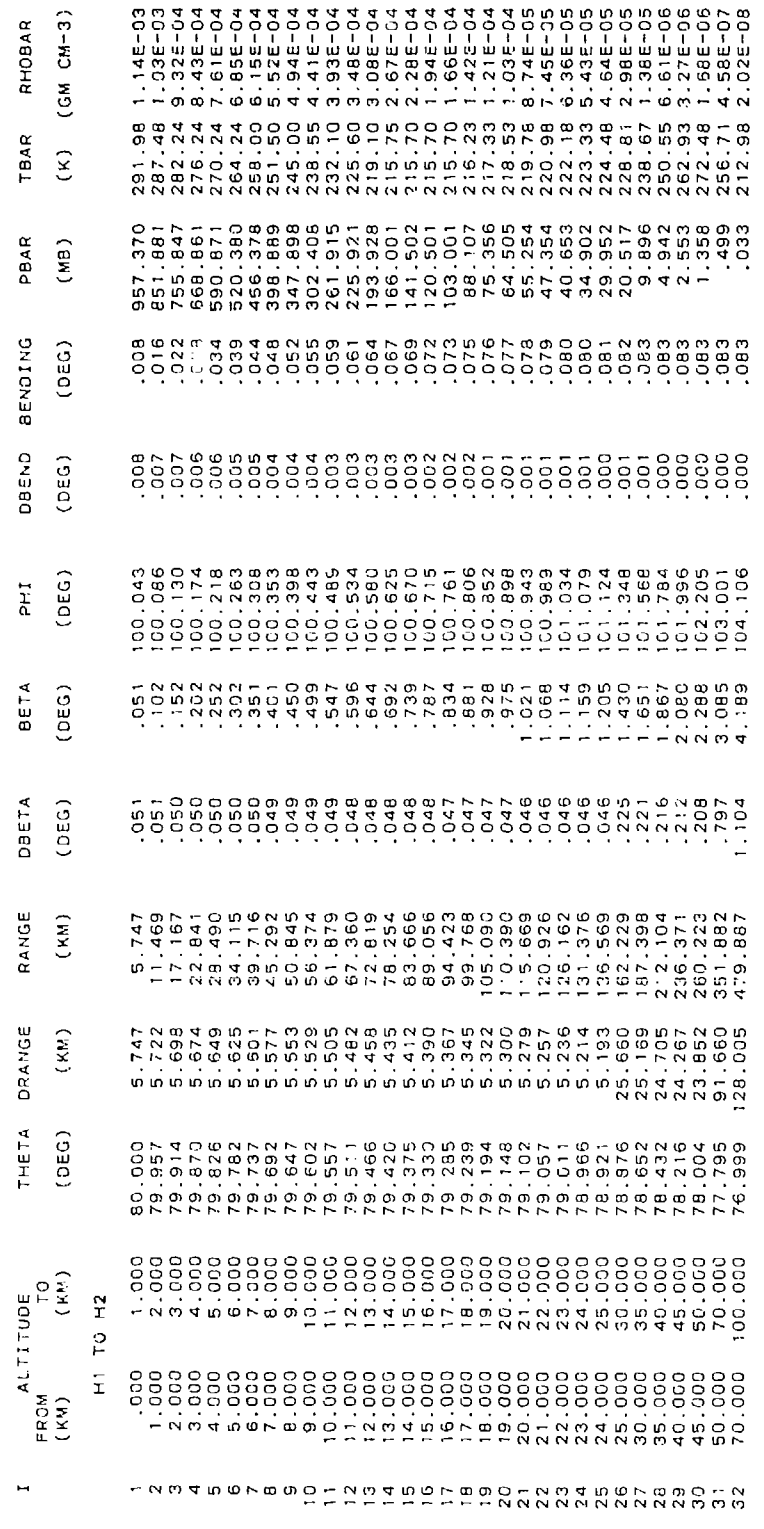

CUMULATIVE ABSORBER AMOUNTS FOR THE PATH FROM H1 TO Z

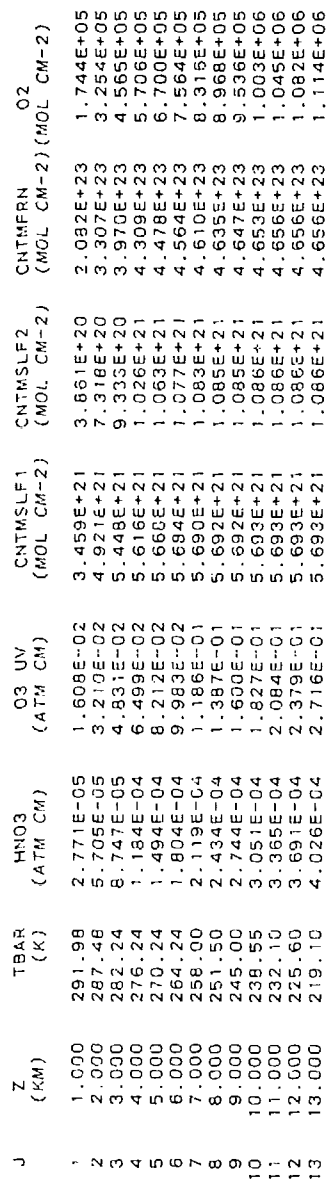

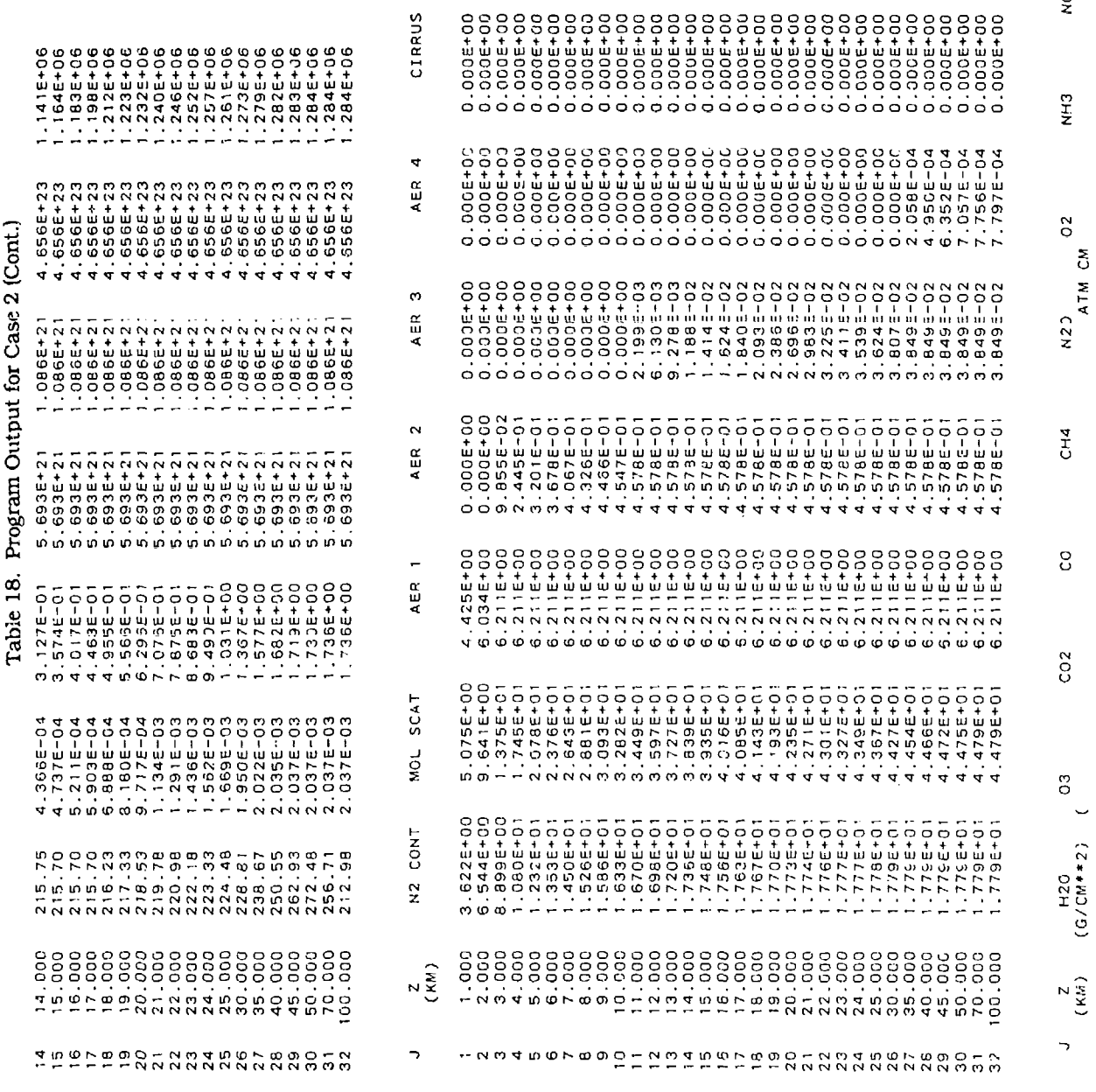

 $\begin{array}{c} 502 \\ 1 \end{array}$ 

NO<sub>2</sub>

 $\frac{1}{2}$ 

Case 2 (Cont.)  $\frac{1}{2}$ 

 $\sqrt{72}$ 

 $\ddot{\phantom{0}}$ 

 $\epsilon$ 

 $\lambda$ 

 $\ddot{\phantom{0}}$ 

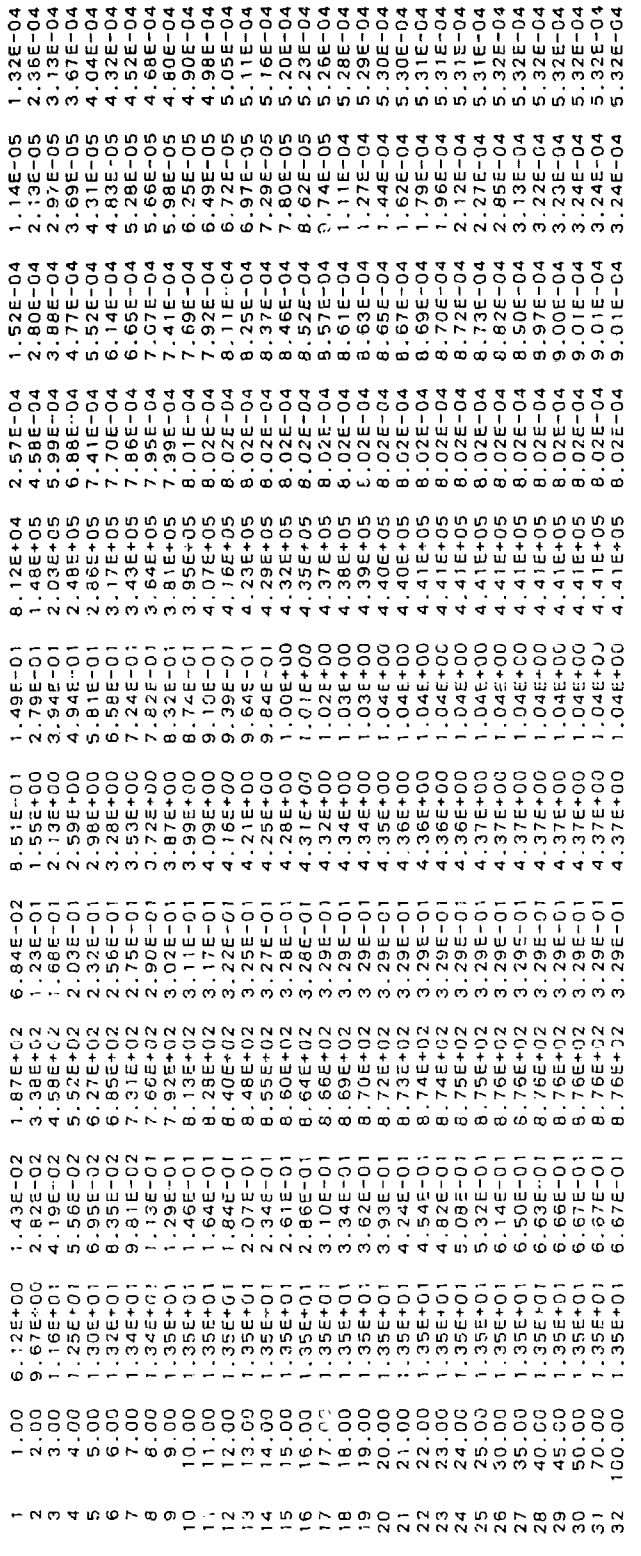

SUMMARY OF THE GEOMETRY CALCULATION

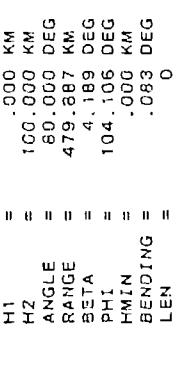

EQUIVALENT SEA LEVEL TOTAL ABSORBER AMOUNTS

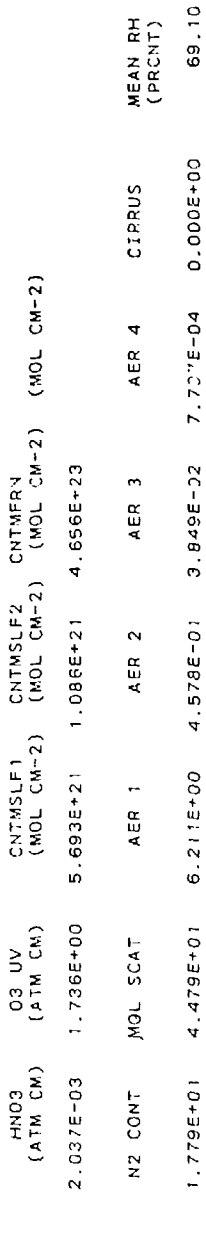

69.10

 $\overline{73}$ 

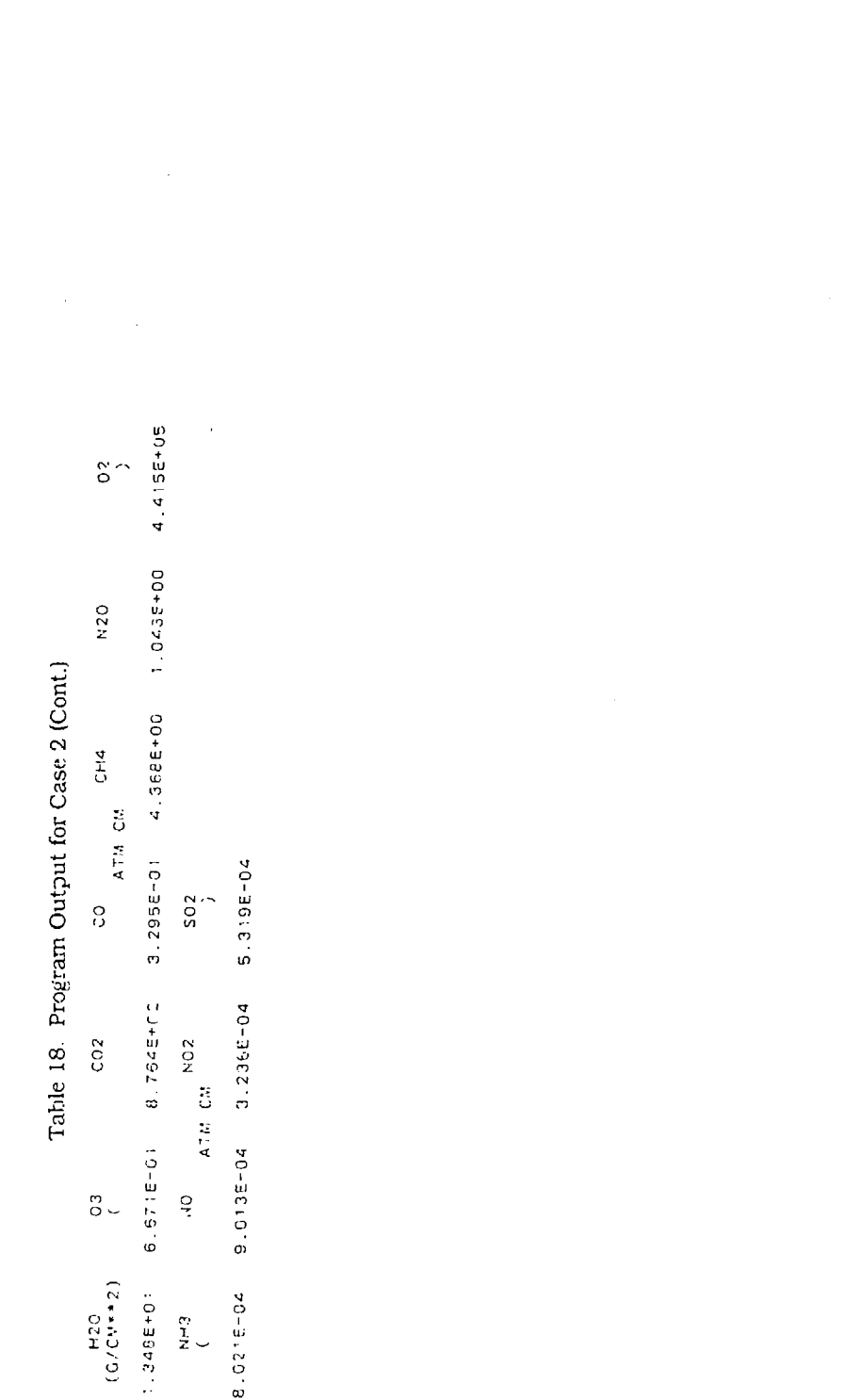

 $\mathcal{A}$ 

### RADIANCE (WATTS/CM2-STER-XXX)

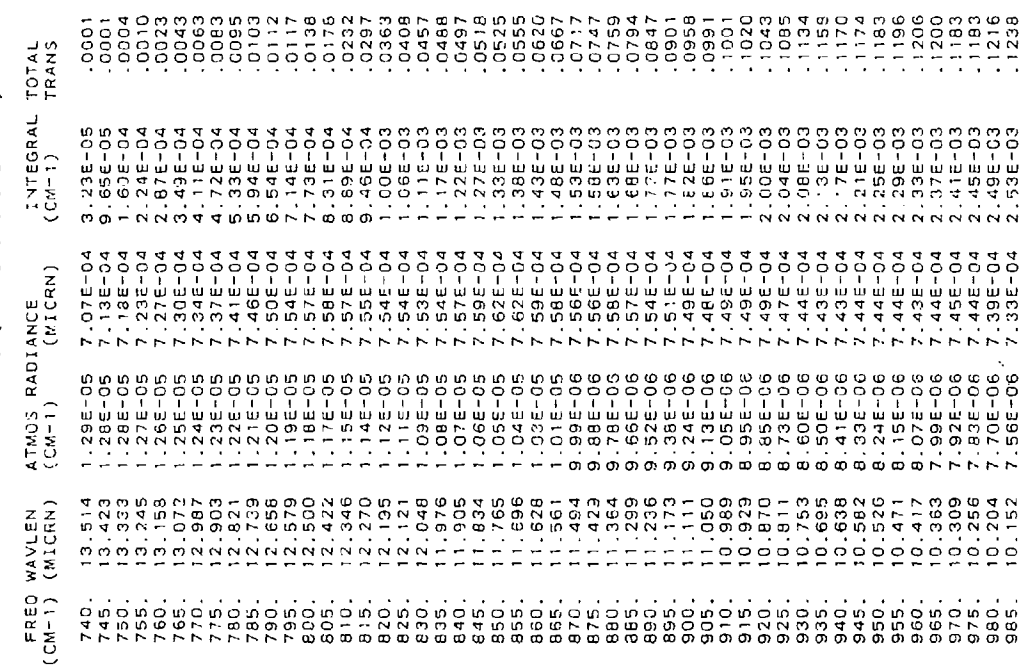

 $\bar{\beta}$ 

 $\hat{\psi}$ 

### RADIANCE (WATTS/CM2-STER-XXX)

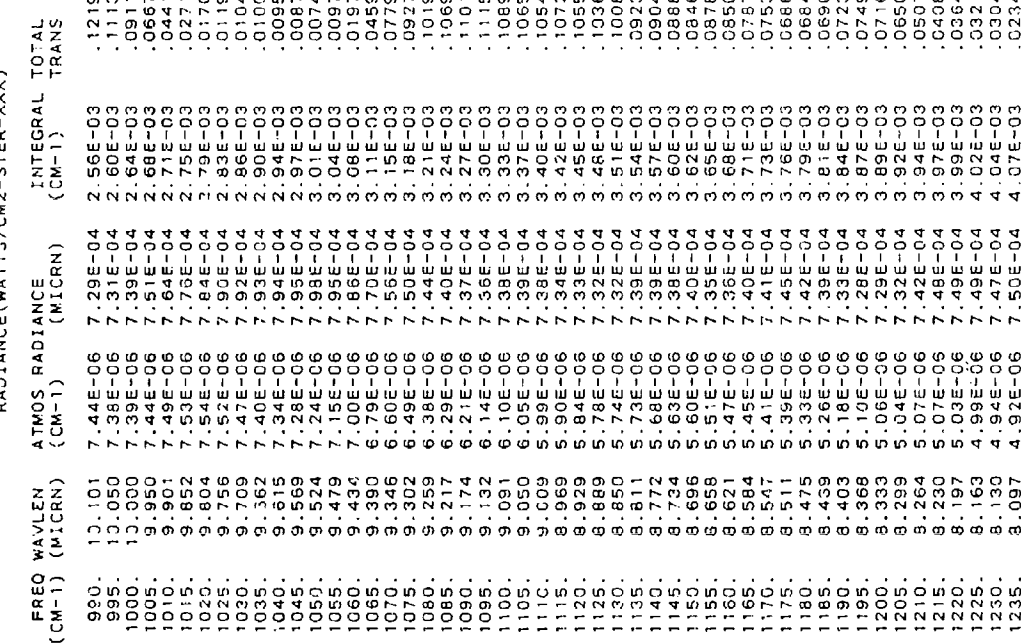

 $\lambda$ 

ń

 $\hat{\textbf{r}}$ 

 $\bullet$ 

RADIANCE (WATTS/CM2-STER-XXX)

1250.0 CM-1 INTEGRATED RADIANCE = 4.127E-03 WATTS CM-2 STER-1<br>MININUM RADIANCE = 4.876E-06 WATTS CM-2 STER-1 (CM-1)-1 AT<br>MAXIMUM RADIANCE = 1.292E-05 WATTS CM-2 STER-1 (CM-1)-1 AT<br>BOUNDARY EMISSIVITY = 1.000 477.33 CM-T 88996<br>28996<br>2899 INTEGRAL TOTAL<br>(CM-1) TRANS INTEGRATED ABSORPTION FROM 740 TO :250 CM-1 =<br>AVERAGE TRANSMITTANCE = .0640  $\angle$ , 912-03 7.555-04 4.095-03<br>4.90E-03 7.596-04 4.116-03<br>4.88E-08 7.62E-04 4.13E-03 ATMOS RADIANCE<br>(CM-1) (MICRN) FREQ WAVLEN<br>(CM-1) (MICRN) 1240. 6.065<br>1245. 6.032<br>1250. 6.000

 $\overline{\mathcal{C}}$ 

CARD 5 ARRIA

 $\epsilon$ 

 $\ddot{\phantom{1}}$ 

SPRING-SUMMER<br>SPRING-SUMMER oo.  $000$ SEASON  $000$ .000 S.O XM VIS AT SEA LEVEL<br>TROPOSPHERIC<br>BACKGROUND STRATO<br>MORMAL  $\circ$  $\circ$  $\ddot{\circ}$  $000.$  $000$ .  $\circ$  $\ddot{\phantom{a}}$ PROFILE  $000.$ ooo.  $\circ$ Table 18. Program Output for Case 2 (Cont.)  $2$  MDEF =  $\ddot{\circ}$ 13.51 MICROMETERS)<br>8.00 MICROMETERS)  $\circ$ ooo. ood. CALCULATIONS WILL BE DONE USING MULTIPLE SCATTERING MIDLATITUDE SUMMER<br>MIDLATITUDE SUMMER<br>MIDLATITUDE SUMMER<br>2 M5 = BOUNDARY LAYER (0-2 KM) RURAL<br>TROPOSPHERE (2-10KM) TROPOSPHERIC<br>UPPER ATMOS (30-10KM) METEORIC DUST<br>UPPER ATMOS (30-100KM) METEORIC DUST  $\circ$ AEROSOL TYPE  $\circ$  $\circ$ 80.000 5.000  $\circ$  $\circ$  $\ddot{\phantom{0}}$ 000  $\ddot{\phantom{1}}$  $\circ$ CARD 4 \*\*\*\* 740.000 1250.000 740.0 CM-1<br>1250.0 CM-1<br>5.0 CM-1 90.000 DEG<br>00.000 KM<br>0.000 DEG PROGRAM WILL COMPUTE RADIANCE  $\ddot{\phantom{0}}$  $\circ$ VATMOSPHERIC MODEL<br>ATMOSPHERIC MODEL = 2<br>TEMPERATURE = 2<br>MATER VAPOR = 2<br>MATER VAPOR = 2  $\alpha$   $\alpha$   $\alpha$  $000 \ddot{\circ}$  $\circ$ SLANT PATH TO SPACE  $\mathbf{\tilde{z}}$  $\alpha$ FREQUENCY RANGE  $\frac{1}{2}$ <br>  $\frac{1}{2}$ <br>  $\frac{1}{2}$ <br>  $\frac{1}{2}$ <br>  $\frac{1}{2}$ REGIME  $\ddot{\phantom{a}}$ \*\*\*\*\*\* AEROSOL MODEL \*\*\*\*\*\* CARD 1 CARD 3 CARD 2

J.

78

ï

 $\ddot{\theta}$ 

ś,

 $\cdot$ 

 $\ddot{\phantom{0}}$ 

 $\ddot{\phantom{a}}$ 

¥

×

ATMOSPHERIC PROFILES

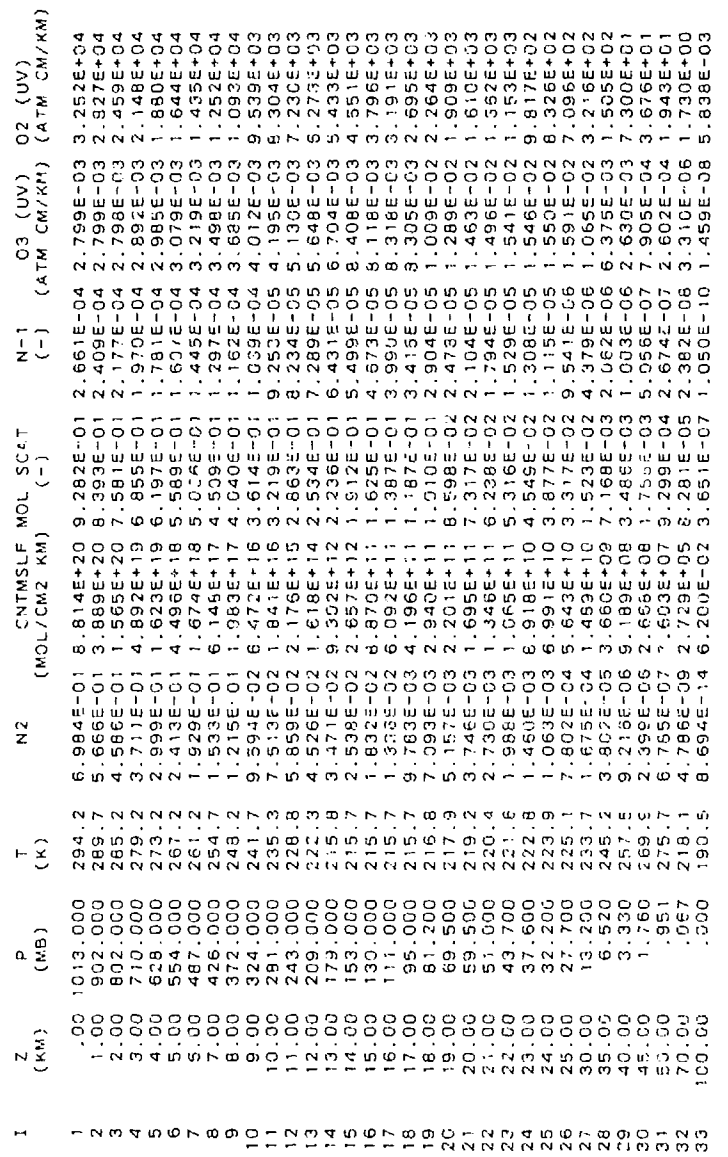

ATMOSPHERIC PROFILES

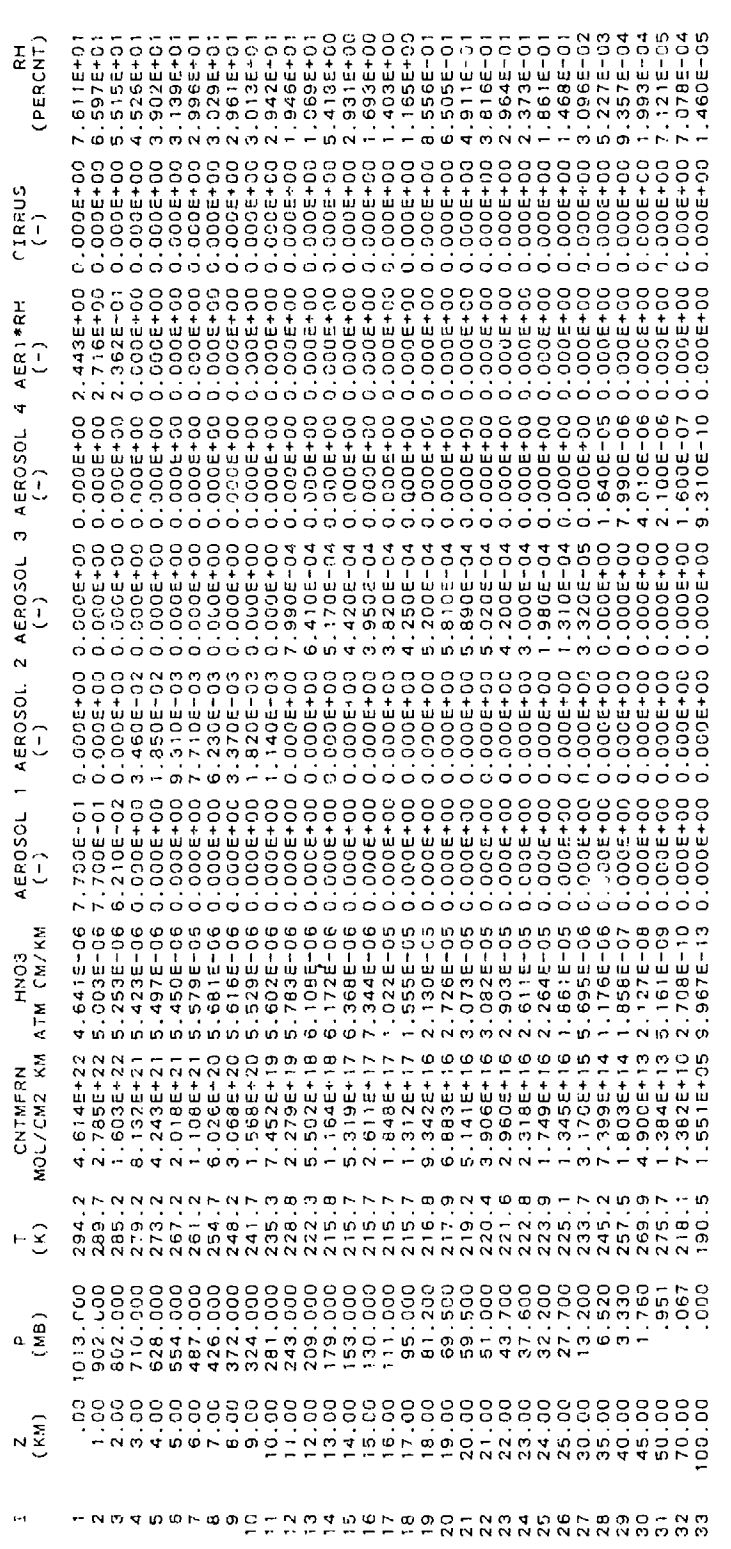

 $\epsilon$ 

 $\ddot{\phantom{0}}$ 

Ą

ţ  $\ddot{\phantom{0}}$ 

I

ĝ

i,

 $\overline{\phantom{a}}$ 

ATMOSPHENIC PROFILES

(IF A MOLECULE MAS MORE THAN ONE BAND, THEN THE DATA FOR THE FIRST BAND ARE SHOWN.)

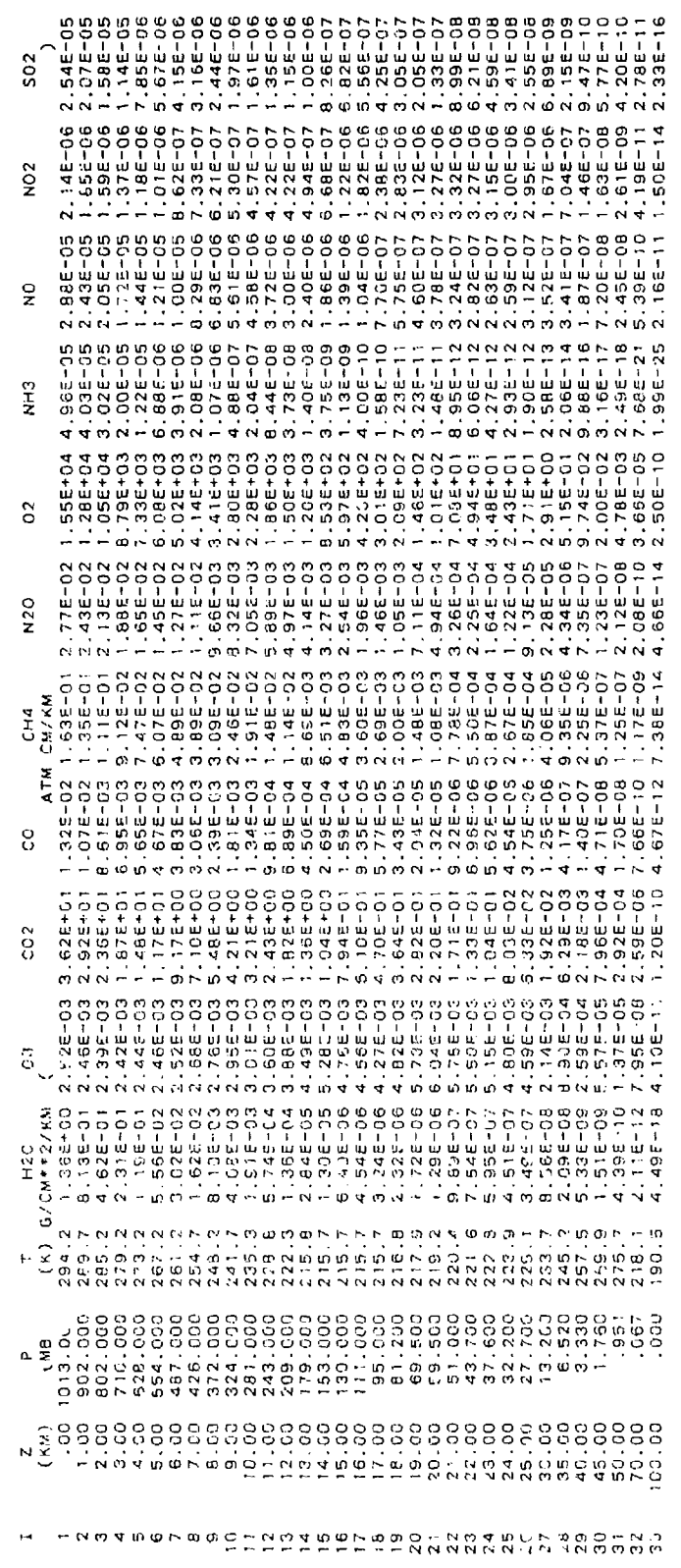

CASE CATH HI, HE ANGLE

SLANT PATH PAKANETERS IN STANDARY

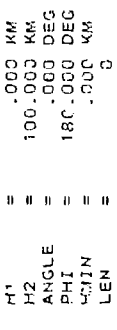

Ŋ

**Roman** 

 $\overline{81}$ 

CALCULATION OF THE REFRACTED PATH THROUGH THE ATMOSPHERE

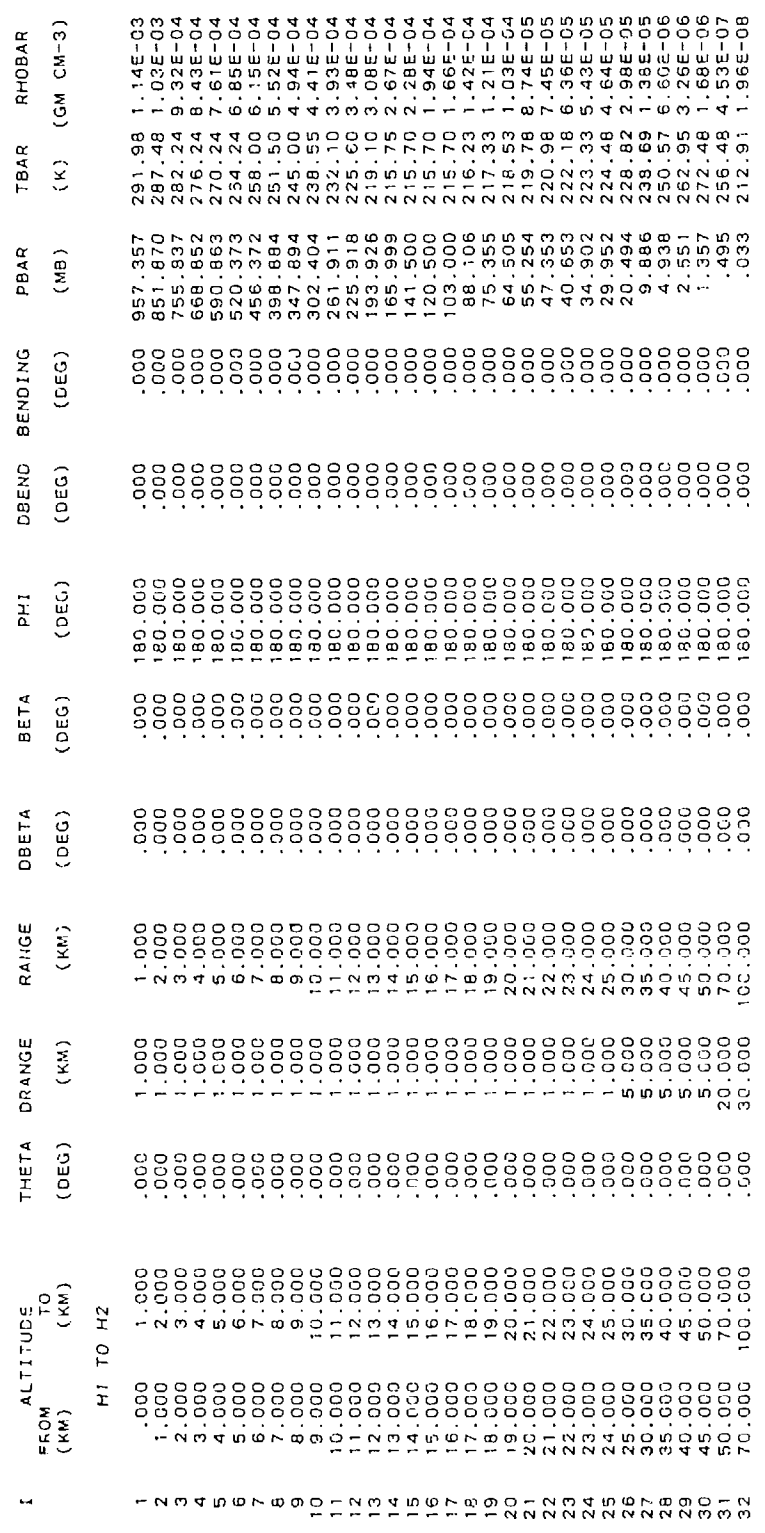

CUMULATIVE ABSORBER AMOUNTS FOR THE PATH FROM HI TO Z

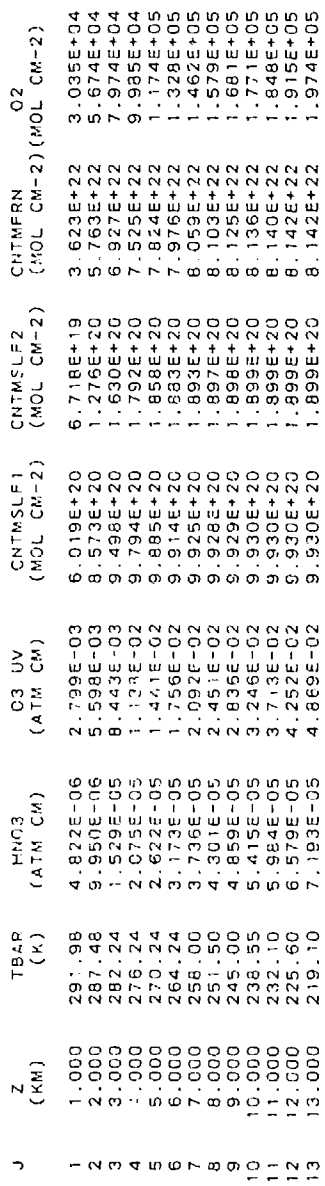

 $\bullet$ 

Ļ,

ķ

Program Output for Case 2 (Cont.) Table 18.

 $\epsilon$ 

 $\ddot{\phantom{1}}$ 

 $\overline{\phantom{a}}$ 

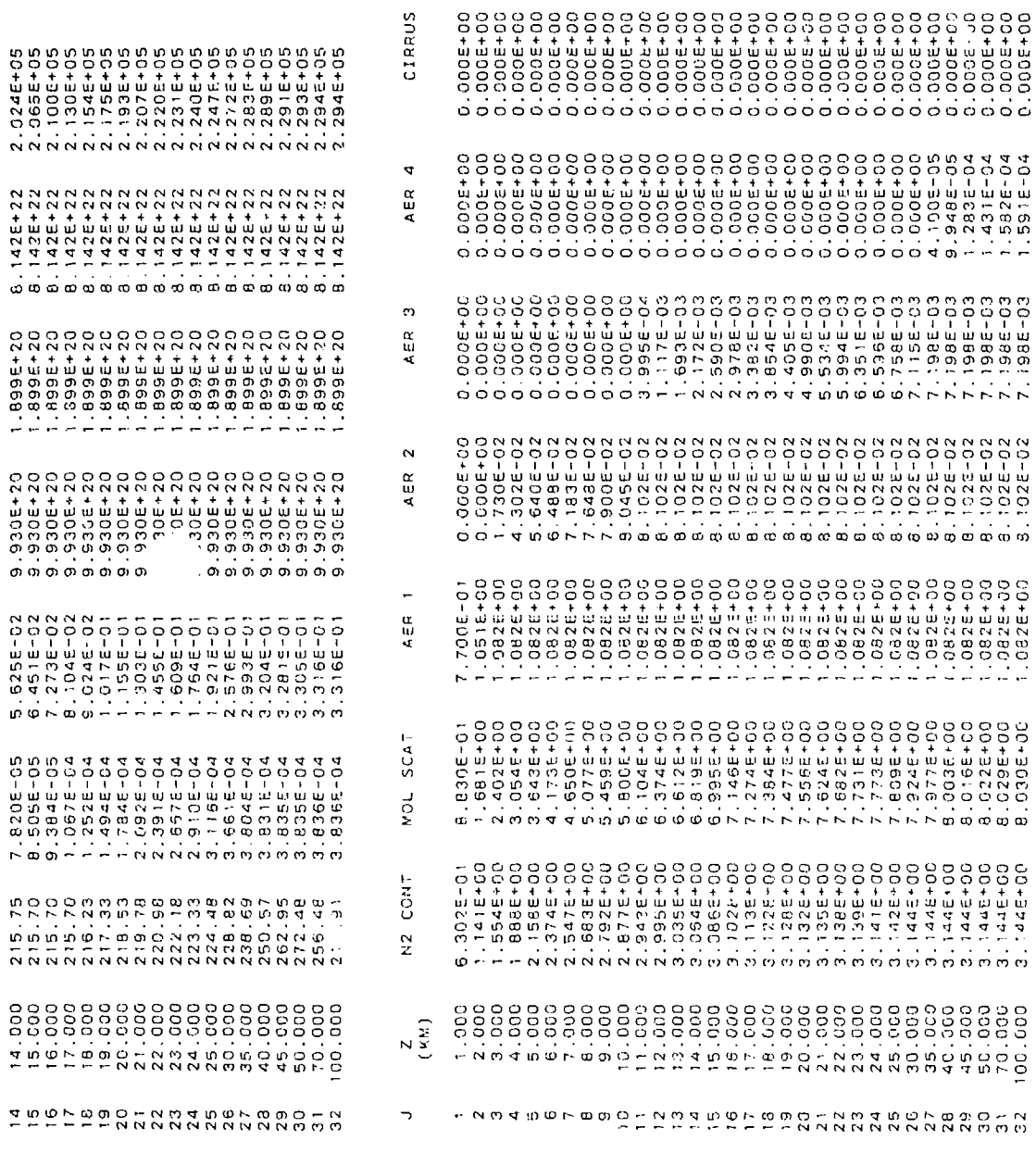

**RRUS** 

**ិត្តិក្នុងក្នុងក្នុងក្នុងក្នុងក្នុងក្នុង** 

 $502$ 

 $\frac{2}{2}$ 

 $\frac{6}{2}$ 

Ã

NNNMMVT00000NFFFFFFF

**.........................** 

**OONNNNNNNNNNDOOOO** 

はちはけれいとなるためなどであるのかです。

 $rac{1}{2}$  $\rm ^{\circ}$ ੱ  $\frac{5}{4}$  $N<sub>20</sub>$ CH<sub>2</sub> S  $CO<sub>2</sub>$ 

 $\sim$ 

ី (2++N2/5)

 $\begin{pmatrix} 2 \\ 1 \\ 2 \end{pmatrix}$ 

 $\overline{\phantom{0}}$ 

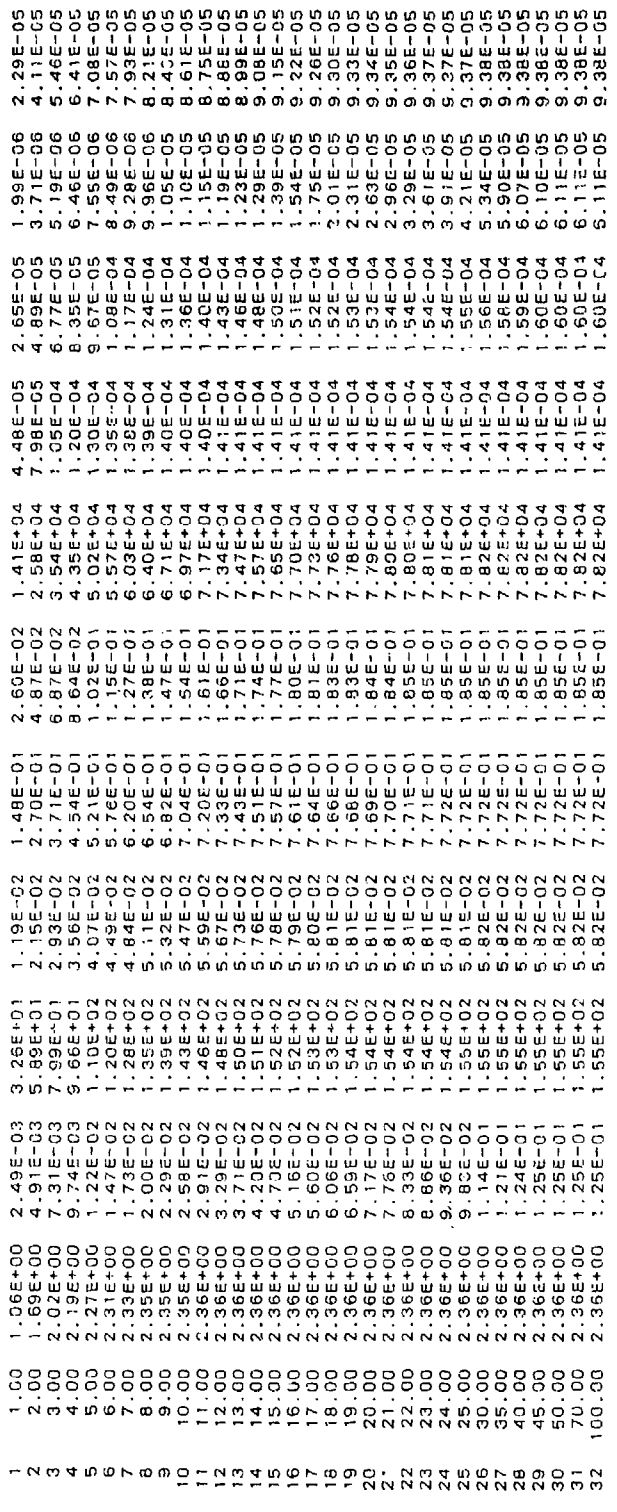

SUMMARY OF THE GEOMETRY CALCULATION

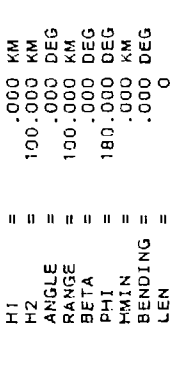

EQUIVALENT SEA LEVEL TOTAL ABSORBER AMOUNTS

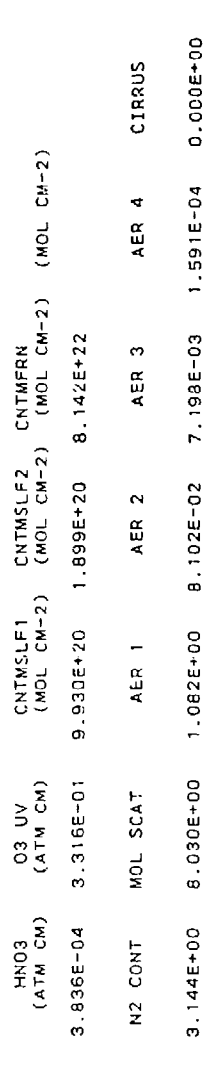

69.09 MEAN RH<br>(PRCNT)

Ţ

 $\overline{a}$ 

 $\ddot{\phantom{1}}$ 

Ñ

 $\ddot{\phantom{1}}$ 

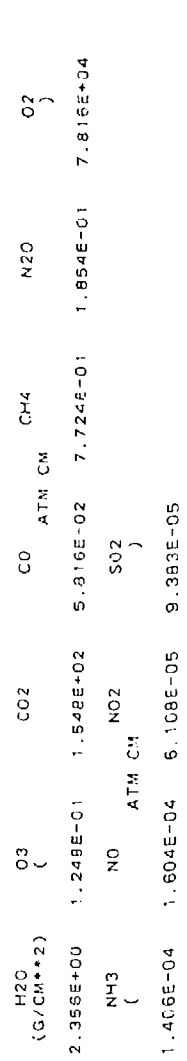

CASE 3A: GIVEN HI, HZ=SPACE, ANGLE

SLANT PATH PARAMETERS IN STANDARD FORM

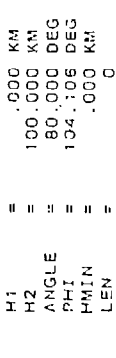

Ŋ

CALCULATION OF THE REFRACTED PATH THROUGH THE ATMOSPHERE

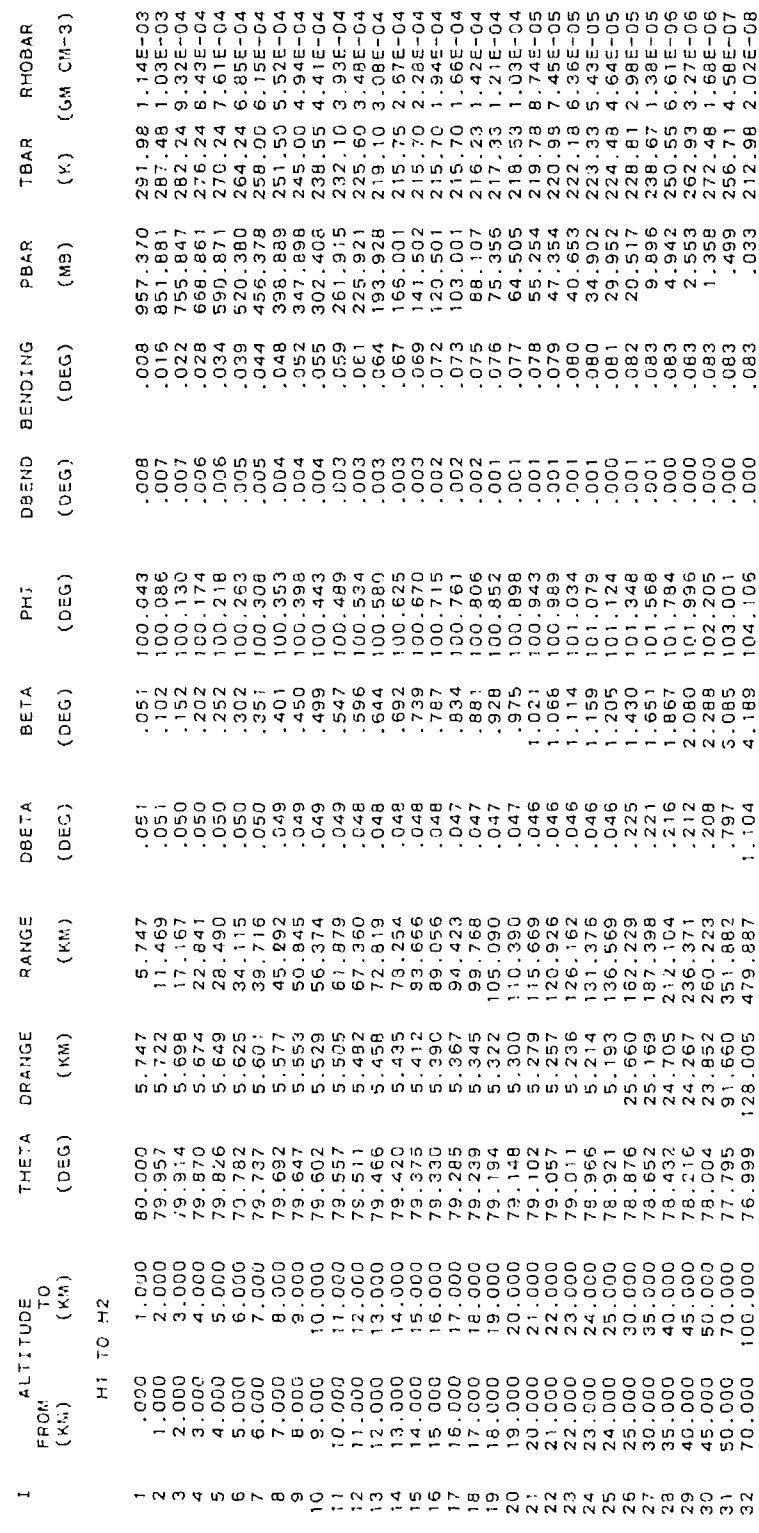

CUMULATIVE ABSORBER AMOUNTS FOR THE PATH FROM H1 TO Z

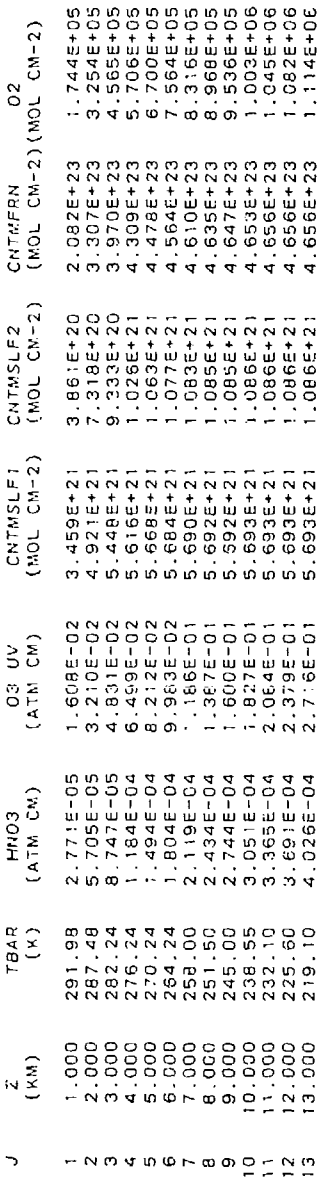

 $\epsilon$ 

 $\ddot{\phantom{1}}$ 

,

 $\ddot{\phantom{0}}$ 

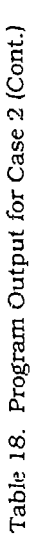

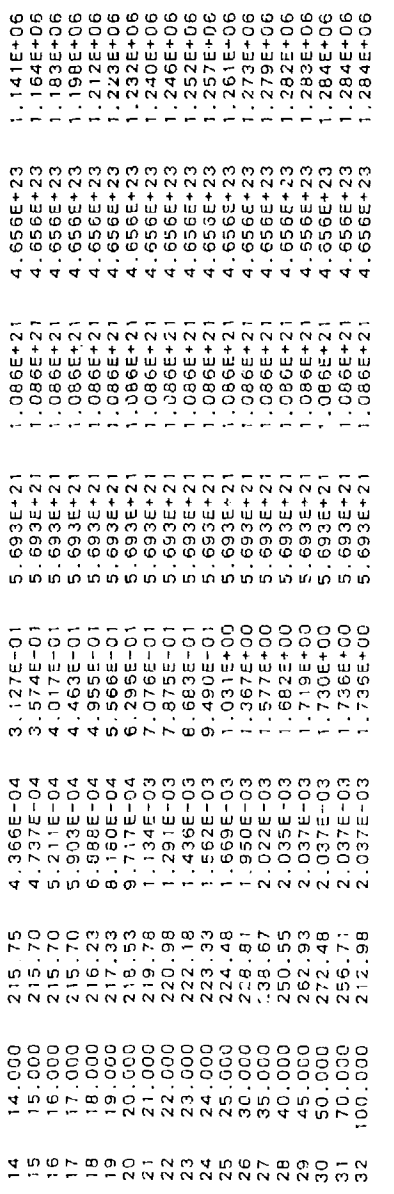

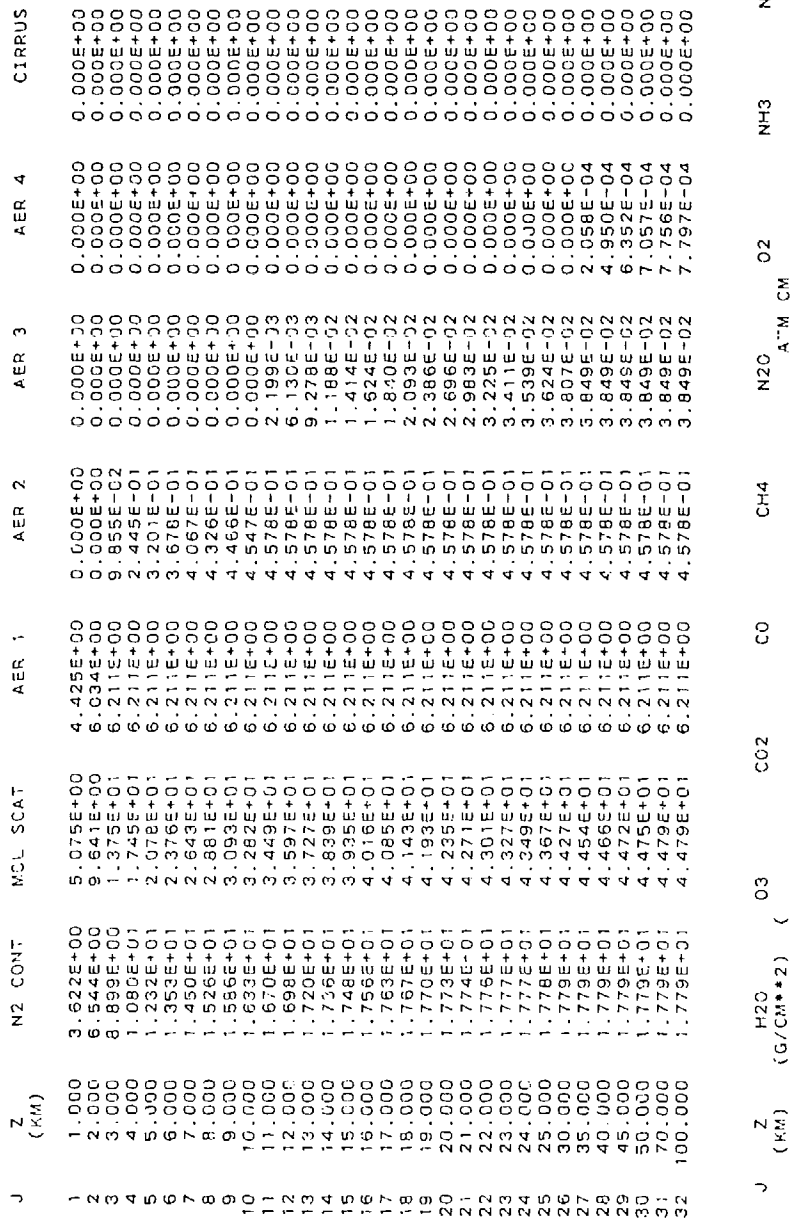

 $\begin{array}{c} 502 \\ 1 \end{array}$ 

 $NQ2$ 

 $\frac{1}{2}$  $\frac{5}{2}$ 

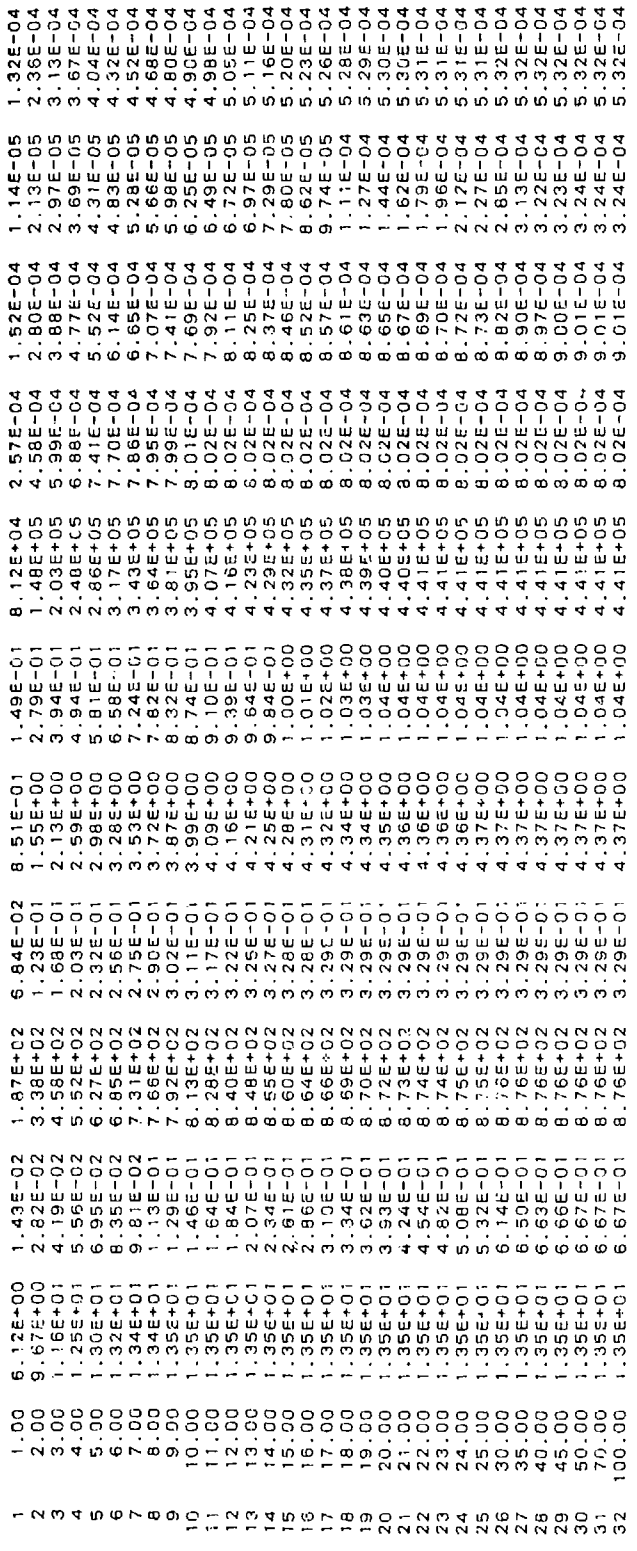

SUMMARY OF THE GEOMETRY CALCULATION

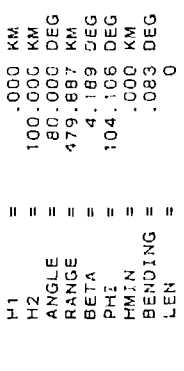

EQUIVALENT SEA LEVEL TOTAL ABSORBER AMOUNTS

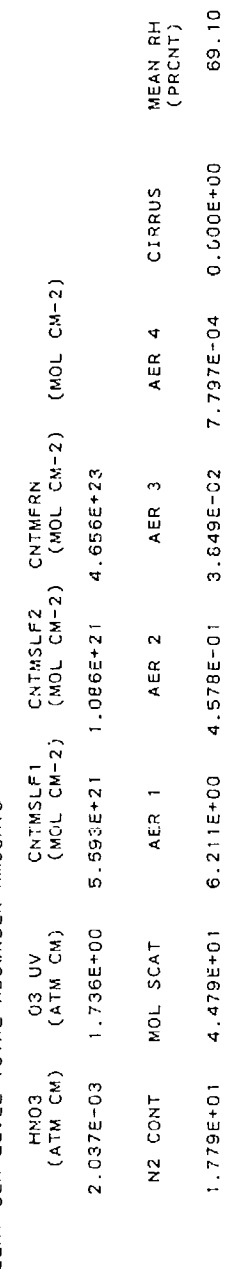

ł

 $\ddot{\phantom{0}}$ 

 $\ddot{\phantom{0}}$ 

 $\ddot{\phantom{0}}$ 

Í

I

l.<br>N

٠

 $\bullet$ 

J,

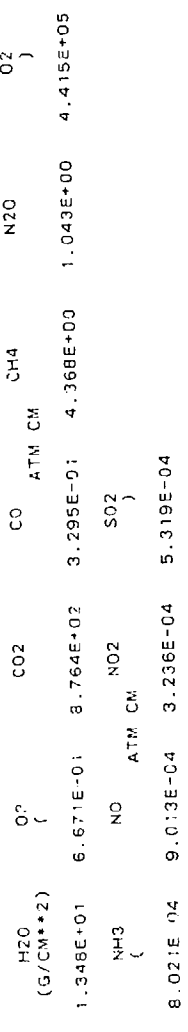

ī.

### RADIANCE(WATTS/CM2-STER-XXX)

 $\hat{\boldsymbol{\beta}}$ 

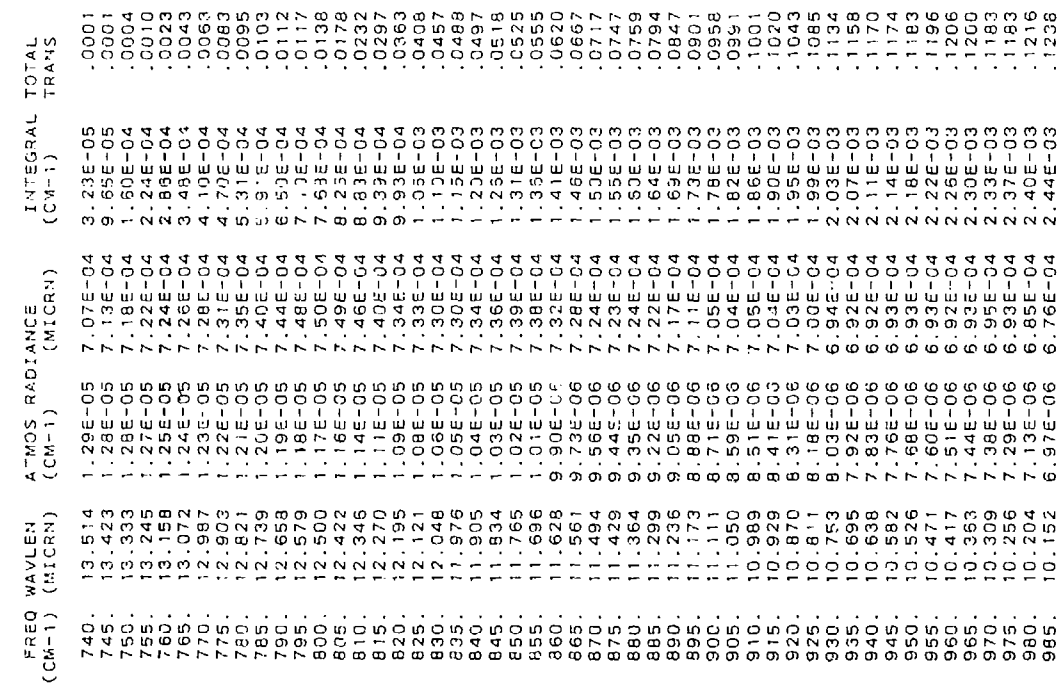

 $\ddot{\phantom{0}}$ 

 $\ddot{\phantom{a}}$ 

 $\ddot{\phantom{0}}$ 

 $\ddot{\phantom{0}}$ 

 $\hat{\boldsymbol{\theta}}$ 

 $\bullet$ 

 $\cdot$ 

 $\cdot$ 

### RADIANCE (WATTS/CM2-STER-XXX)

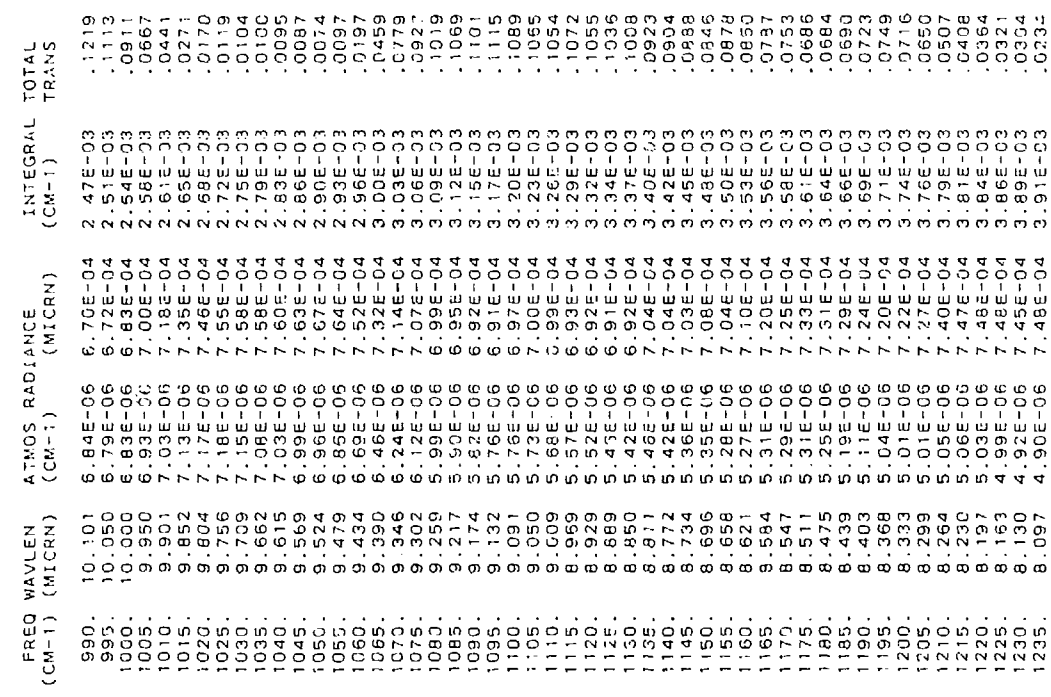

 $\ddot{ }$ 

 $\frac{1}{2}$ 

### RADIANCE (WATTS/CN2-STER-XXX)

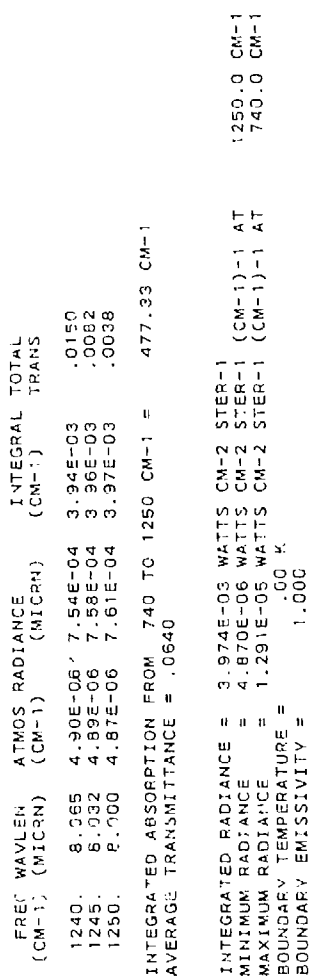

 $\circ$ 

CARD 5 \*\*\*\*\*

 $\ddot{\ddot{\ast}}$ 

**0** and the RANGE will be calculated (for this case 479.887 km). The spectral range for these calculations have been chosen as 740 to 1250 cm<sup>-1</sup> with steps of  $5 \text{ cm}^{-1}$ .

### **4.3** Case **3:** Atmospheric Transmittance

This case represents a standard atmospheric transmittance run with the added feature of having an elevated surface of **1.5** kin. The parameters selected for this case are as follows: the atmospheric profile is the 1976 US Standard and the boundary layer aerosol model is RURAL with 23 km meteorological range. Since M1 through M6 are left blank along with MDEF being set to 0, the atmospheric profile (pressure and temperature), along with all of the remaining molecular species are retained as initially chosen by MODEL. By setting the variable GNDALT to **1,5** an elevated surface is chosen. The path is a vertical path from the ground to 6 km. The spectral range of the calculation is from 990 to 1090 cm<sup>-1</sup> in steps of 5 cm<sup>-1</sup>. Figure 8 is a plot from 750  $\cdot$  1250 cm<sup>-1</sup>, containing the results from this case. The TAPE 6 output appears in Table 19.

### 4.4 Case 4: Directly Transmitted Solar Irradiance

Case 4 calculates the directly transmitted solar irradiance from 6000 to 7500  $cm^{-1}$  for an observer at the ground and a solar zenith angle of  $60^{\circ}$ . This case is selected by IEMSCT = 3 on CARD 1. An ITYPE = 3 slant path is required: CARD 3 specifies the observer altitude H1 = 0.0, the apparent solar zenith angle at H<sub>1</sub>, ANGLE =  $60^{\circ}$ , and the day of the year IDAY = 74 (the Ides of March). The TAPE 6 output appears on Table 20.

The spectral output consists of the transmitted solar irradiance and the Incident solar irradiance, corrected for variations in the earth-to-sun distance according to the day or the year. Also given are the cumulative integrals of these two quantities and the total transmittance for the path from HI to the sun. The directly transmitted solar irradiance (solid line) and the solar radiance (dashed line) is depicted graphically in Figure 9.

### 4.5 Description of **TAPE7** and **TAPE8**

Two files are opened for the storage of pertinent output, UNIT **=** 7 and **UNIT** - 8. The next section will describe the various types of output included on TAPE 7.

### 4.5.1 TAPE7 OUTPUT

The spectral results from each successful case run are written to a file on UNIT = 7, along with a 1 1-line header identifying the parameters for the case. This file can then be used to further proce.s the results. For example, the plot, filter, and scanning function programs described in Appendices A, B, and C work from this file.

The data on the file consists of an 1 I-line header followed by the spectral data. The header consists for the most part of images of the input control cards, with the default values supplied for parameters that have defaults, for example VIS on CARD 2. The first fbur lines of the header are CARD 1, CARD 2, CARD 2A, and CARD 2B. When the cirrus, VSA, and single scattering options are not (Text continued on page 1 **Il)**

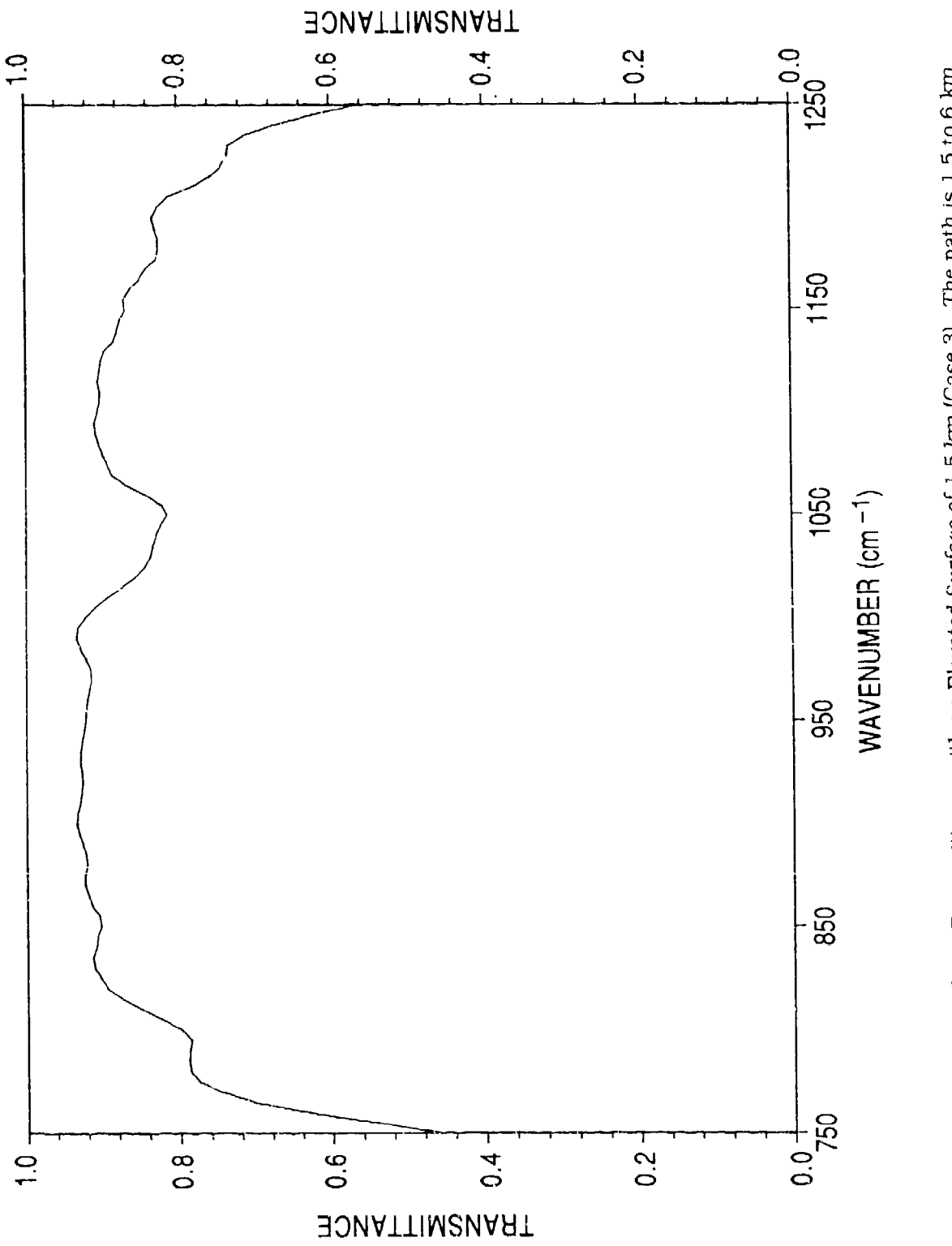

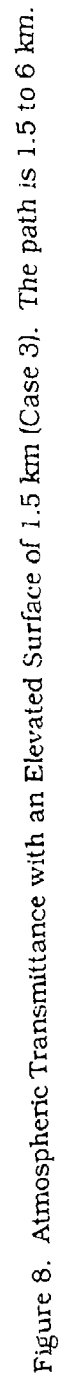

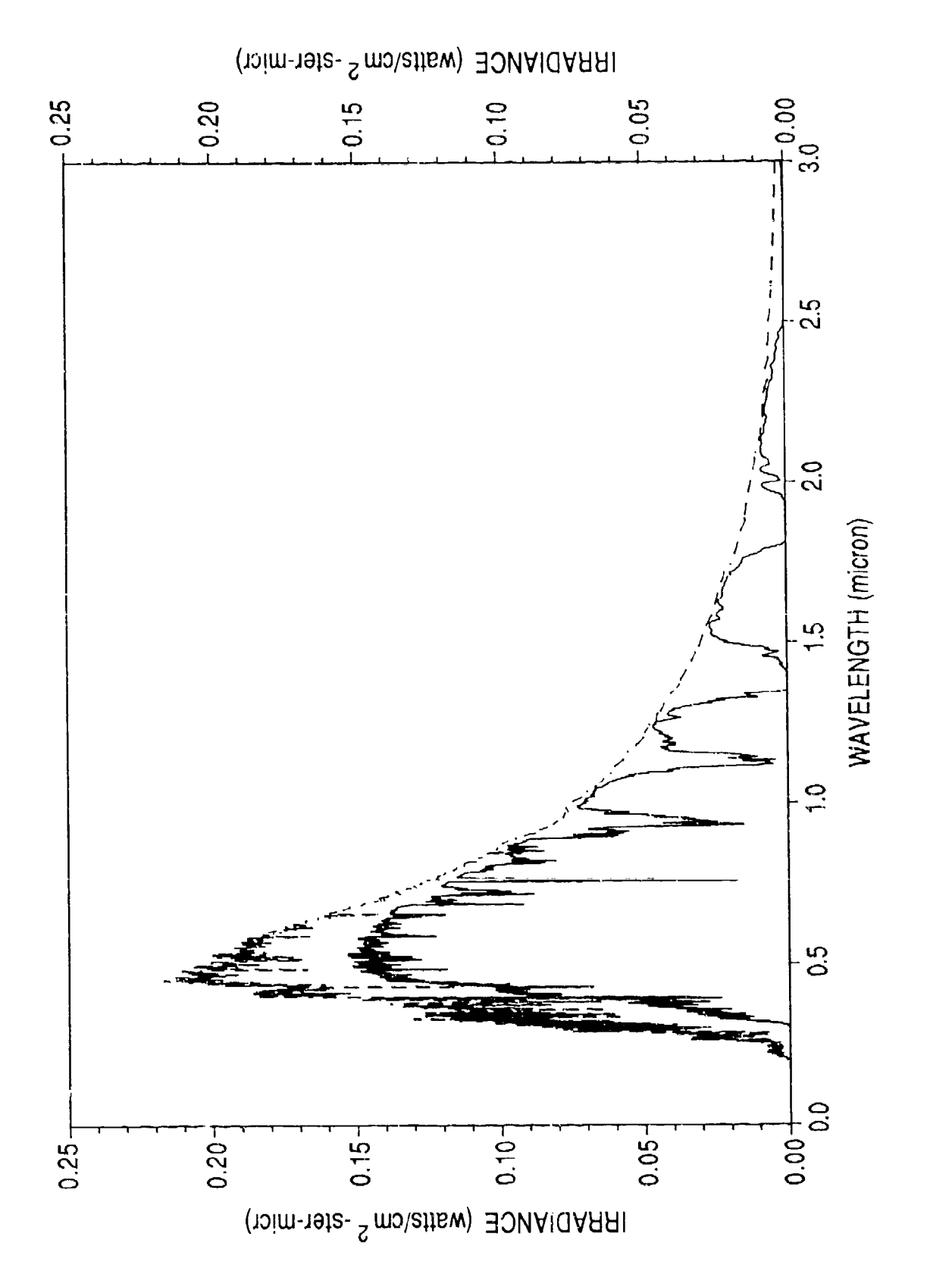

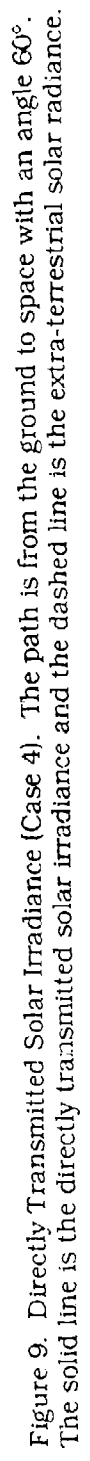

Table 19. Program Output for Case 3

 $*** 100774$ 

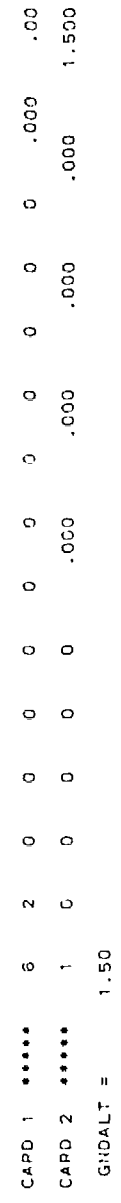

 $\,$   $\,$  $6 1010 =$ MODEL ATMOSPHERE NO.

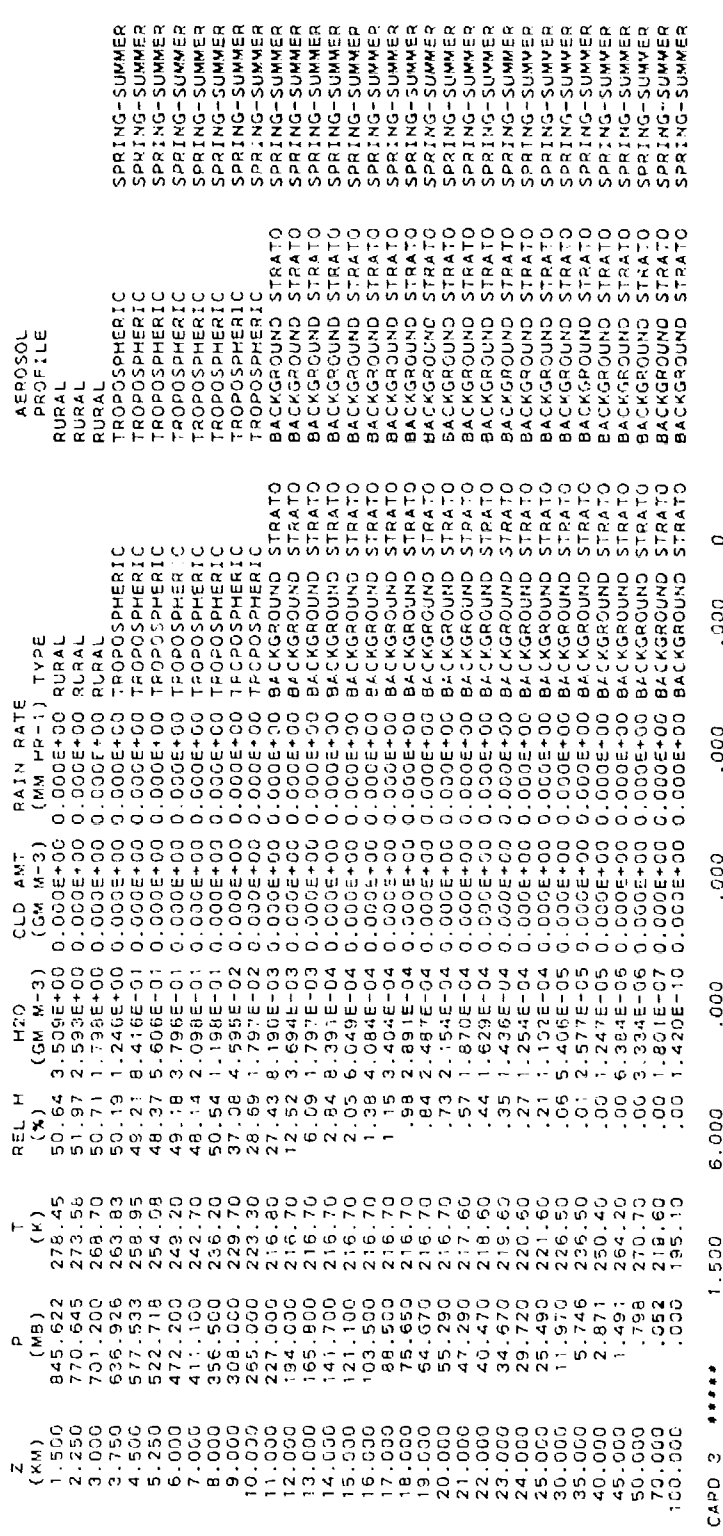

 $\bullet$ 

ä,

 $\ddot{\phantom{1}}$ 

 $\overline{\phantom{a}}$ 

6 MOEF =

1976 U S STANDARD<br>1976 U S STANDARD<br>1976 U S STANDARD<br>6 MS = 0 M6 =

1.500 KM

 $SLAMT$  PATH,  $H1$  TO H2<br> $H1$  =<br> $H2$  =

5.500

PROGRAM WILL COMPUTE TRANSMITTANCE CARD 4 \*\*\*\* 990.000 1090.000

PRY<br>ATMOSPHEPIC WODEL = 6<br>ATMOSPHEPIC WODEL = 6<br>WATEP VAPOR = 6<br>OZONE VAPOR = 6

 $\ddot{\phantom{0}}$ 

 $\ddot{\phantom{0}}$ 

 $\epsilon$ 

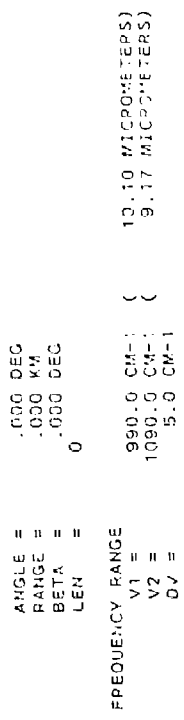

ATMOSPHERIC PROFILES

į

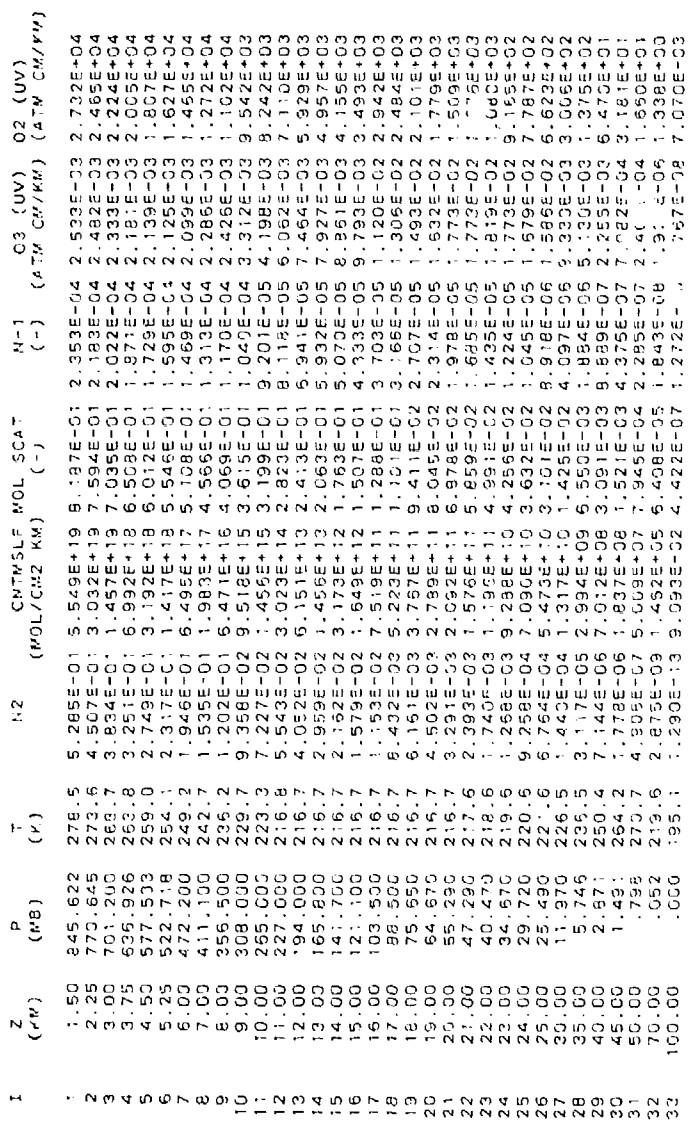

ä

 $\lambda$ 

 $\ddot{\phantom{1}}$ 

 $\ddot{\phantom{a}}$ 

 $\bullet$ 

ATMOSPHERIC PROFILES

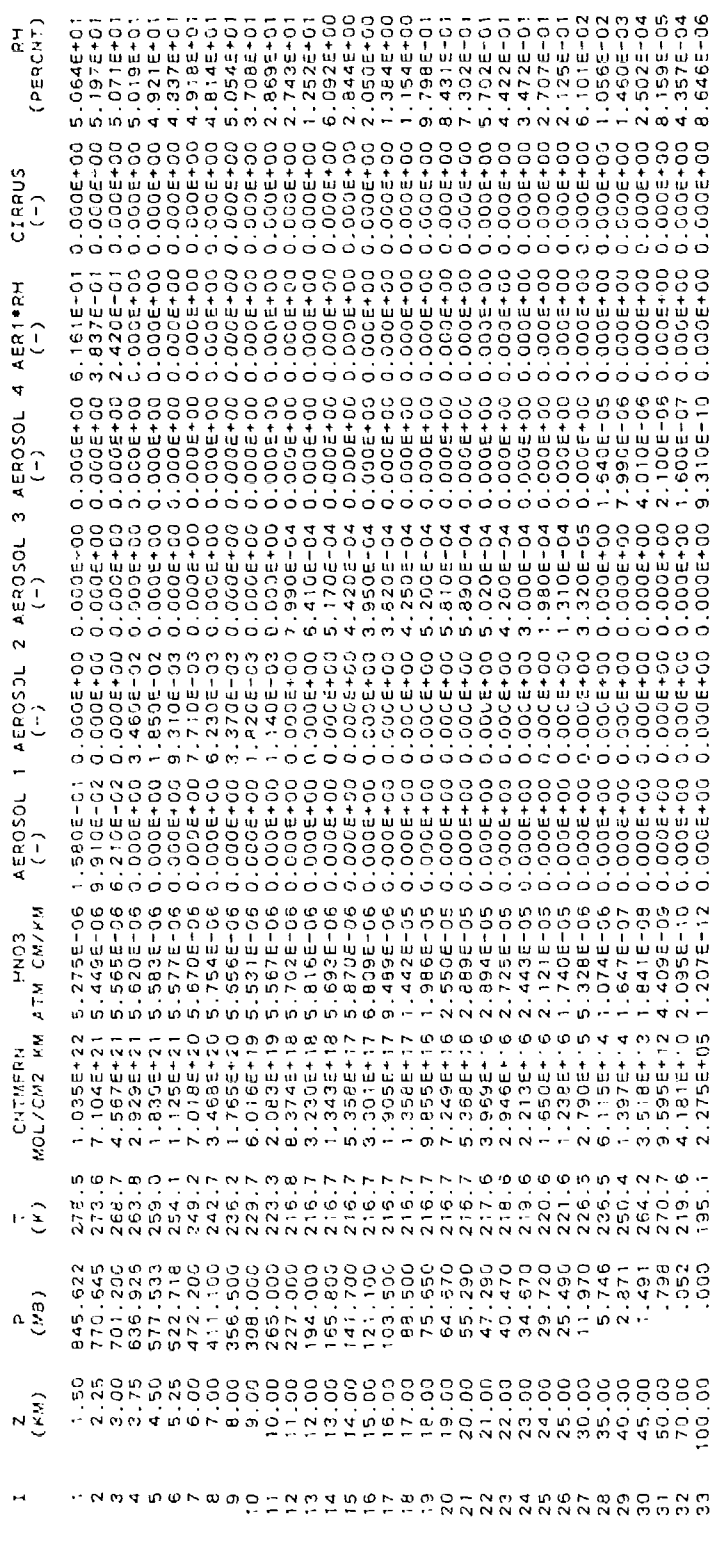
ATMOSPHERIC PROFILES

 $\mathbf{r}$ .  $\mathbf{r}$ 

(IF A MOLECULE HAS MORE THAN ONE BAND, THEN THE DATA FOR THE FIRST BAND ARE SHOWN.)

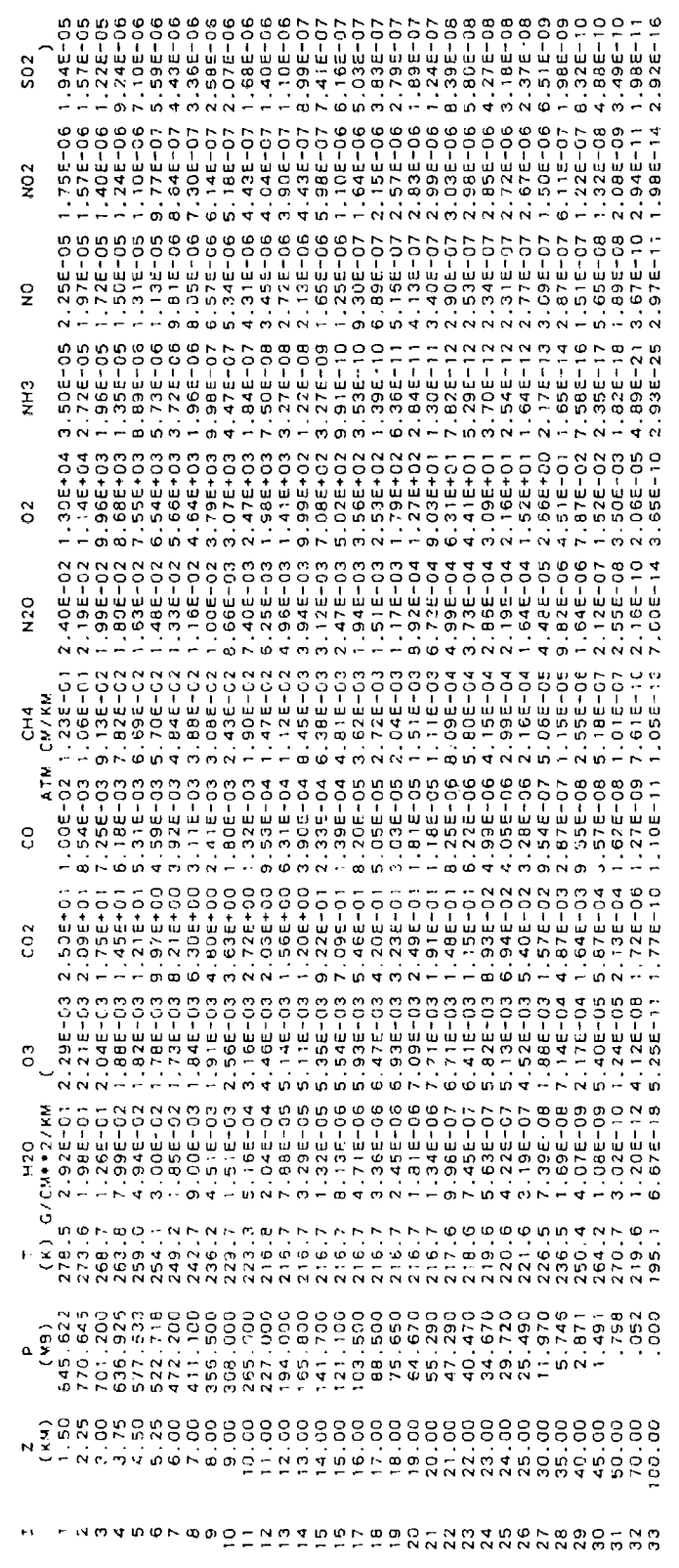

CASE 2A: GIVEN H1, H2, ANGLE

SLANT PATH PARAMETERS IN STANDARD FORM

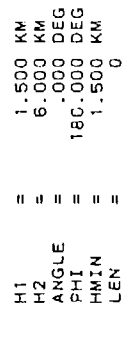

 $\ddot{\phantom{0}}$ 

 $100$ 

 $\ddot{\phantom{0}}$ 

CALCULATION OF THE REFRACTED PATH THROUGH THE ATMOSPHERE

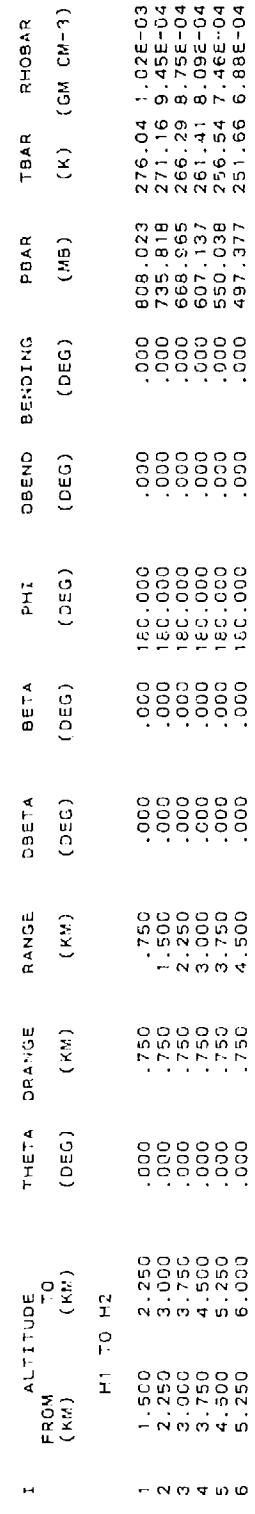

 $\hat{\vec{x}}$ 

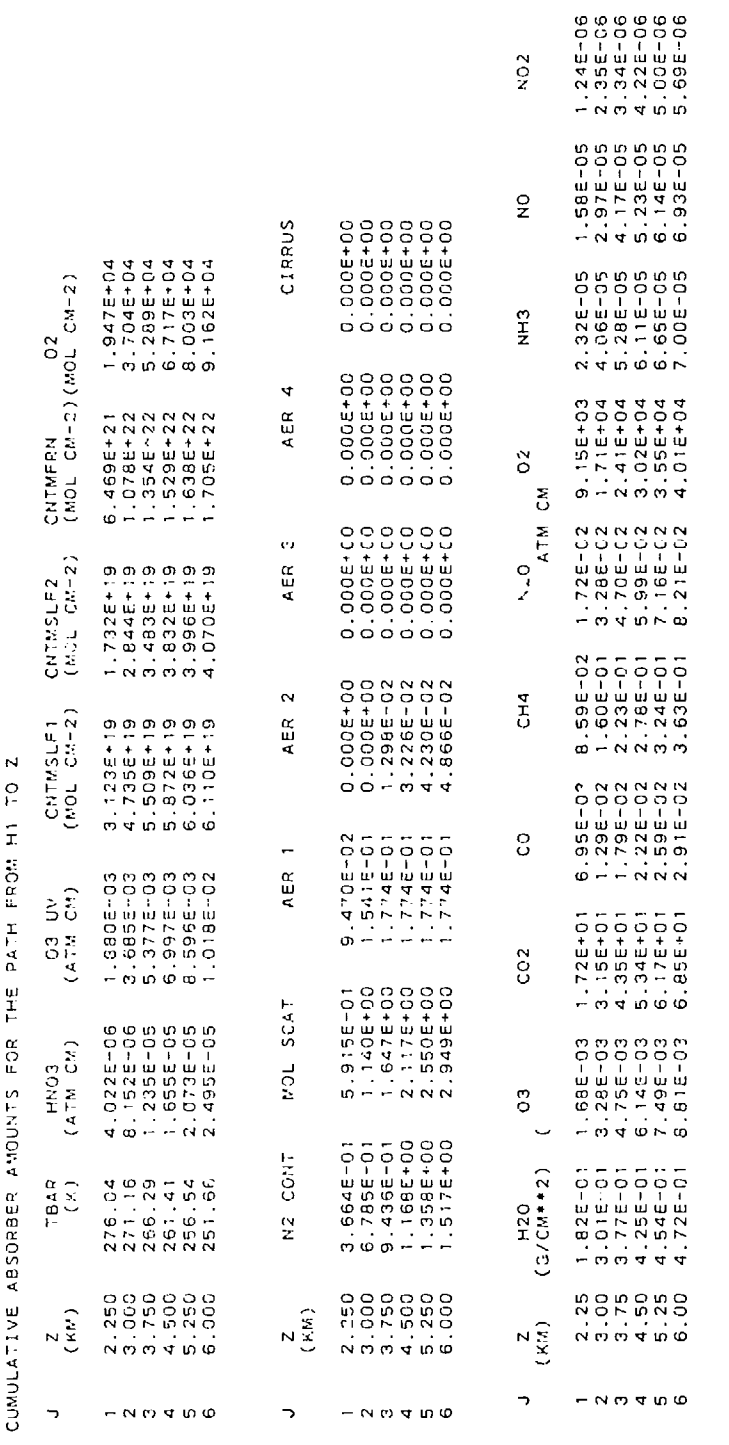

SUMMARY OF THE GEOMETRY CALCULATION

 $\begin{array}{c} 1.316 - 05 \\ 2.356 - 055 \\ 3.366 - 055 \\ 3.156 - 055 \\ 4.246 - 055 \\ \end{array}$ 

 $\overline{a}$ 502

> 1.500 KM<br>6.000 KM<br>- 000 KM<br>4.500 KM  $\mathbf{B}^{\top} \mathbf{H}^{\top} \mathbf{B}^{\top} \mathbf{H}$ HT<br>HANGE<br>HANGE<br>HANGE

Table 19. Program Output for Case 3 (Cont.)<br>180, 000 BEG<br>180, 000 BEG<br>..500 KE<br>.00 DEG **BETA**<br>PHI<br>PHIN<br>HMIN<br>BENDING =<br>BENDING =

ł

# EQUIVALENT SEA LEVEL TOTAL ABSORBER AMOLNTS

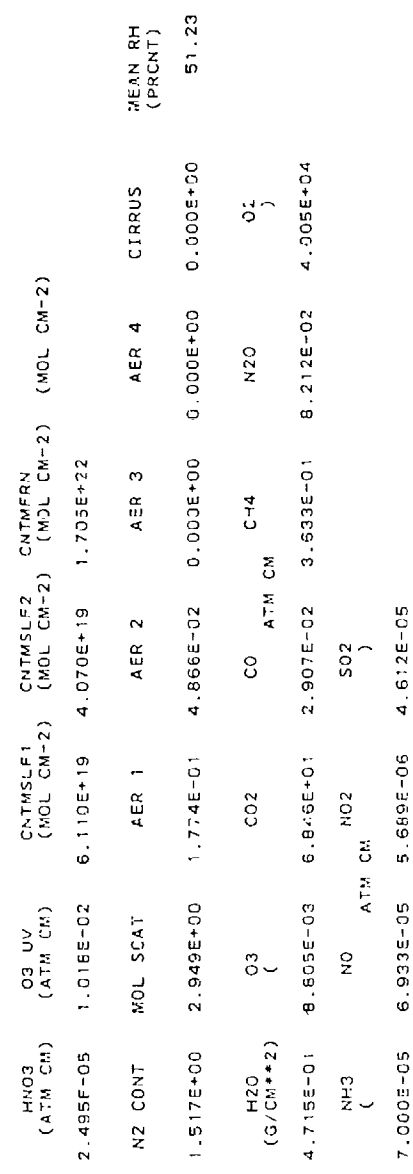

 $\mathbf{I}$ 

 $\bullet$ 

 $\cdot$ 

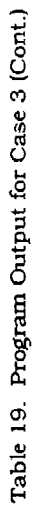

÷

 $\bullet$ 

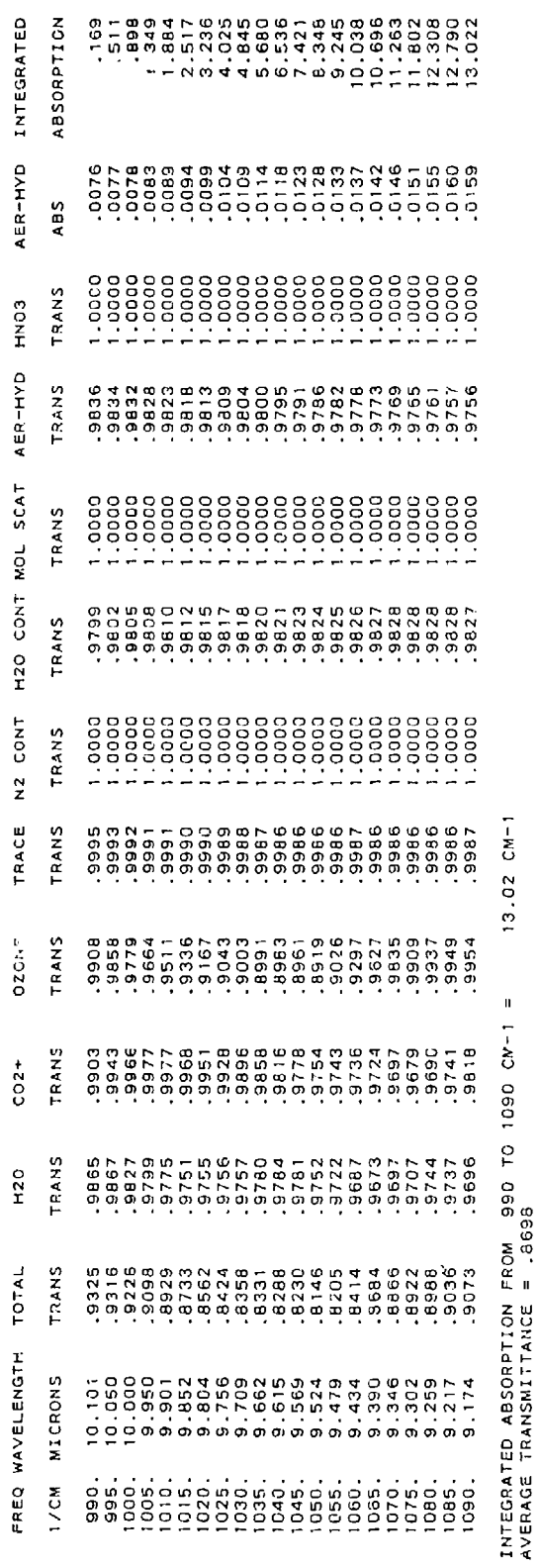

 $\circ$ CARD 5 \*\*\*\*\*

 $103$ 

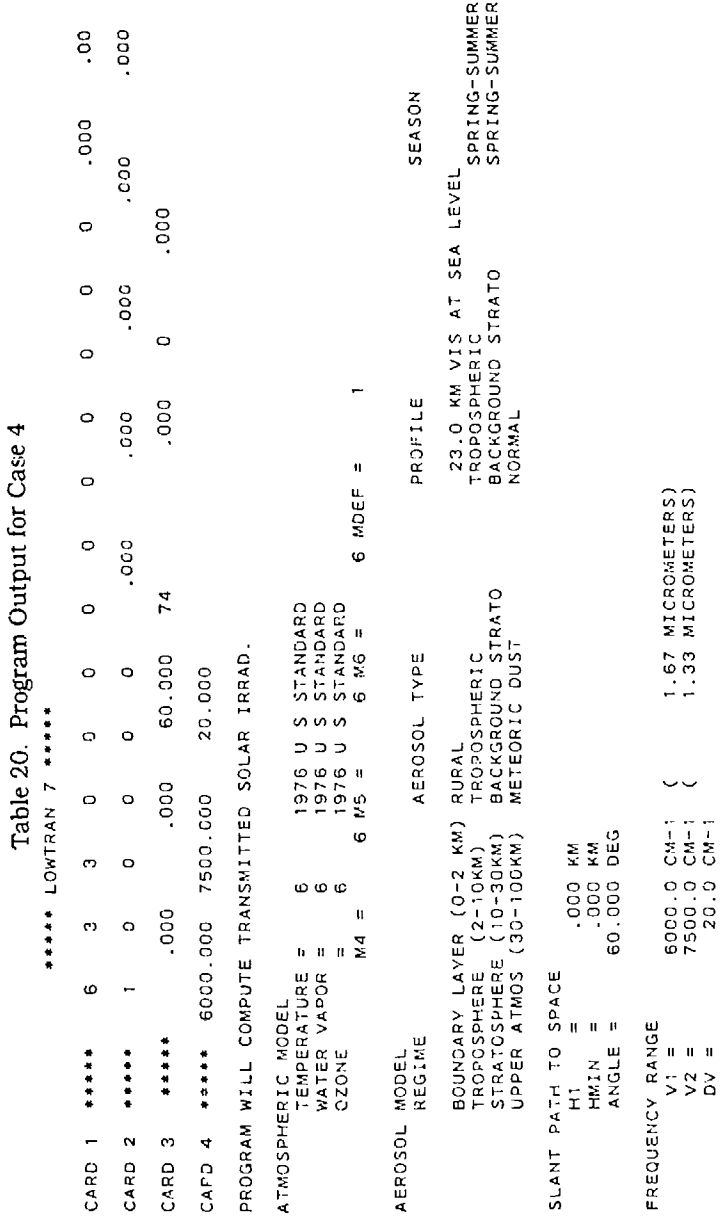

 $\epsilon$ 

 $\ddot{\phantom{1}}$ 

 $\bullet$ 

 $\bullet$ 

 $\bullet$ 

ATMOSPHERIC PROFILES

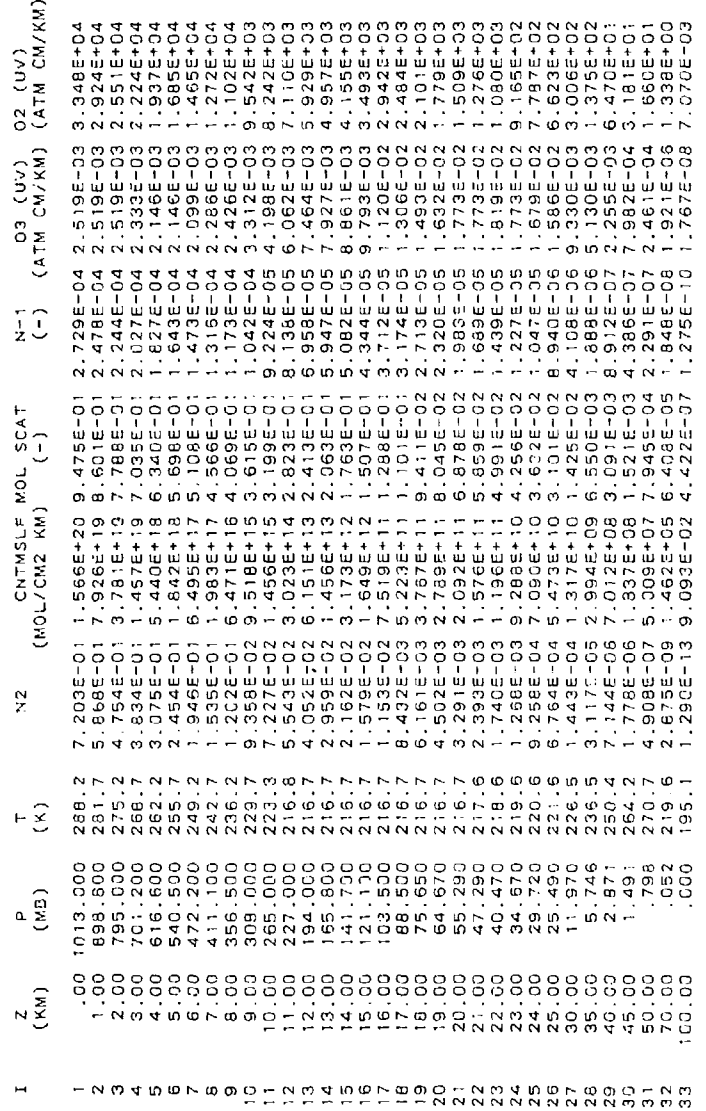

l,

ATMOSPHERIC PROFILES

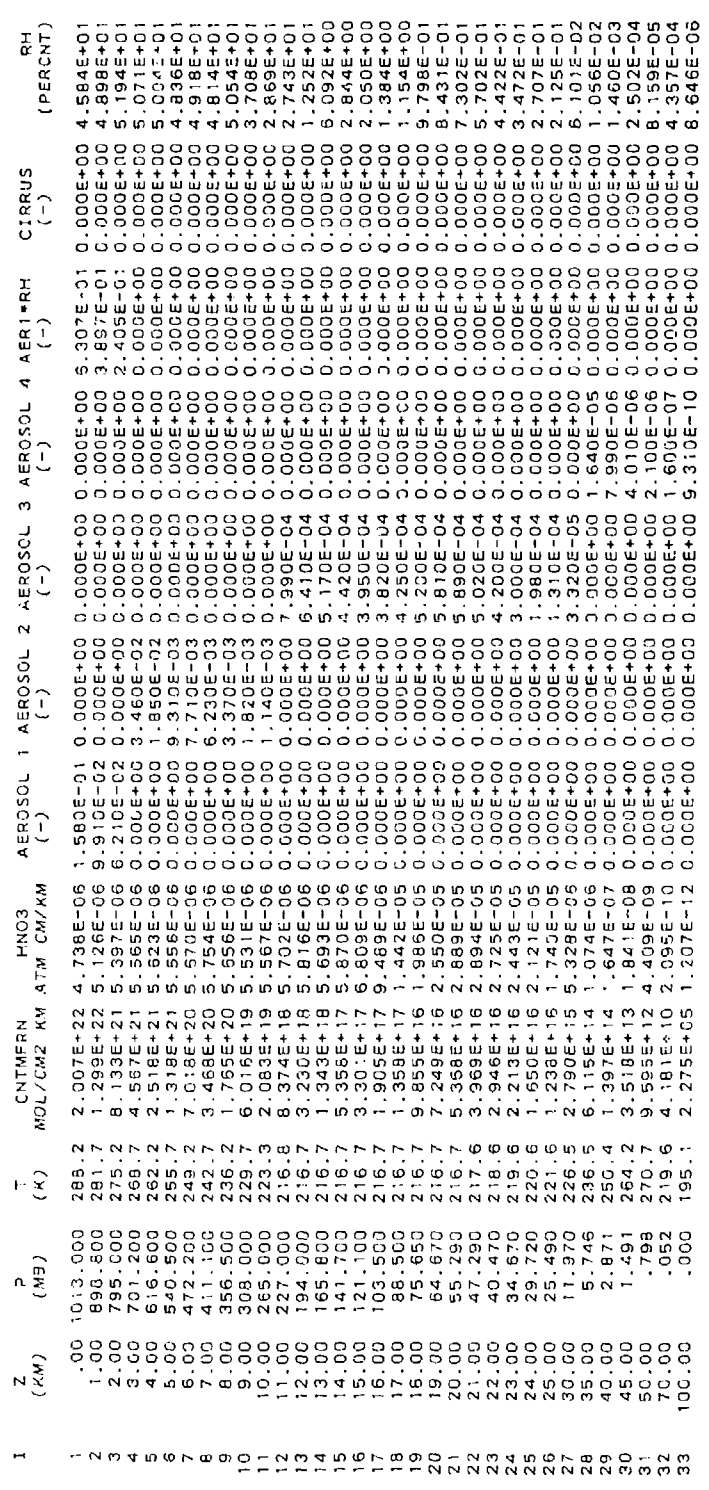

 $\hat{\pmb{\psi}}$ 

 $\bullet$ 

Ļ

Å,

 $\ddot{\phantom{0}}$ 

 $\cdot$ 

 $\ddot{\phantom{0}}$ 

ATMCSPHERIC FROFILES

(IF A MOLECULE HAS MORE THAN ONE BAND, THE DATA FOR THE FIRST BAND ARE SHOWY.)

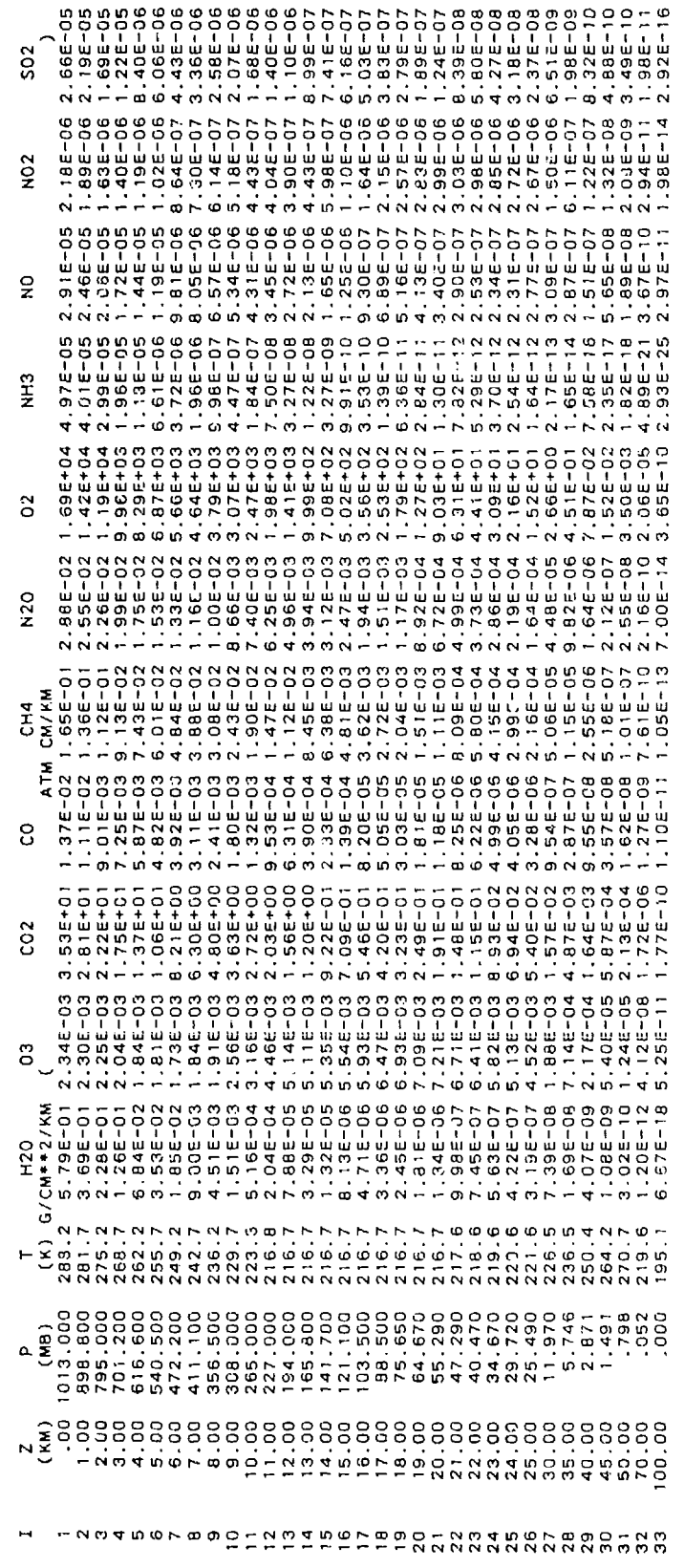

CASE 3A: GIVEN H1, H2=SPACE, ANGLE

SLANT PATH PARAMETERS IN STANDARD FORM

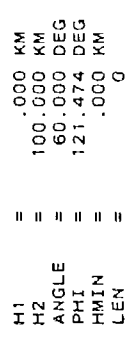

Table 20. Program Output for Case 4 (Cont.) CALCULATION OF THE REFRACTED PATH THROUGH THE ATMOSPHERE

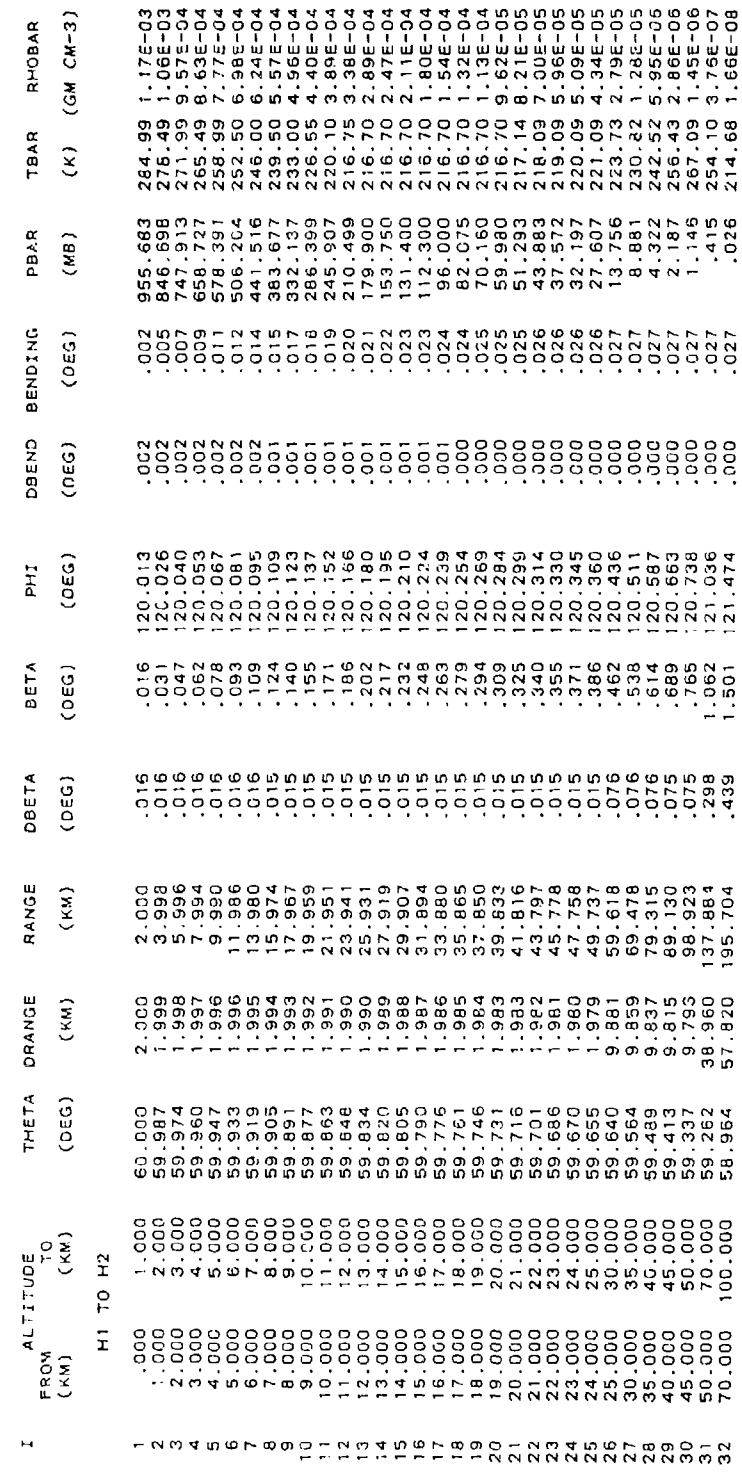

CUMULATIVE ABSORBER AMOUNTS FOR THE PATH FROM H1 TO Z

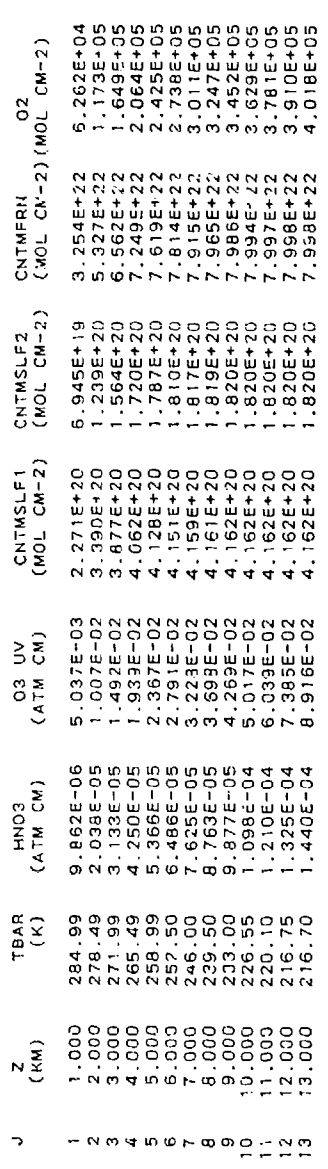

í.

t.

.

4

108

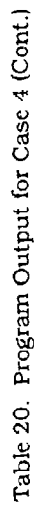

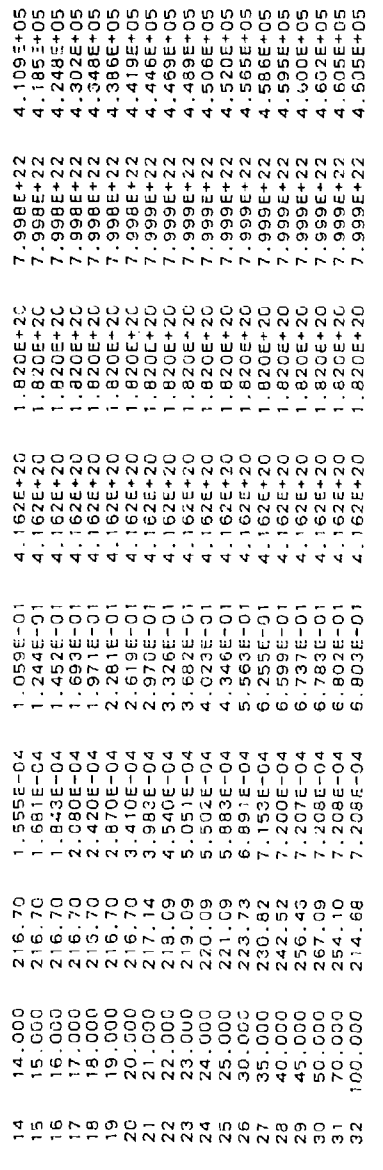

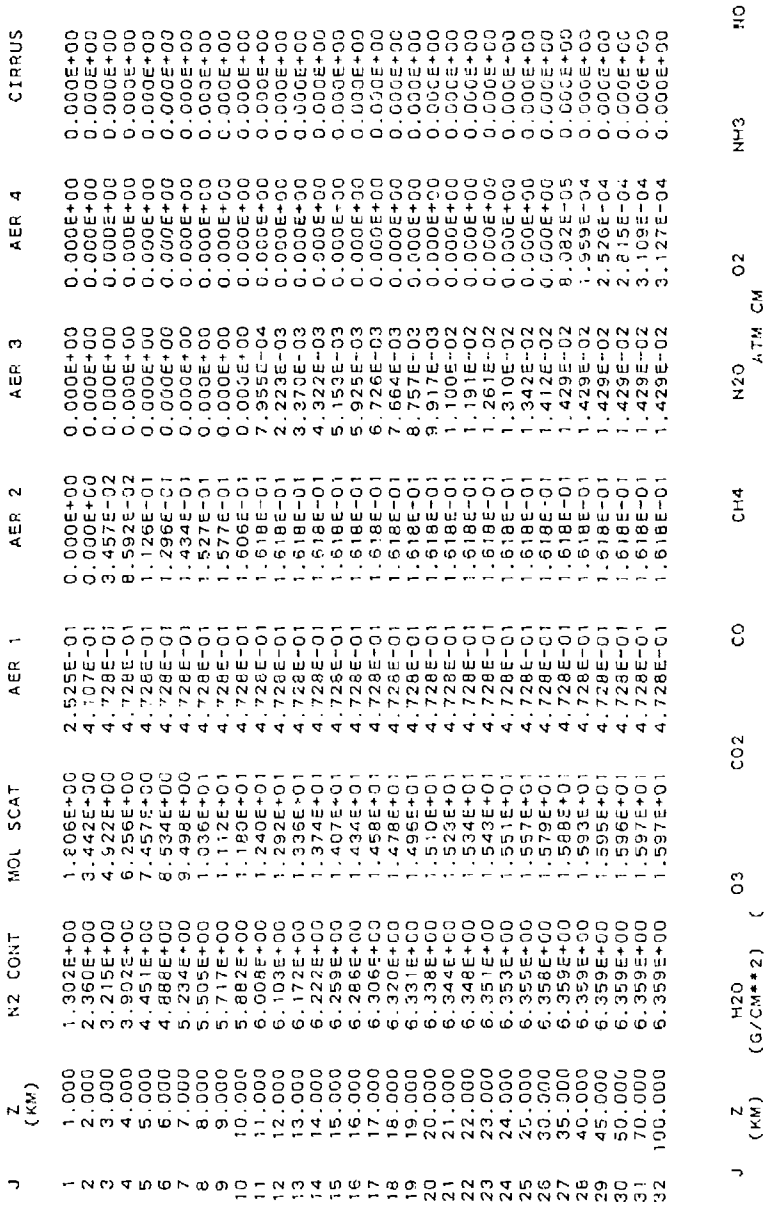

 $\frac{6}{2}$ 

h

 $\begin{bmatrix} 502 \\ 1 \end{bmatrix}$ 

109

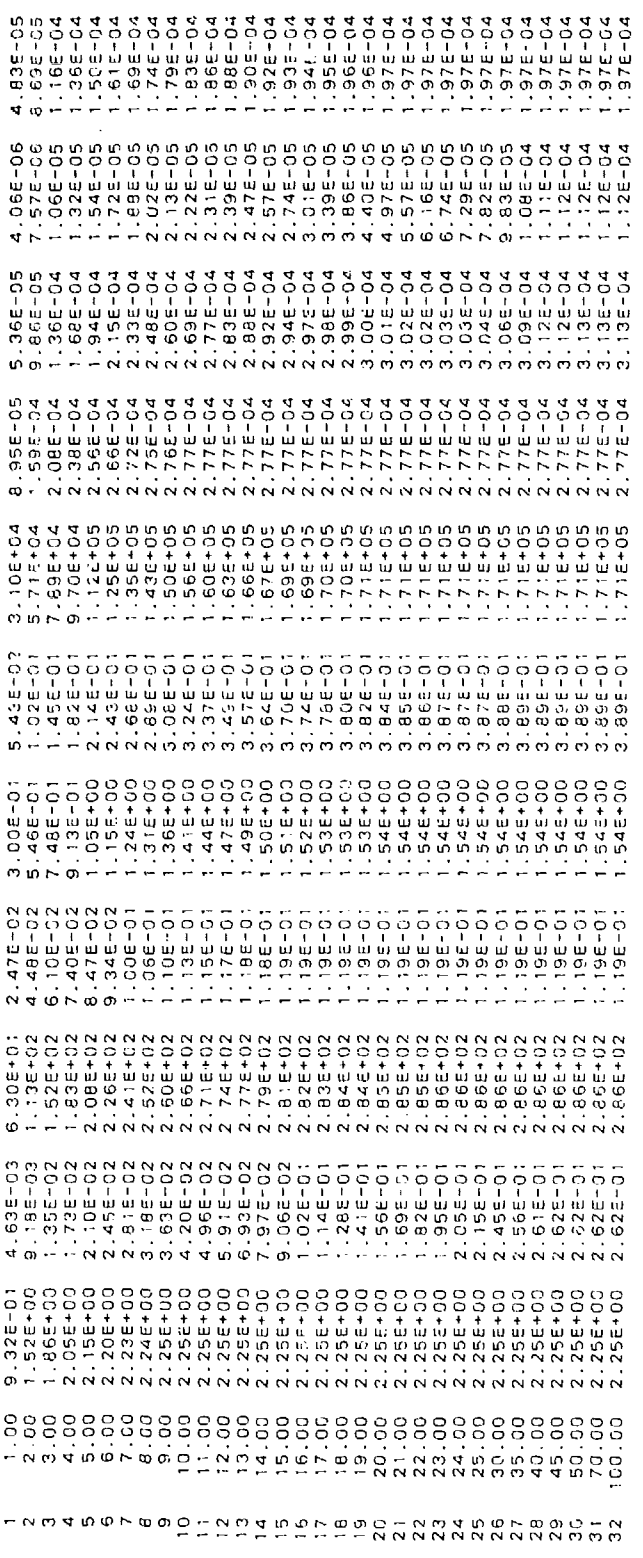

SUMMARY OF THE GEOMETRY CALCULATION

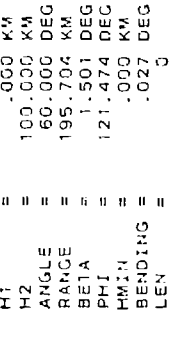

EQUIVALENT SEA LEVEL TOTAL ABSORBER AMOUNTS

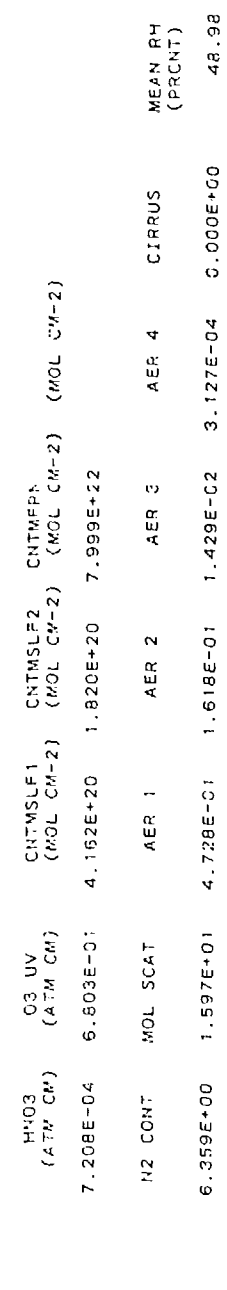

¢

 $\overline{\phantom{a}}$ 

 $\ddot{\phantom{1}}$ 

 $110\,$ 

 $\pmb{\cdot}$ 

è

 $\ddot{\phantom{1}}$ 

 $\bar{r}$ 

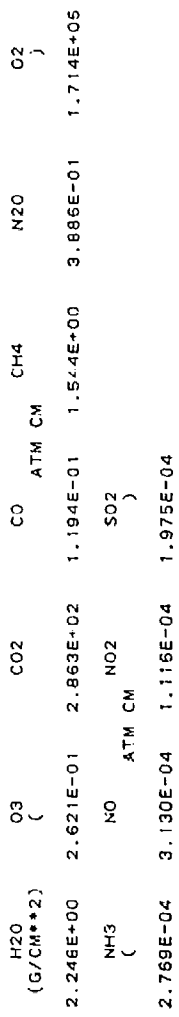

### IRRADIANCE (WATTS/CM2-XXXX)

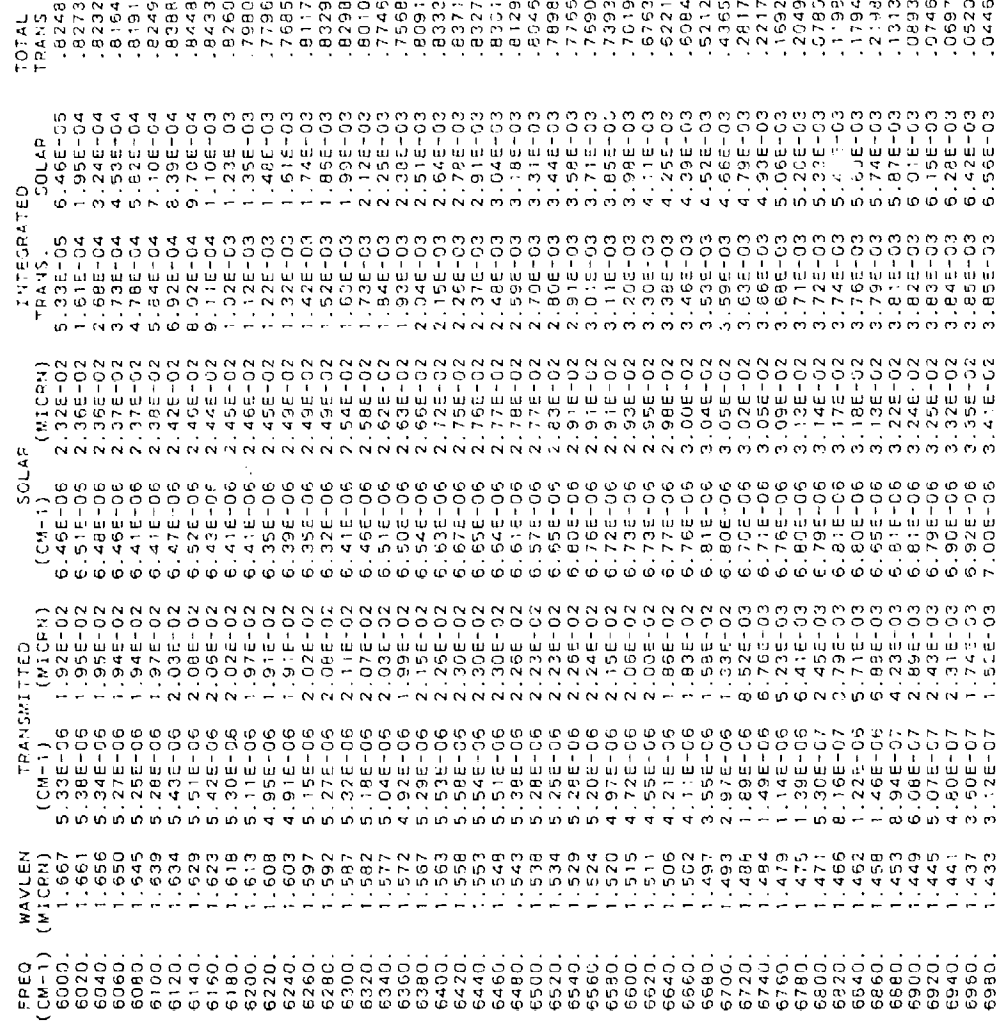

 $\hat{\mathbf{r}}$ 

ł,

 $\overline{ }$ 

### IRRAY-SATTS/CE (WATTS/CH2-XXXX)

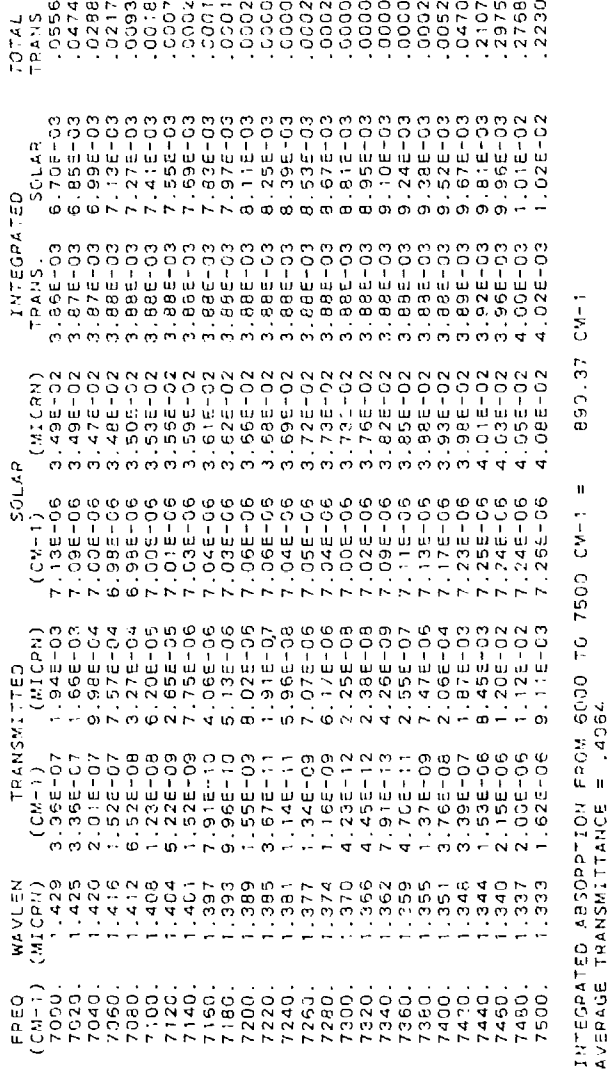

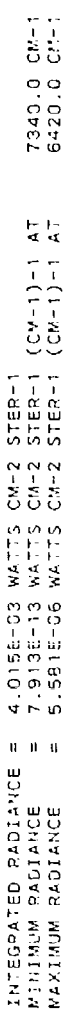

CARD 5 ARRAY

 $\circ$ 

selected, the images of their respective control cards are supplied with the parameters set equal to -99. The fifth line of the header is the image of CARD 2C and gives the number of atmospheric layers and title of the atmospheric profile. This information is given for all values of MODEL (0 to 7) even though it is read in only for MODEL = 0 or **7.** CARDS 2C1, 2C2, 2C3, 2D1 and 2D2 are not included in the header. Line 6 contains the values of the path parameters on CARD 3 after they have been evaluated. CARDS 3B **1** and 3B2 are not included. Lines 7 and 8 are the images of CARDS 3A1 and 3A2, with all the parameters set equal to -99 if the single scattering option is not selected. Line 9 is the image of CARD 4, the frequency card, and line 10 gives the value of IRPT from CARD 5. Line 11 consists of headers for the columns of data to follow.

The following lines contain the spectral output and differ depending on the type of calculation: transmittance, radiance, radiance with single scattering, or directly transmitted solar irradiance. For a transmittance calculation (IEMSCT **=** 0) each line of spectral data has the following formal:

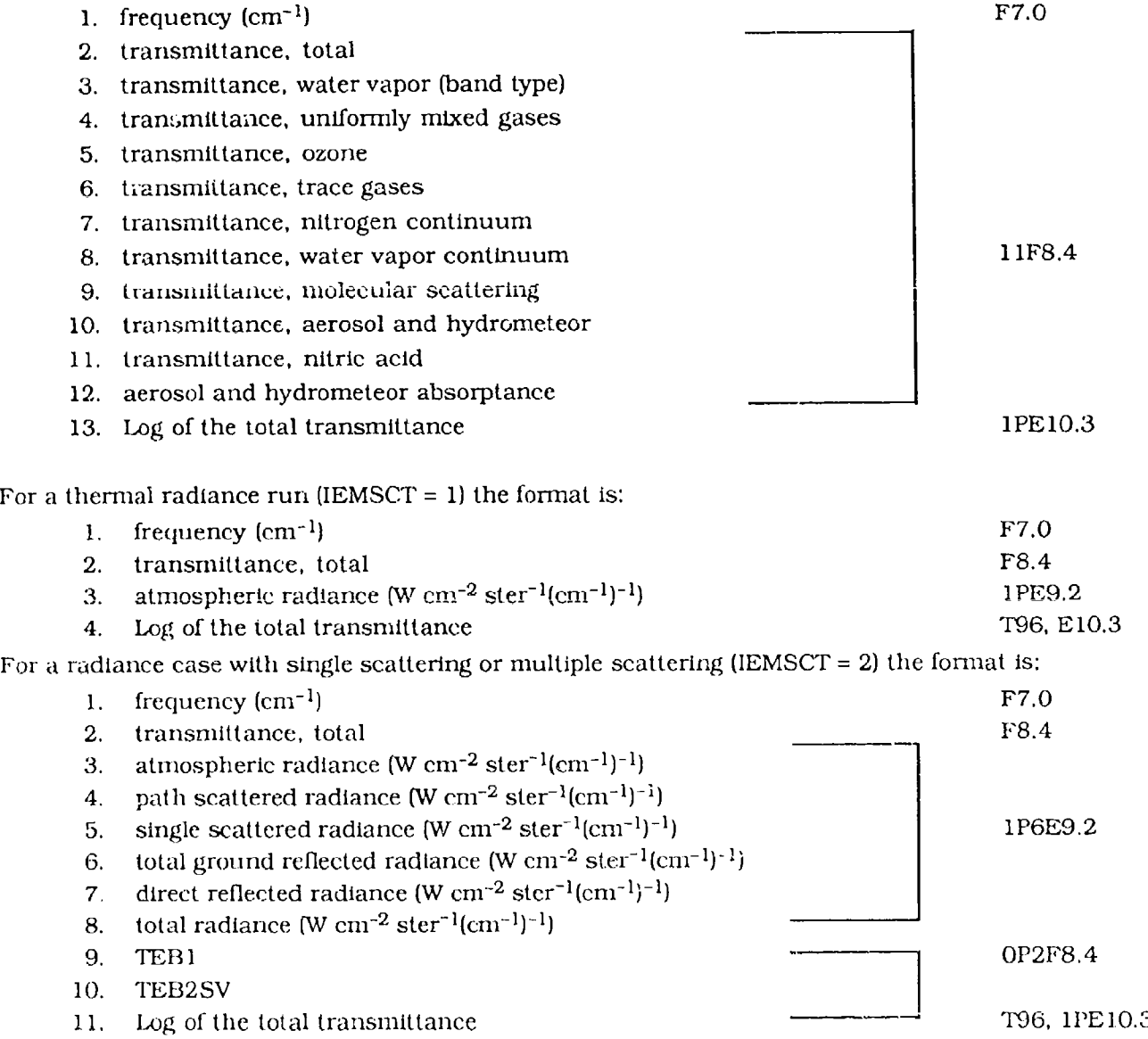

TEB1 is the total transmittance for the L-shaped path from H1 to H2 to the sun. TEB2SV is the total transmittance for the path from H<sub>1</sub> to the last boundary before H<sub>2</sub> to the sun.

For directly transmitted solar irradiance (IEMSCT  $= 3$ ) the format is:

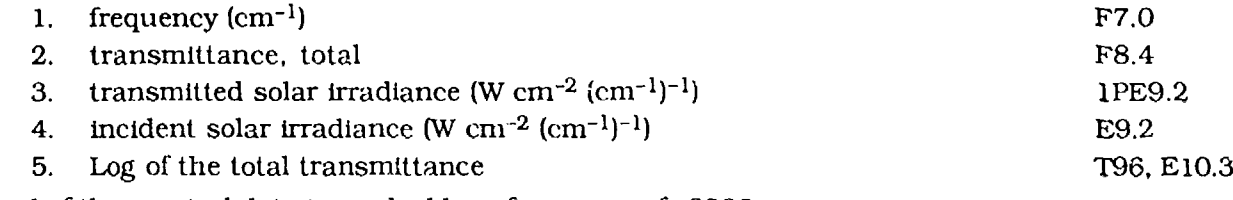

The end of the spectral data is marked by a frequency of -9999.

### 4.5.2 TAPE8 OUTPUT

J.

There are three different types of spectral data sent to UNIT=8, depending on cases run. The first type, printing of the separate transmittances of the molecular absorbers, only occurs with IEMSCT  $\approx$ 0. In this instance the spectral results will be printed as follows: the same 10 line header printed to UNIT = 7 will be sent to UNIT **=** 8 as well. Two lines of descriptive headers follow. Then the spectral data will have the following format:

- 1.  $f$ requency  $(cm^{-1})$   $F7.0$
- 2. transmittance, water vapor (band type)
- 3. transmittance, ozone
- 4. transmittance, carbon dioxide
- 5. transmittance, carbon monoxide
- 6. transmittance, methane
- 7. transmittance, nitrous oxide 11F8.4
- 8. transmittance, oxygen
- 9. transmittance, ammonia
- 10. transmittance, nitric oxide
- 11. transmittance, nitrogen dioxide
- 12. transmittance, sulphur dioxide

The end of the spectral data is marked by a frequency of -9999.

The second type. printing of the black body function and differential transmittance for each la<sub>:</sub> along the line of sight and each frequency, occurs when NOPRT =  $-1$ , IEMSCT = 1 or 2, and IMULT  $= 0$ . The spectral results are stored as follows: the same 10 line header sent to UNIT  $= 7$  will be sent to UNIT = 8 also. Line 11 is a line of descriptive headers for the data following. The output consists of a line of data for each boundary and repeats this procedure for each spectral frequency. The spectral results have the following format:

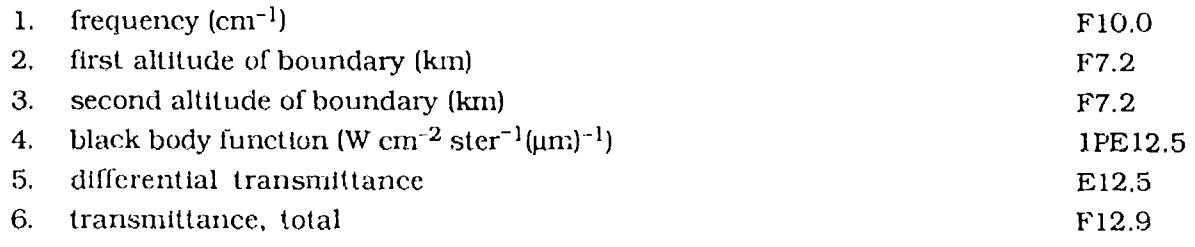

The third type, printing of the upward and downward, solar and thermal vertical fluxes, and solar irradliances for each layer and each frequency occurs when NOPRT = **-1,** IEMSCT **=** 1 or 2 and IMULT = 1. Again the same ten line header sent to UNIT = 7 will be sent to UNIT = 8. The next line consists of descriptive headers for the data to follow. The output consists of a line of data for each layer and repeats this procedure for each spectral frequency. The spectral results have the following format:

- 
- 2. altitude of layer (km)
- 3. upward total flux  $(W cm^{-2} (\mu m)^{-1})$
- 4. upward solar flux  $(W \text{ cm}^{-2} (\mu \text{m})^{-1})$
- 5. downward total flux  $(W \text{ cm}^{-2} \text{ (µm)}^{-1})$  1P5E12.5
- 6. downward solar flux  $(W \text{ cm}^{-2} (\mu \text{m})^{-1})$
- 7. direct solar irradiance (W cm<sup>-2</sup>  $(\mu m)^{-1}$ )
- 8. transmittance, total *F10.5*

The end of the spectral data is marked by a frequency of -9999.

When using this method to output data to UNIT  $= 8$ , it is necessary to follow a specific procedure. The position of the sun should be placed directly behind the viewer's back. This is accomplished by choosing the IPARM = 2 option on CARD 3A1 and then setting PARM1 **=** 180.0 on CARD 3A2. The second requirement is that the sum of the two variables, ANGLE of line of sight (CARD 3) and the solar zenith angle (PARM2 on CARD 3A2), must be equal to 180.0. These piucedures are necessary in order to obtain the correct direct, solar irradiance.

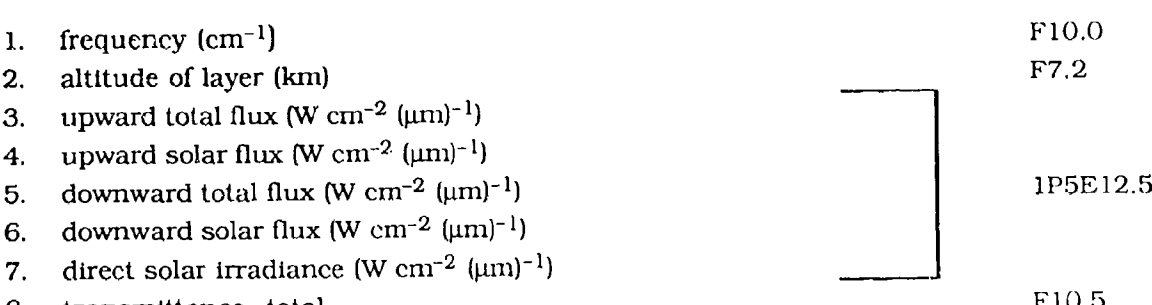

### References

- 1. Kneizys, F.X., Shettle, E.P., Abreu, L.W., Anderson, G.P., Chetwynd, J.H., Gallery, W.O., Selby, J.E.A., and Clough, S.A. (1989) Atmospheric Transmittance/Radiance: The LOWERAN 7 *Model,* (in preparation).
- 2. Knelzys, F.X., Shcttlc. E.P., Gallery., W.O., Chetwynd, J.H., Abreu. L.W., Selby, JE.A., Clough, S.A., and Fenn, R.W. (1983) Atmospheric Transmittance/Radiance: Computer *Code LOWFRAN 6,* AFGL-TR-83-0187, (NTIS AD A137796).
- 3. Kneizys, F.X., Shettle, E.P., Gallery, W.O., Chetwynd, J.H., Abreu, L.W., Selby, J.E.A., Fenn, R.W., and McClatchey, R.A. (1980) Atmospheric Transmittance/Radiance: *Computer Code LOWTRAN* 5, AFGL-TR-80-0067, AD A058643.
- 4. Selby, J.E.A., Kneizys, F.X.; Chetwynd, Jr., J.H., and McClatchey, R.A. (1978) Atmospheric Transmittance/Radiance: Computer Code LOWTRAN 4. AFGL-TR-78-0053, AD A058643
- 5. Selby, J.E.A., Shettle, E.P., and McClatchey, R.A. (1976) Atmospheric Transmittance from 0.25 to 28.5 *urn:* Supplement LOWTRAN 3B, AFGL-TR-76-0258, AD A04070 1.
- 6. Selby, J.E.A. and McClatchey, R.A. (1975) Atmospheric Transmittance from *0.25 to 28.5 urn:* Computer Code LOWTRAN 3, AFCRL-TR-75-0255, AD A017734.
- 7. Selby, J.E.A. and McClatchey, R.A. (1972) Atmospheric Transmittance from *0.25 to 28.5* urn: Computer *Code LOWTRAN 2,* AFCRL-TR-72-0745, AD 763721.
- \* 8. Anderson, G.P., Clough, S.A., Kneizys, F.X,, Chetwynd, J.H., and Shettle, E.P. (1986) *AFGL Atmospheric Constituent Profiles (0-120* krrn, AFGL-TR-86-0110, AD A 175173.
- 9. NASA (1966) U.S. *Standard Atmosphere Supplements, 1966,* U.S. Government Printing Office, Washington, DC.
- 10. NASA (1976) U.S. Standard *Atmosphere Supplements, 1976*, U.S. Government Printing Office, Washington, DC.
- 11. Peirluissi. J.H. and Maragoudakis, C.E. (1986) Molecular Transmission Band *Models for* LOWFRAN, AFGL-TR-86-0272, AD A180655.
- 12. Clough, S.A., Kneizys, F.X., Shettle, E.P., and Andcrson, G.P, (1986) Atmospheric radiance and transmittance: FASCOD2, Proc. *of the Sixth Conference* on Atmospheric Radiation, Williamsburg, VA, American Meteorological Society, Boston, MA, 141-144.
- 13. Burch, D.E. and Alt, R.L. (1984) Continuum Absorption by H<sub>2</sub>O in the 700-1200 cm<sup>-1</sup> and 2400-2800 cm-1 Windows, AFGL-TR-84-0128, AD A147391.
- 14. Burch, D.E. (1985) Absorption *by H2 0* in *Narrow* Windows *between 3000* and 4200 cm-1 , AFGL-TR-85-0036, AD A166648.
- 15. Devir, A.D., Ben-Shalom, A., Lipson, **S.G.,** Oppenheim, U.P., and Ribak, E. (1985) Atmospheric Transmittance Measurements: *Comparison with* LOWTRAN **6,** Report RAA/99-85, Technion-Israel Insitute of Technology, Haifa 32000, Israel.
- 16. Yoshino, K., Cheung, A.S-C, Esmond, J.R., Parkinson, W.H., Freeman, D.E., Guberman, S.L., Jenouvrler, **A.,** Coquart, B., and Merienne, M.F. (1988) Improved Absorption Cross Sections of Oxygen in the Wavelength Region 205-240 nm of the Herzberg Continuum, Planet. *Space Sci* 36:1469-1475.
- 17. Johnston, H.S., Paige, M., and Yao, F. (1984) Oxygen absorption cross sections in the Herzberg continuum and between 206 and 327K. *J.* Geophijs. *Res.* 89:11661-11665.
- 18. Shardanand (1977) Nitrogen-induced absorption of oxygen In the Herzberg continuum, *J.* Quant. *Spectrosc.* Radiat. Transfer 18:525..530.
- 19. Frederick, J.E. and Hudson, R.D. (1979) Predissociation linewidths and oscillator strengths for the (2-0) to (13-0) Schumann-Runge Bands of 02, *J. Molec. Spectrosc.* 74:247-258.
- 20. Yoshino, K., Freeman, D.E., and Parkinson, W.H. (1984) Atlas of the Schumann-Runge absorption bands of  $O_2$  in the wavelength region 175-205 nm., J. Phys. Chem. 13:207.
- 21. Bass, A.M. and Paur, R.J. (1985) The Ultraviolet Cross-Sections of Ozone. I. Measurements, in Atmospheric Ozone, Proceedings *of the* Quadrennial Ozone Symposium in Halkidiki, Greece, edited by C. Zeferos and A. Ghaz. pp. 606-616, D. Reidel, Inc.
- 22. Molina, L.T. and Molina, M.J. (1986) Absolute Absorption Cross Sections of Ozone In the 185-350 rim Wavelength Range, *J. Geophys. Res.* 91:14501-14509.
- 23. Yoshino K., Freeman, D.E., Esmond, J.R., and Parkinson, W.H. (1988) Absolute Absorption Cross Section Measurements of Ozone in the Wavelength Region 238-335 nm and the Temperature Dependence, Planet. *Space Sci.* 36:395-398.
- 24. Cacciani, M., diSarra, A., and Fiocco, G. (1987) Laboratory Measurements of the Ozone Absorption Coefficients in the Wavelength Region 339-362 nm at Different Temperatures, Dept. of Physics, University of Roma - La Sapienza, Italy, Internal Note No. 882.
- 25. VanHoosier, M.E., Bartoe, J.D., Brueckner, G.E., and Prinz, D.K. (1988) Absolute Solar Spectral Irradiance 120 nm-400 nm (Results from the Solar Ultraviolet Spectral Irradiance Monitor-SUSIM-Experiment on Board Spacelab 2, *Astro. Lett.* and Communications 27:163-168.
- 26. VanHoosier, M.E. and Bruecker, G.E. (1987) Solar Ultraviolet Spectral Irradiance Monitor (SUSIM): Calibration Results from Spacelab 2, Proceedings *of the 8th Workshop* on Vacuum Uiiraviolet *Radiometric* Calibration *of* Space Experiments, 19 March 1987.
- 27. Neckel, H. and Labs, D. (1984) The solar radiation between 3300 and 12500 **A,** Solar Phys. 90:205-258.
- 28. Wehrli, Ch. (1985) Extra-terrestial Solar Spectrum, Publication No. 615, July 1985, Physikalisch-Meteorologisches Observatorium and World Ra.diation Center, CH-7260 Davos-Dorf, Switzerlard.
- 29. Thekeakera, M.P. (1974) Extra-terrestrial Solar Spectrum, 3000-6100 **A** at 1 A Intervals, **Appl. Opt.** 13:518-522.
- 30. Isaacs, RG., Wang, W-C., Worsham, RD., and Goldberg, S. (1986) Multiple Scattering Treatment *for use* in the LOWTRAN and *FASCODE Models,* AFGL-TR-86-0073, AD A1,73990.
- 31. Isaacs, R.G., Wang, W-C., Worsham, RID.. and Goldenberg, S. (1987) Multiple Scattering LOWTRAN and FASCODE Models, *Appl. Opt.* 26:1272-128 1.
- 32. Longtin, D.R., Shettle, E.P., Hummel, J.R., and Pryce, J.D. (1985) A Desert Aerosol Model for Radiative Transfer Studies, pg. 261-269 in *Aerosols and Climate*, ed. by P.V. Hobbs and M.P. McCormick, A. Deepak Publishing, Hampton, VA.
- 33. Longtin. D.R., Shettle, E.P., Hummel, J.R., and Pryce, J.D. (1988) A Wind Dependent Desert *Aerosol Model: Radiative Properties,* AFGL-TR-88-0112.
- 34. Shettle, E.P. (1989) Comments on the Use of LOWTRAN in Transmission Calculations for Sites with Ground Level not at Sea Level, to appear in *Appl. Opt.* 28.
- 35. Hummel, J.R., Shettle, E.P., and Longtin, D.R. (1988) A *New Background Strato- pheric Aerosol Model for use in* Atmospheric Radiation *Models, AFGL-TR-88-0166.*
- 36. Huschke, R.E. (1959) *Glossary of Meteorology,* American Meteorological Society, Boston, MA, p. 638
- 37. MiddIcton, W.E.K. (1952) Vision Through the Atmosphere, Uaiversity of Toronto Press, p. 250.
- 38. Gordon, J.I. (1970) Daytime Visibility, A Conceptual *Review,* AFGL-TR-79-0257, AD A085451.

### Appendix **A**

a

### LOWTRAN **7** Plot Program

The LOWTRAN 7 plot program, LOWPLT, is an independent program designed to plot the transmittance and/or radiance output of a LOWTRAN 7 run. The program will plot one file of data, several files of data, or the same file of data as many times as desired. Another feature of the plot program is the ability to choose any of the many variables produced by a transmittance run, radiance run, or a radiance with scattering run. Finally, the user is given the option of plotting these variables on individual plots or on the same plot. When plotting different variables on the same plot, it is important to define the proper scale for the Y-axis. The LOWTtZAN 7 plot program uses Tape 7 or Tape 8 as generated by a LOWTRAN 7 transmittance run.

This plot program utilizes plot routines unique to the CDC-Cyber CALCOMP plotter. Therefore, some minor changes  $\mu$ ay be necessary to accommodate a different computer plotting system. (See Section A3 for more details on CALCOMP system differences).

### **Al. INSTRUCTIONS** FOR **USING THE** LOWTRAN **7** PLOT PROGRAM

The plot program extracts the data to be plotted from Tape 7 or Tape 8. To initiate the program five input cards are required.

### **Al.I** Input Data and Formats

The data necessary to specify a given plot are given by the following five cards:

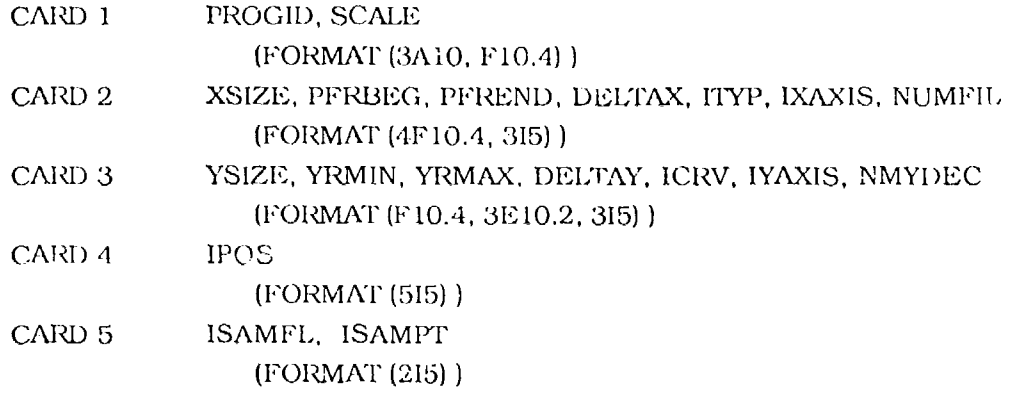

### AI.2 Utilizing Input Cards

 $\pmb{\ast}$ 

To produce multiple plots; input cards 2 through 5 must be rc. eated. To end plotting; the first value on the following input card 2 should be negative.

Definitions of the inpult card variables will be discussed in Section A2.

### **A2. BASIC INSTRUCTIONS**

The various quantities to be specified on each of the five control cards are defined in this section. If plotting the variables from Tape 8, see section A4.

### **A2.1** CARD **1** PROGID, **SCALE**

The variable PROGID is a 30 Hollerith character identification header that is printed as a banner at the start of the plot.

SCALE **=** Multiplicative factor to increase or decrease the plot size (usually = 1.0)

### **A2.2** CARD 2 XSIZE, PFRBEG, PFREND, DELTAX, ITYP, IXAXIS, **NUMFIL**

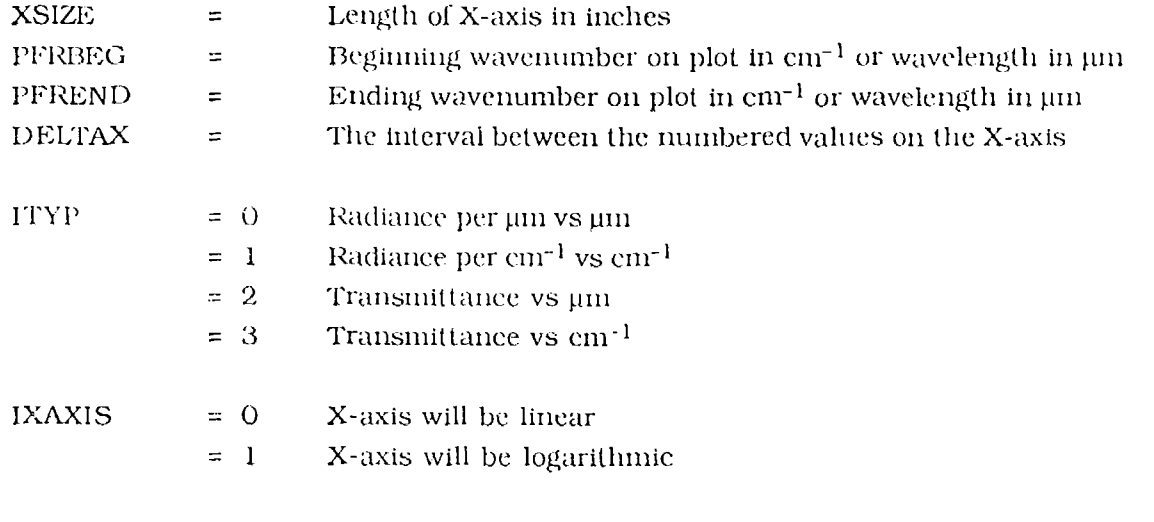

NUMFIL  $= 0$  Uses next available file of data

**>** 0 Uses file of data specified by NUMFIL

### **A2.3** CARD **3** YSIZE, YRMJN, YRMAX, DELTAY, ICRV, IYAXIS, NMYDEC

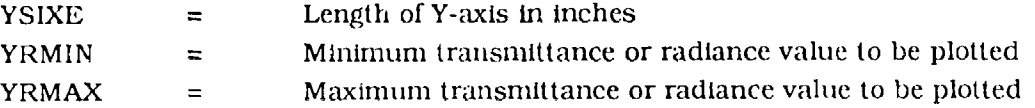

In a log plot YRMIN and YRMAX arc input as the values of the respective exponents. In a linear plot they are entered as the actual minimum and maximum value.

 $\overline{\mathbf{C}}$ 

A

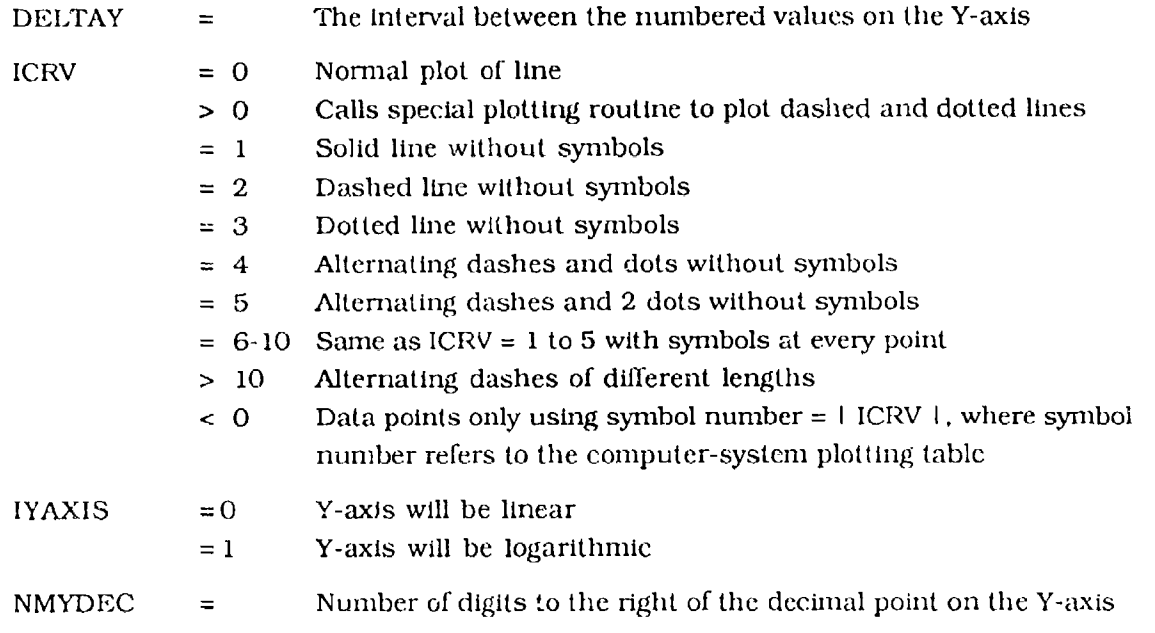

### A2.4 CARD 4 IPOS

i.

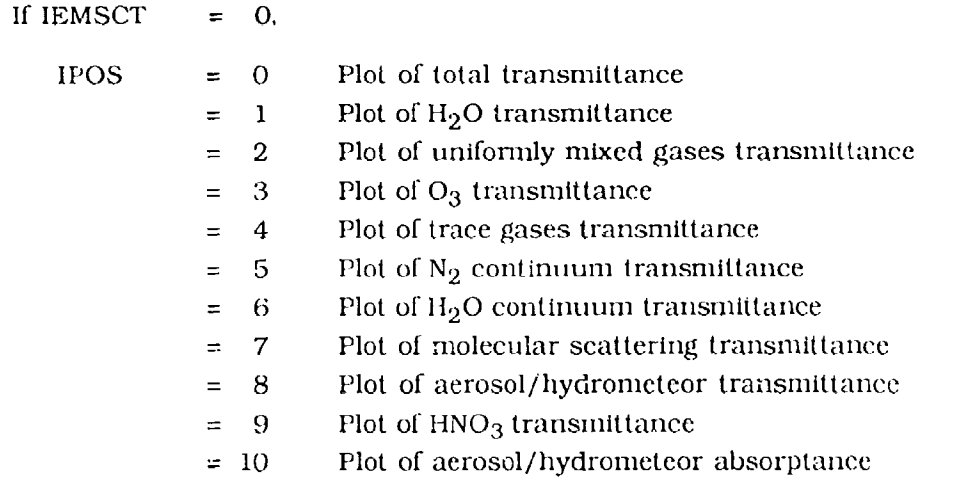

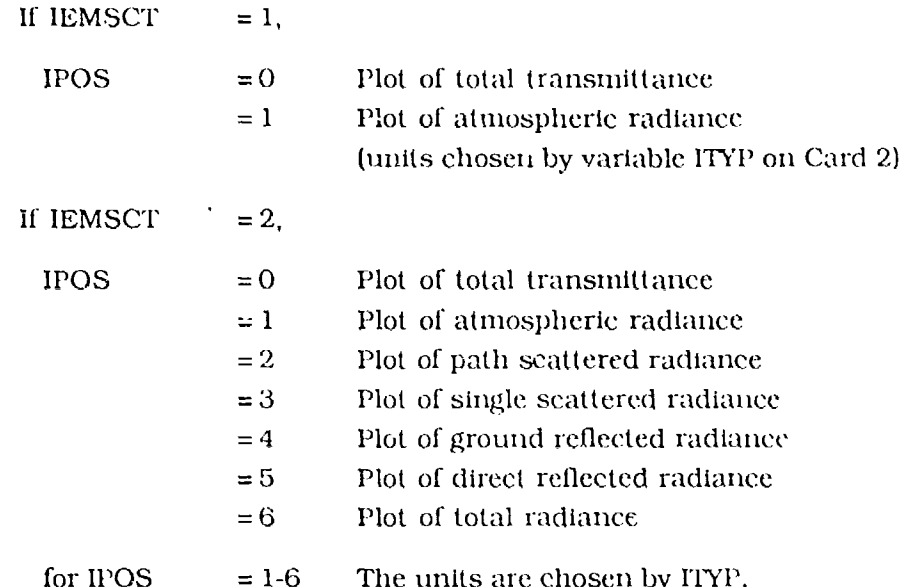

NOTE: When running without multiple scattering  $[IMULT = 0]$  the path scattered radiance is equal to the single scattered radiance and the ground reflected radiance is equal to the direct radiance.

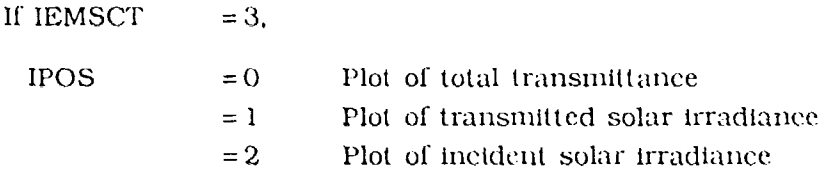

for IPOS 1 and 2 the units are chosen by ITYP.

### A2.5 CARD 5 ISAMFL, ISAMPT

 $\bullet$ 

ISAMFL and ISAMPT are set to handle the next set of data to be plotted. ISAMPL is used when the user wishes to plot a second, third, or ..., variable from the same file of LOWTRAN 7 Tape 7 data. The user should be sure that the range of the variable falls within the range as specified on the plot axis by CARD 2 and CARD 3.

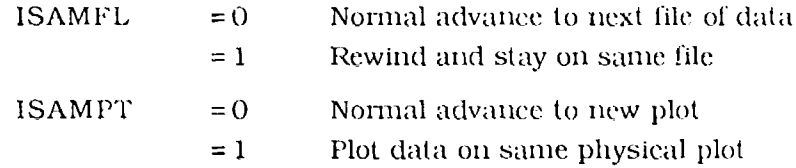

### A3. THE AFGL COMPUTER SYSTEM CALCOMP PLOT ROUTINES

The program LOWPLT uses several AFGL computer-system CALCOMP plot calls that may differ from the system plotting routines available to the user. It is anticipated that with suitable adaptation of the CALCOMP plot calls including the calls to PLTID3, PLOT, ENDPLT, NUMBER, SYMBOL, and LINE plotting can be accomplished with ininimal difficulty.

The general functions of the AFGL system CALCOMP plot routines are as follows:

### 1. CALL PLTID 3 (PROGID, XMAX, YMAX, FACTOR)

This subroutine must **be** the first routine called as it initializes the plot.

- **PROGID** = A 30-character hollerith array used as an identifier on the plot header
- $XMAX = Max dimension in X inches (X limit for entire plot) (real)$
- $YMAX = Max dimension in Y inches (Y limit for entire plot) (real)$
- FACTOR **=** A multiplicative factor to change size of plotting (usually 1.0) in both the X and Y directions

### 2. CALL ENDPLT - PHYSICAL END OF PROGRAM

Subroutine ENDPLT must be the last plotting subroutine called in all levels. ENI)PI.T will empty plotting buffers and write identifying infornation at the end of the page. A call to ENDPLT causes termination of the job.

### 3. **CALL** LINE (X, Y, N, K, J, L, XMIN, DX. YMIN, DY, SYMSZE)

Subroutine **LINE** produces a single line by connecting the points defined in the dimensioned variables X and Y.

- $X =$  Array of X values (real)
- $Y =$  Array of Y values (real)
- $N =$  Number of points to be plotted (integer)
- $K =$  Repeat cycle (usually  $K = 1$ ) (integer)

When  $K = 2$  the first, third, fifth, etc., points will be plotted

When  $K = 3$  the first, fourth, seventh, etc., points will be plotted, etc.

Example CALL LINE  $(X(1), X(2), N2...)$  This is usually used when X and Y arrays are one mixed array.

- $J =$  Control for using symbols (integer)
	- $J = 0$  will produce a line plot without symbols
	- $J = 1$  will produce a line plot with a symbol at every point
	- $J = 2$  will produce a line plot with a symbol at every second point, etc., a negative J will suppress the lines between the points.

 $\ddot{\phantom{0}}$ 

- $L = A$  number describing the symbol to be used. Only symbols whose integer equivalent is 0 to 13 are centered around the point  $(X,Y)$ . For all others the point  $(X,Y)$  is at the lower left corner of the symbol.
- $XMIN =$  Starting value of X-axis, in units of X (real)
	- $DX =$  The difference between the final value on X-axis and the starting value of X-axis divided by the length of X-axis in inches (real).
- YMIN = Starting value of Y-axis, in units of Y (real)
	- $DY =$  The difference between the final value on Y-axis and the starting value of Y-axis divided by the length of Y-axis in inches.

SYMSZE = A number defining the size of the symbol to be used at the point  $(X,Y)$  (real). (Default size is 0.08 in.)

4. CALL PLOT (X, Y, IC)

Subroutine PLOT is used to move the pen and to redefine a new origin.

- $X = X$  Coordinate, in inches (real)
- $Y = Y$  Coordinate, in inches (real)
- IC = If IC = 2, pen down as pen moves to  $(X, Y)$  (integer) If IC = 3, pen up as pen moves to X, Y.

If IC =  $-2$  or  $-3$ , a new origin is defined at X, Y.

NOTE: the pen will move to location X,Y on page in all cases. X and Y are defined with respect to the previously defined origin. Page frame limits should be considered in all cases. If IC  $\neq \pm 2$  or 3, an error message is printed.

### 5. CALL NUMBER (X, Y, HGHT, FPN, THETA, N)

Subroutine NUMBER will interpret and plot a real (floating point) number.

- $X = X$  Coordinate of lower left-hand corner of first digit, in inches, relative to the current origin (real)
- $Y = Y$  Coordinate of lower left-hand corner of first digit, in inches, relative to the current origin (real)
- $HGHT =$  Height of numbers to be plotted, in inches (real)
- $FPN =$  Number to be plotted (real)

THETA = Orientation of the number with respect to the X-axis, counterclockwise in degrees (real)

- $N =$  Number of digits after the decimal point (integer),  $N = -1$  will suppress the decimal point
- 6. CALL SYMBOL (X, Y, HGHT, BCD, THETA, N)

Subroutine SYMBOL will draw a series of symbols as defined in the symbol table in the CALCOMP instruction manual.

- $X =$  Coordinate of the lower-left corner of the first character, in inches, relative to the current defined origin (real)
- $Y =$  Coordinate of the lower-left corner of the first character, in inches, relative to the current origin (real)
- $HGHT =$  The height of the characters, in inches (real). For pen plots the width of each character will be equal to the height.
	- $BCD =$  This parameter and the last parameter in CALL to SYMBOL (called N) determine the type of annotation the routine produces. If BCD is the text to be used as annotation, usually BCD or A type format, the characters must be left-justified and contiguous in a single variable, in an array, or in a Hollerith literal. Parameter N must contain the number of characters to be plotted. If BCD is a single character of text, the text must be right-justified and parameter  $N = 0$ .

THETA  $\equiv$  The angular orientation with respect to the X axis counterclockwise, degrees (real).

- 
- $N =$  This parameter plus parameter BCD determines type of lettering/symbols produced by routine SYMBOL.

 $N > 0$  - defines character count in array BCD, left-justified.

 $N = 0$  - defines single characters to be plotted, right-justified.

 $N < 0$  (negative) - determines the condition of the pen in the move from its present position to the place where the symbol is to be produced.

If  $N = -1$ , the pen is up during the move, after which a symbol is produced. If  $N = -2$  or less, the pen is down during the move, after which a suymbol is produced.

Three of the CALCOMP plot calls from the AFGL plotting library used in LOWPLT, are not consistent with the standard CALCOMP versions. These calls and their possible modifications are as follows:

1. CALL PLTID3 - should be replaced with CALL PLOTS (0, 0, LDEV) where LDEV is the plot device designation;

2. CALL ENDPLT - should be replaced with a plot completion call appropriate to the user's system; and

3. CALL LINE - a program modification must be made so that the starting value and the scaling factor immediately follow the data values in the X-array and the Y-array respectively.

### PLOTTING OF TAPE8 VARIABLES A4.

When plotting any of the variables on a Tape 8 output created by a transmittance run, the eard sequence as outlined above remain the same. The only change is in the definition of the control variable IPOS on CARD 4 as follows:

- $IPOS = 0$  Plot of H<sub>2</sub>O transmittance
	- $= 1$  Plot of O<sub>3</sub> transmittance
	- $= 2$  Plot of CO<sub>2</sub> transmittance
	- $=$  3 Plot of CO transmittance
	- $=$  4 Plot of CH<sub>4</sub> transmittance
	- $= 5$  Plot of N<sub>2</sub>O transmittance
	- $= 6$  Plot of O<sub>2</sub> transmittance
	- $= 7$  Plot of NH<sub>3</sub> transmittance
	- $= 8$  Plot of NO transmittance
	- $= 9$  Plot of NO<sub>2</sub> transmittance
	- $= 10$  Plot of SO<sub>2</sub> transmittance

NOTE: The plot program does not handle Tape 8 type output not created by a transmittance run.

### **A5.** LOWTRAN **PLOT:** PROGRAM **STRUCTURE**

 $\pmb{\cdot}$ 

The plot program for LOWTRAN 7 is a separate program package available with LOWTRAN 7. The plot code structure is shown in Figure **Al.** Descriptions of each subroutine are shown in Table **Al.**

le s<br>A

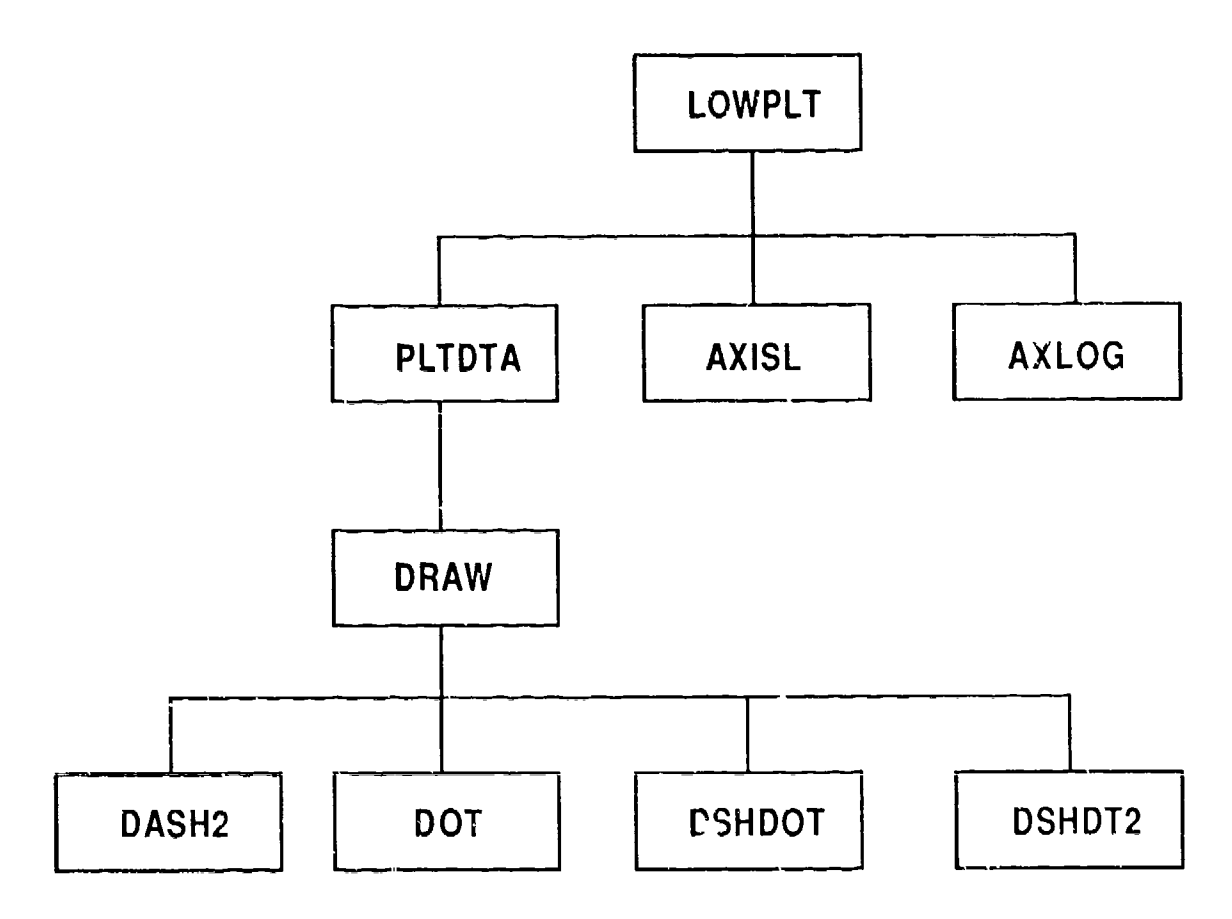

Figure A1. Plot Pregram Structure

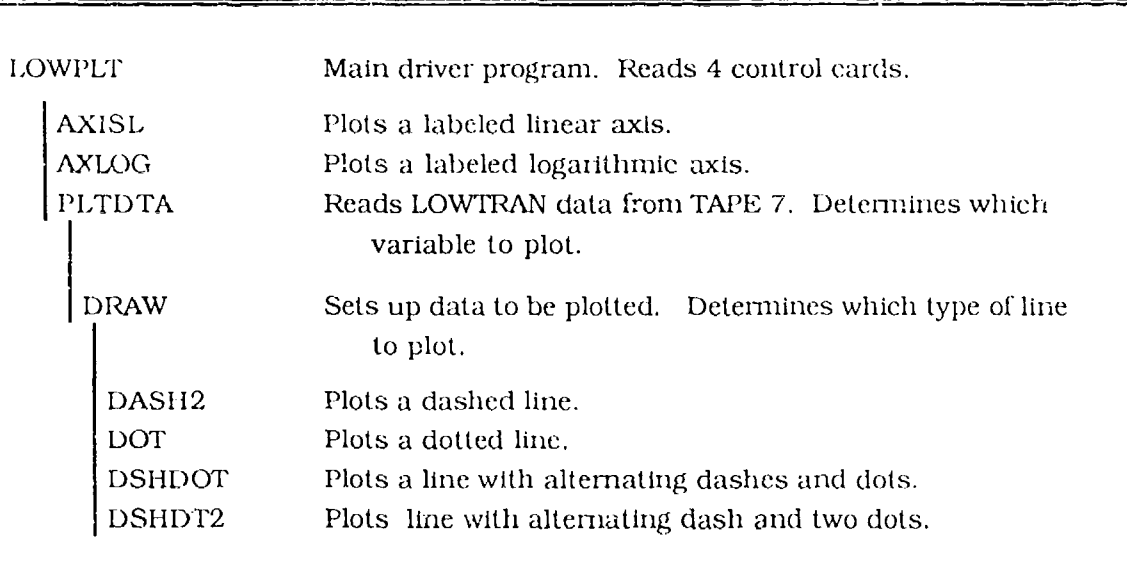

**12**

۰

 $\mathbf{I}$ 

 $\bullet$ 

### Table A1. Descriptions of Plot Program Subroutines

### Appendix B

### LOWTRAN **7** Filter Function Program, LOWFIL

### B1. **INTRODUCTION**

The LOWTRAN 7 Filter Function Program, LOWFIL, is primarily designed to calculate the effective atmospheric transmittance that would be measured by a filtered transmissometer. It can also be used to calculate the effective radiance seen by a radiometer measuring the radiance emitted or scattered by the atmosphere.

This program is written as an independent program package for use with the LOWTRAN 7 code. It assumes that the basic mass storage file, TAPE7, written by LOWTRAN, is available. It was written to be fairly flexible in its use, although it is recognized that users may wish to modify the code to tailor it more specifically for their own applications.

The effective average atmospheric transmittance measured by a transmissometer looking at a blackbody source Is given **by:**

$$
\bar{\tau} = \frac{\int \tau(v) F(v) B(v, T_{BB}) dv}{\int F(v) B(v, T_{BB}) dv}
$$
 (B1)

where

 $\tau$  (v) is the spectral transmittance of the atmosphere,

F **(')** is the total combined response function of the sensor, including the transmittance of ariy filters, the effect of the optical components and the detector response,

 $B(v, T_{BB})$  is the spectral emissivity of the blackbody source,

T<sub>BB</sub> is the temperature of the blackbody, and

**v** is the frequency and the range of integration includes all the non-zero values of  $F(v)$ . The atmospheric or scattered solar radiance measured by a rade meter is proportional to:

$$
R = JI(v)F(v)dv,
$$
 (B2)

where  $I(v)$  is the spectral radiance. In general, when using Eq.  $B2$  to determine the radiance measured by a radiometer it would be necessary to include in  $F$  (v), the radiometer angular field-of view, calibration constants, and all other frequency independent quantities that can be neglected for Eq. (B1), since they cancel out. The effective normalized radiance is given by:

$$
I_{Eff} = \frac{R}{F_{\text{max}}} = \frac{\int I(v)F(v)dv}{F_{\text{max}}} \tag{B3}
$$

where  $F_{\text{max}}$  = the maximum value of F(v). When used with radiance output, LOWFIL will calculate both R and I<sub>Eff</sub>. The units of R will depend on the units of F(v), the sensor response function; I<sub>Eff</sub> will be in  $W/cm<sup>2</sup>$ -ster.

The effective filter weighted average transmittances for the different atmospheric components used in LOWTRAN are also computed, (for example, the transmittance due to ozone, the water vapor continuum, aerosol, etc.). It should be recognized, that while:

$$
\tau(\nu) = \tau_{H_2O}(\nu) \tau_{CO_2} \dots \tau_{HNO_3}(\nu) , \qquad (B4)
$$

in general:

$$
\bar{\tau} \neq \bar{\tau}_{H_2O}\bar{\tau}_{CO_2} \cdots \bar{\tau}_{HNO_3} \tag{B5}
$$

where the average transmittance for each of the atmospheric components is found by evaluating an expression analogous to Eq. (B1).

In addition to the eight average component transmittances, the water continuum and band-type absorption are combined into a total water transmittance.

$$
\tau_{\text{Water}}(\nu) = \tau_{H_2O \text{ Band}}(\nu) \tau_{H_2O \text{ cont.}}(\nu) \tag{B6}
$$

Also the other gaseous transmittances are combined:

$$
\tau_{\text{Ga}\,s}(v) = \tau_{\text{CO}_2}(v) \cdot \tau_{\text{ozone}}(v) \cdot \tau_{\text{N}_2}(v) \cdot \tau_{\text{mol}\,s\text{cat}}(v) \cdot \tau_{\text{HNO}_3}(v) \tag{B7}
$$

These combined transmittance components have proved useful in developing simple analytic expressions for the effective transmittance measured by a system.

$$
\bar{\tau} = \bar{\tau}_{\text{Water}} \cdot \bar{\tau}_{\text{Gas}} \cdot \bar{\tau}_{\text{Aerosol}} \tag{B8}
$$

where analytic expressions are derived separately for  $\tau_{\text{Water}}$ ,  $\tau_{\text{Gas}}$ , and  $\tau_{\text{Aerosol}}$ .

### B2. **COMPUTATIONAL DETAILS** OF THE PROGRAM

The program starts by reading in a set of filter functions, or systems response functions. There can be up to 15 different filters each specified at up to 80 different wavelengths (these limits can be modified by adjusting the dimension statements) in each set.

The program is written so that the systems response functions or filter function  $F(y)$ , can be input either as a function of wavelength ( $\mu$ m) or as function of wavenumber ( $\text{cm}^{-1}$ ). If they are input as a function of wavelength, the wavelengths are converted to wavenumbers and the order of the points is reversed to be in ascending order In wavenumber.

Next, a specified number of LOWTRAN cases are read in from TAPE7 one at a time. For each LOWTRAN case, the different filters are cycled over one-by-one. The subset of the LOWTRAN wavenumbers, which bracket the values for which the filter is defined, are found for each filter In turn. Then the values of the filter function are interpolated to this subset of the LOWTRAN wavenumbers.

Finally, the integrals in Eqs. (B1) through (B3) are evaluated using the trapezoidal rule. After a set of filters is used with the specified number of LOWTRAN cases, the next set of filter functions is read in, and repeated until the Input is terminated.

### B3. **USE OF THE** FILTER **FUNCTION** PROGRAM

### **B3.1 Ge eral Remarks**

 $\overline{1}$ 

÷,

 $\overline{\phantom{a}}$ 

The filter function program LOWFIL utilizes TAPE7, the standard mass storage output file as written by the LOWTRAN 7 computer code. The control cards for the filter are read from TAPE 5, which in the listing that follows is equated to the INPUT file.

The program is written so that a set of up to 15 filter functions (system response functions) can be read in at once, and used with one or several consecutive LOW'TRAN calculations. The filter functions can be input either as a function of wavelength  $(\mu n)$  or as a function of wavenumber  $(\text{cm}^{-1})$ . The wavelengths (wavenumbers) should be in ascending order, but can be at unequal intervals. An option is included to rewind the LOW'TRAN TAPE 7 output file, so more than 15 filter functions (system response functions) can be used or the same filters can be re-used with a different blackbody source temperature. It should be emphasized that the spectral range of the LOWTRAN calculations should include the full sensitive range of the systems response functions to be used.

### B3.2 Control Cards

There are three (3) basic control cards:

CARD 1 NF, NEW, IFT, TEMP, IPRINT, NLOW (FORMAT (315, FIC) 2, 215))

Repeat CARD 2 and CARD 3 "NF" times, where NF is specified on CARD 1.

CARD 2 IDFIL, KODE, IFWV, NW

(FORMAT (2A10, 315))

**CARD 3** (WAVE  $(I)$ , **FF**  $(I)$ ,  $I = 1$ , **NW**)

CARD 3 is a free format with as many cards as needed for all the values of WAVE and FF.

B3.2.1 CARD 1 NF, NEW, IFT, TEMP, IPRINT, NLOW

NF indicates number of diffurent filters

- $NF > 0$  Read in NF filters (NF  $\leq 15$ )
	- **= 0** Use preceding filter for next LOWTRAN output
	- < 0 Stop filter program

NEW is an option to reuse the previous LOWTRAN data set for the next set of filters.

NEW = 0 No, Read next NLOW sets of LOWTRAN data

**= 1** Yes, Rewind the LOWTRAN TAPE 7 output file

IFT is an option to enter blackbody temperature of source

### $IFT = 0$  No blackbody

**=** 1 Fold in blackbody emmissivity

"TEMP = blackbody source temperature in degrees Kelvin

IPRINT controls the information pripted

IPRINT **>10,** Print LOWTRAN transmittances and results below

- > **5.** Print filter function with blackbody function folded in
- $\geq 0$ , Only print the filter weighted transmittances

NLOW indicates number of LOWTRAN data sets to use with this set of filters

B3.2.2 CARD 2 IDFIL, KODE, IFWV, NW

**If** NF is set to zero on CARD **1,** a new input set of CARDS 2 and 3 are not read. If **NF** is > zero then "NF" input sets of CARD 2 and 3 are read.

Ċ

IDFIL  $= 20$  Hollerith character identification for the given filter

 $KODE =$  Filter identification number (5 digits)

IFWV is an option to input the filter function either vs wavelength or vs wavenumber.

IFWV  $=$  0 Wavelength

 $=$  1 Wavenumber

NW  $=$  Number of wavelengths or wavenumbers for the filter (NW  $\leq$  80)

### B3.2.3 CARD 3 (WAVE  $(I)$ , FF  $(I)$ ,  $I = 1$ , NW)

The variable NW on input card 2 gives the number of wavelength or (wavenumber) filter function pairs necessary to CARL) 3 or multiples of CARD 3. These should be in ascending order by wavelength (or wavenumber).

WAVE  $=$  Wavelength or wavenumber, depending of IFWV

 $FF = Correcting filter function$ 

 $\lambda$ 

 $\mathbf{J}$ 

ł

### B4. **STRUCTURE** OF THE FILTER **FUNCTION** PROGRAM

The filter function program is an independent program package available for use on LOWIRAN 7 TAPE7 output. The filter function code structure is shown in Figure B1. Descriptions of each subroutine are listed in Table B1.

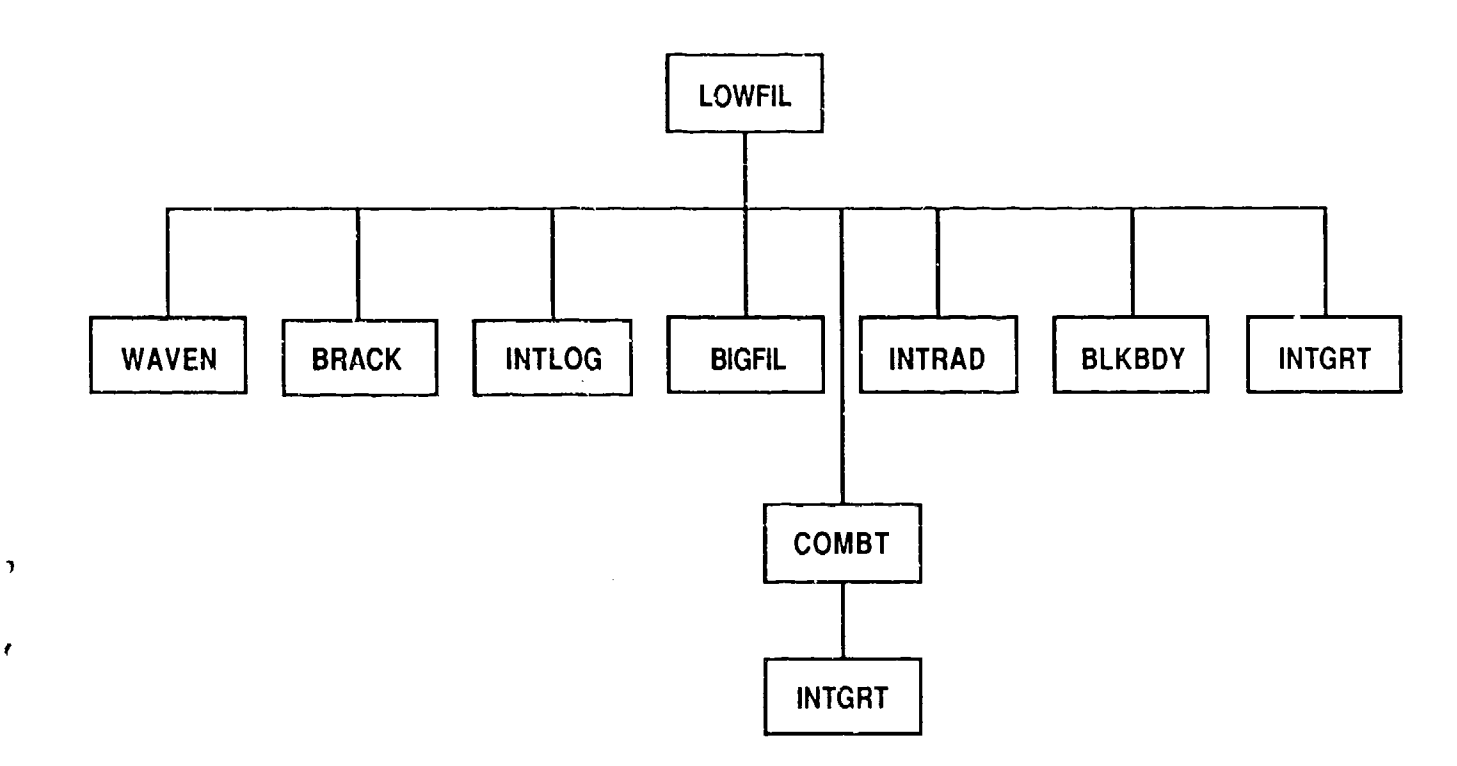

Figure B1. Filter Program Structure

Table Bl. Description of LOWTRAN Filter Program Subroutines

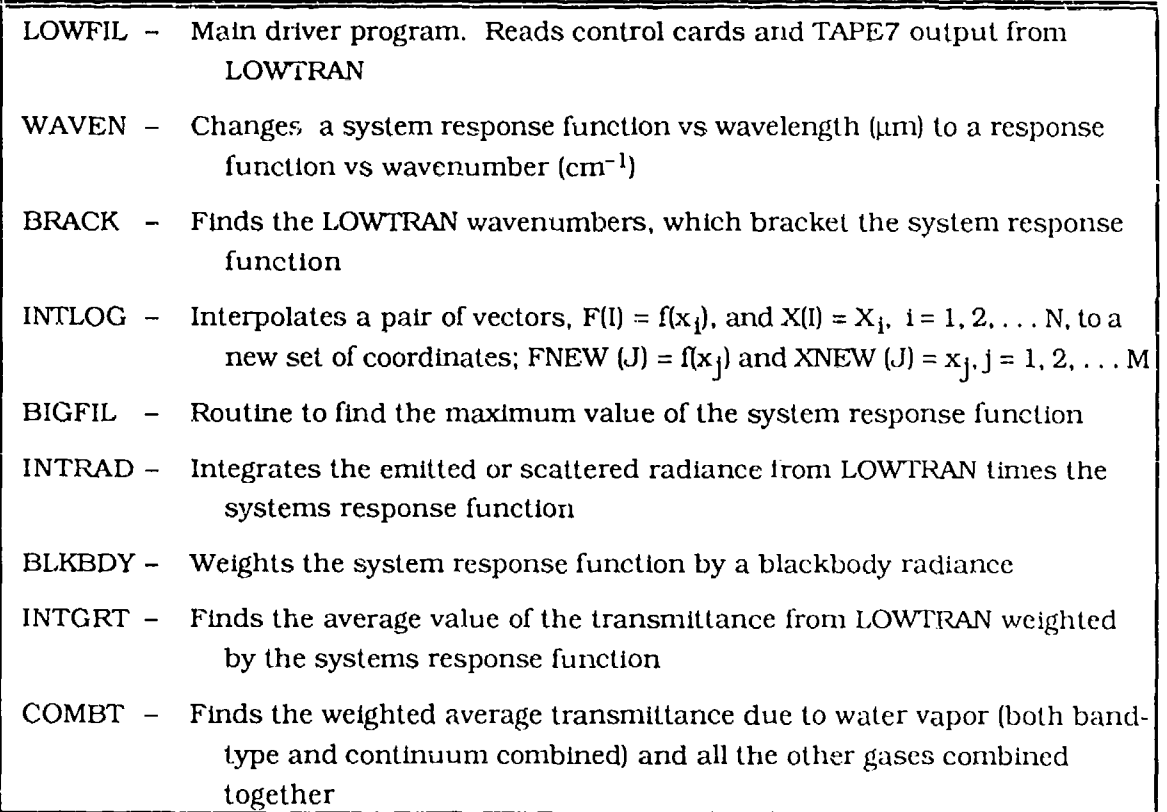

 $\bar{\mathbf{t}}$ 

 $\pmb{\epsilon}$ 

Ñ

### **Appendix C**

### **LOWTRAN 7 Scanning Function** Program

### C1. **INTRODUCTION**

 $\mathfrak{z}$ 

f

The LOWVTRAN **7** scanning function program is an independent program supplied with the LOWMRAN **7** package. The program is designed to convolve a triangular slit function with the transmittance, or radiance available on the **TAPE7** output file created **by** a **LOWTMAN 7** runl. The fixed half width at half maximum can be input as either wavenumbers  $(cm<sup>-1</sup>)$  or wavelength ( $µm$ ). This program allows the user to generate spectra with a coarser resolution than the current LOWTRAN resolution of 20  $\rm cm^{-1}$ . Use of the scanning function preserves the correct integrated intensities or transmnittances and avoids the errors of undersampling the spectra.

### **C2. INSTRUCTIONS FOR USING THE SCANNING FUNCTION**

Four tape files are initially opened. The scanning function program extracts the data to be scanned fromn **TAPE7. TAPE5** Is needed to read the control card, **TAPE6,** is used for printed output from the program and **TAPE9** is used to store the scanned variable and is available for plotting.

### **C2.1 Input Data and Format**

The data necessary to pass a scanning function over the **TAPE7** variable is given **by** the following card:
## **C3. BASIC INSTRUCTIONS**

The various quantities to be specified on the control card are defined in this section.

## **C3.1** CARD **I V1O,** V20, **HWHM,** IHW, NUMFIL, WAR

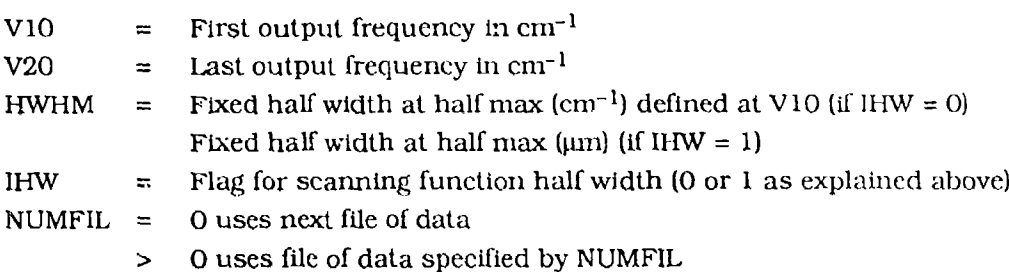

IVAR: The use of the variable WAR depends on the value of the variable IEMSCT as read from CARD **I** of TAPE7.

 $\blacksquare$ 

 $\blacksquare$ 

If  $IEMSCT = 0$ 

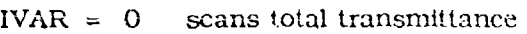

- $= 1$  scans H<sub>2</sub>O transmittance
- $= 2$  scans uniformly mixed gases transmittance
- $= 3$  scans O<sub>3</sub> transmittance
- = 4 scans trace gases transmittance
- $= 5$  scans N<sub>2</sub> continuum transmittance
- $= 6$  scans H<sub>2</sub>O continuum transmittance
- = 7 scans molecular scattering transmittance
- = 8 scans aerosol/ hydrometeor transmittance
- **=** 9 scans HNO 3 transmittance
- = 10 scans aerosol/hydrometeor absorptance

#### If  $IEMSCT = 1$

- IVAR  $=$  0 scan of total transmittance
	- $= 1$  scan of atmospheric radiance

### If  $IEMSCT = 2$

- $\text{IVAR} = 0$  scan of total transmittance
	- = 1 scan of atmospheric radiance
	- $= 2$  scan of path scattered radiance
	- **=** 3 scan of single scattered radiance
	- = 4 scan of total ground reflected radiance
	- $= 5$  scan of direct reflected radiance
	- $= 6$  scan of total radiance

NOTE: When running without multiple scattering (IMULT = **0).** the path scattered radiance is equal to the single scattered radiance and the ground reflected radiance is equal to the direct radiance.

If  $IEMSCT = 3$ 

 $\lambda$ 

 $\mathfrak{I}$ 

- $IVAR = 0$  scan of total transmittance
	- $= 1$  scan of transmitted solar irradiance
	- $= 2$  scan of incident solar irradiance

# C4. **SCAN** OF **TAPE8** VARIABLES

If a scan of any of the TAPE8 variables as created by a transmittance run is required, the only variable treated differently is IVAR, The changes are as follows:

- IVAR =  $0$  scan of H<sub>2</sub>O tiansmittance
	- $=$  1 scan of  $O_3$  transmittance
	- $= 2$  scan of CO<sub>2</sub> transmittance
	- $=$ 3 scan of CO transmittance
	- $= 4$  scan of CH<sub>4</sub> transmittance
	- 5 scan of  $N_2$ O transmittance  $\equiv$
	- $= 6$  scan of O<sub>2</sub> transmittance
	- $= 7$  scan of NH<sub>3</sub> transmittance
	- = 8 scan of NO transmittance
	- $\equiv$ 9 scan of NO<sub>2</sub> transmittance
	- $= 10$  scan of  $SO<sub>2</sub>$  transmittance

**\*U.S. GOVERNMENT PRINTING OFFICE: 1989-600-000/0000O**